QUINCENAL

250

Ptas.

REVISTA INDEPENDIENTE PARA USUARIOS DE ORDENADORES SÍNCLAIR Y COMPATIBLES

Ŵ

 $\bullet$ 

 $\overline{a}$ 

크

EHPATSIÓN SISTEMA PERATIVO DEL PLUS D

 $44000$ 

**SEGUNDA E** 

OCAV

**AILIO BUTRAGUEÑO FÚTBOL''<br>MICKEY MOUSE'', ''TITANIC''** 

**HOBBY PRESS** 

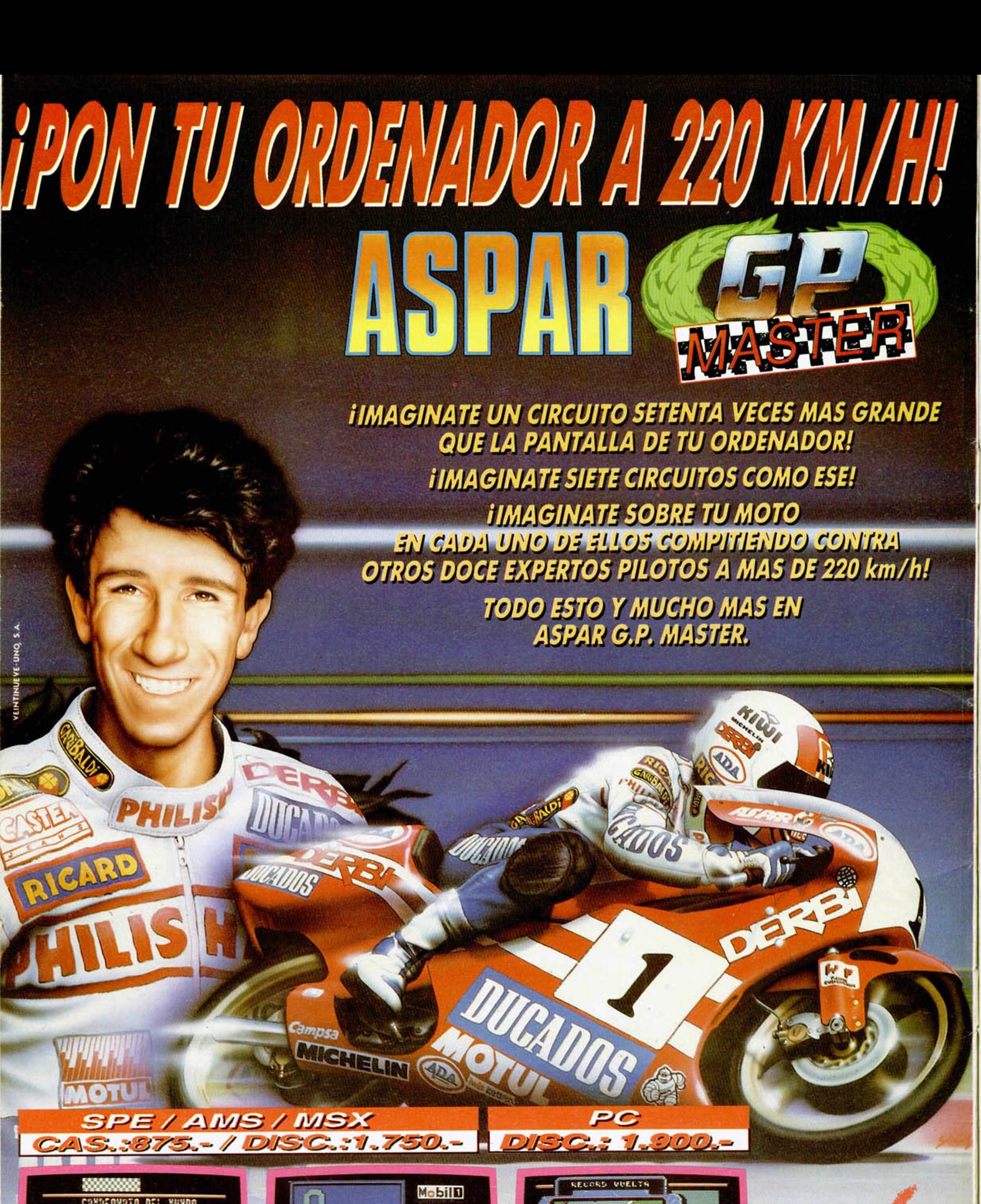

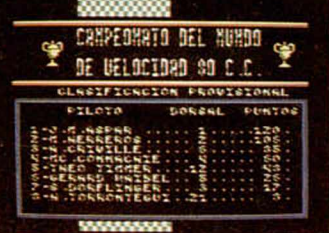

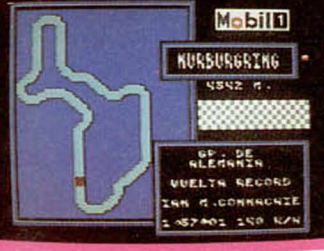

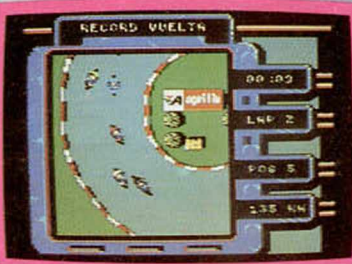

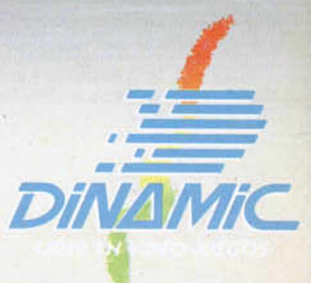

PLAZA DE ESPAÑA, 18 TORRE DE MADRID, 27-5. 28008 MADRID. TELEX: 441124 DSOFT-E. PEDIDOS CONTRA REEMBOLSO: (91) 542 72 87 (TRES LINEAS) TIENDAS Y DISTRIBUIDORES: (91) 411 41 77-411 28 11 (NUEVO TELEFONO)

AÑO V N.º 178 Del 4 al 17 de Octubre

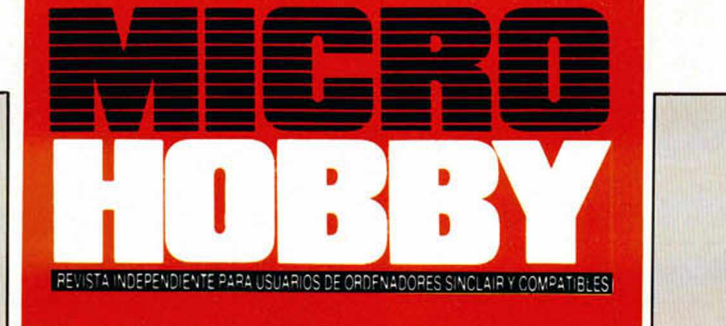

Canarias, Ceuta y Melilla: 240 ptas.

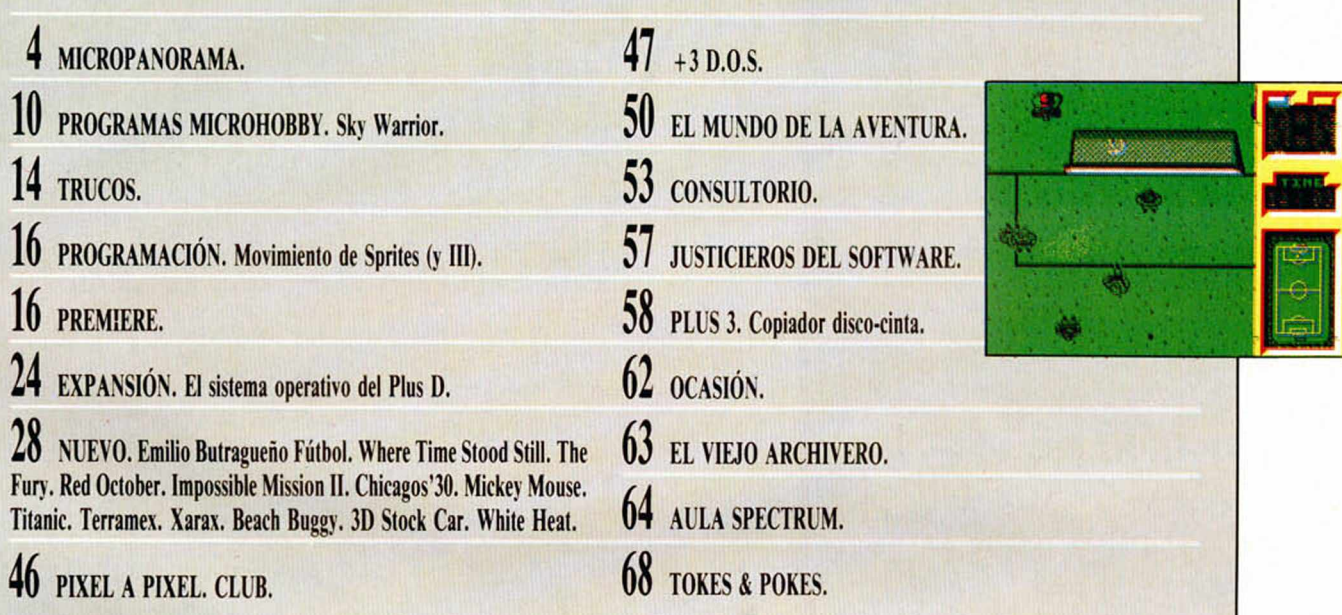

aludos nuevamente, muchachos. ¿Qué tal lleváis el retorno al colegio? Esperamos que bien y que el estudio os deje algún rato libre para dedicarlo a la lectura culta y a la vez entretenida que os proporciona cada número de MI-CROHOBBY (nos ha quedado auténtica esta introducción, ¿eh?)

Bueno, dejémonos de bromas y vayamos a lo que nos interesa: comentaros por encima el contenido de este número, que, por cierto, hace ya el ciento y setenta y ocho (casi nada).

Y, como siempre, empezamos por el tema de portada, que, si como suponemos sabéis leer, habréis visto que está dedicado a uno de los últimos títulos de la archiconocida Ocean, «Where Time Stood Still», un programa que por su notable nivel de calidad está llamado a convertirse en un auténtico número 1. Si no, al tiempo.

Por otra parte, y siguiendo con los juegos comentados en Nuevo, encontraréis una nutrida participación en esta sección de Topo Soft, compañía que tras las vacaciones estivales se ha presentado en el mercado con un considerable número de títulos, de entre los cuales hemos analizado para vosotros algu-

nos como «Titanic» o «Chicagos'30» y, muy especialmente, debido al enorme interés que ha despertado, el simulador «Emilio Butragueño Fútbol», que si decíamos que «Where Time Stood Still» iba a ser un número 1, de éste ya no hace falta ni hablar.

Y en cuanto al contenido no jugable de la revista, aparte de las habituales secciones de Programación, Aula Spectrum, Trucos, etc... destacamos las de Expansión, en la que los poseedores de un Plus D encontrarán un interesante artículo acerca del sistema operativo de su periférico, y Plus 3, que en esta ocasión está

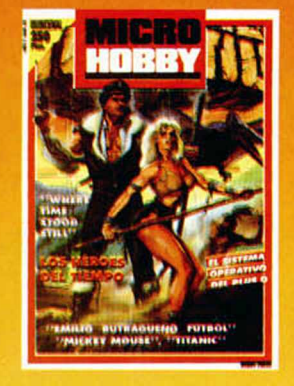

dedicado a facilitaros las cosas a la hora de pasar vuestros programas de disco a cinta.

Que ustedes lo pasen bien.

Edita: HOBBY PRESS, S.A. Presidente: María Andrino. Consejero Delegado: José Ignacio Gómez-Centurión. Subdirector General: Andrés Aylagas. Director Geren-<br>te: Raquel Gimênez. Director: Domingo Gómez. Redactor Jefe: Amalio

# **LOS ÚLTIMOS FICHAJES DE CODE MASTERS**

ado que la coyuntura laboral en Gran Bretaña es tan poco alagüeña como en nuestro país, David y Richard Darling, —fundadores y directores de Code Masters—, han decidido emplear en su compañía a sus hermanos John, William y Annie, de 4,8 y 4 años respectivamente, en previsión de que en el incierto futuro que nos espera a todos no haya sitio para ellos.

Así es como ha nacido el «Play Testing Department», (algo así como un departamento de revisión de juegos), una nueva sección de la compañía donde estos tres jovencísimos expertos probarán a fondo la jugabilidad de los nuevos lanzamientos de Code Masters.

En otro orden de cosas. Code Master acaba de fichar a un nuevo miembro para su equipo de desarrollo: Tim Miller. Este experimentado programador es el autor de títulos tan conocidos como «ATV Simula-

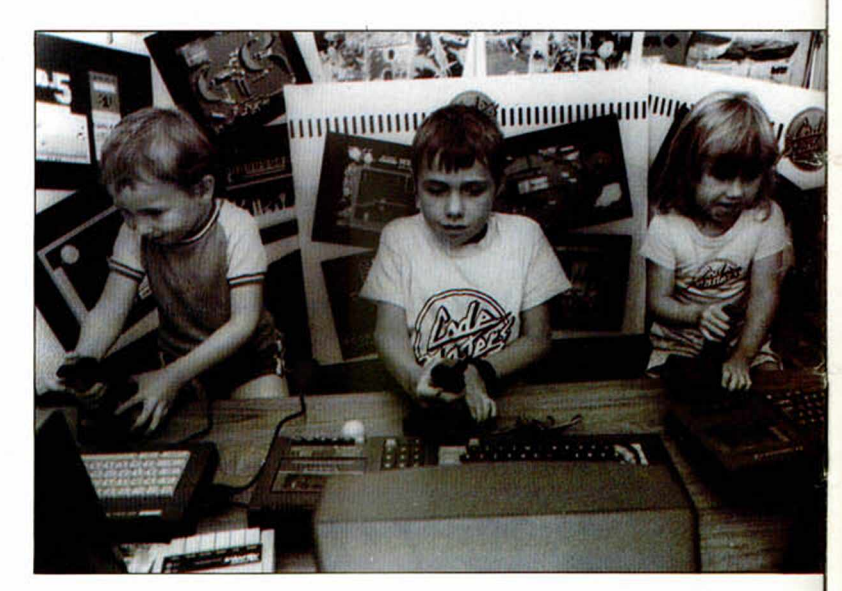

tor» y las versiones para Spectrum y Amstrad de «BMX Simulator», ambos para Code Masters, y de «Skate Crazy» para Gremlin; igualmente también ha escrito programas para US Gold y Mastertronic.

Con este nuevo fichaje Code Masters pretende dar un fuerte impulso a sus futuras creaciones para PC, Atari y Amiga.

### ÚLTIMA HORA

# IODO EL SOFTWARE Y HARDWARE DEL MUNDO EN LA PC SHOW DE LONDRES

realism de llegar<br>
de la Personal Com-<br>
lanta<br>
da hace unos días en Lon-<br>
feria cabamos de llegar de la Personal Computer Show, celebradres y aún tenemos las manos demasiado temblorosas como para ponernos a contaros detenidamente todo lo que allí hemos visto.

Lo que sí podemos adelantaros es que aquello es una auténtica maravilla de feria, un excelente escaparate para los exhibidores y un verdadero paraíso para los amantes de la informática en cualquiera de sus aspectos.

Desde luego, nosotros personalmente hemos disfru-

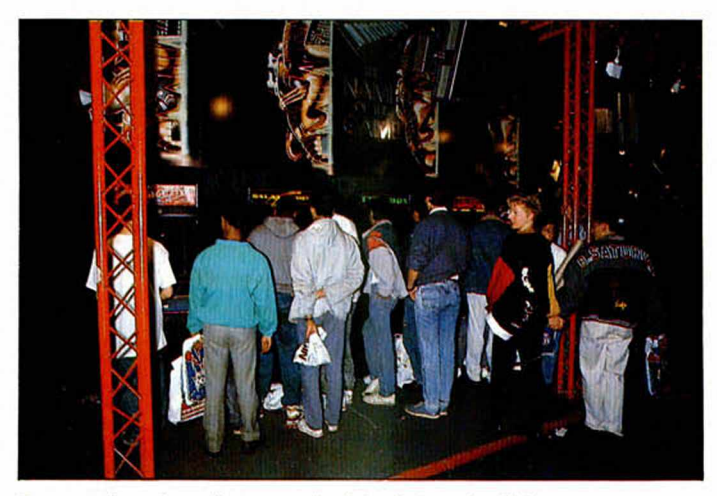

**Durante los cinco días que duró la feria, el público abarrotó el recinto.**

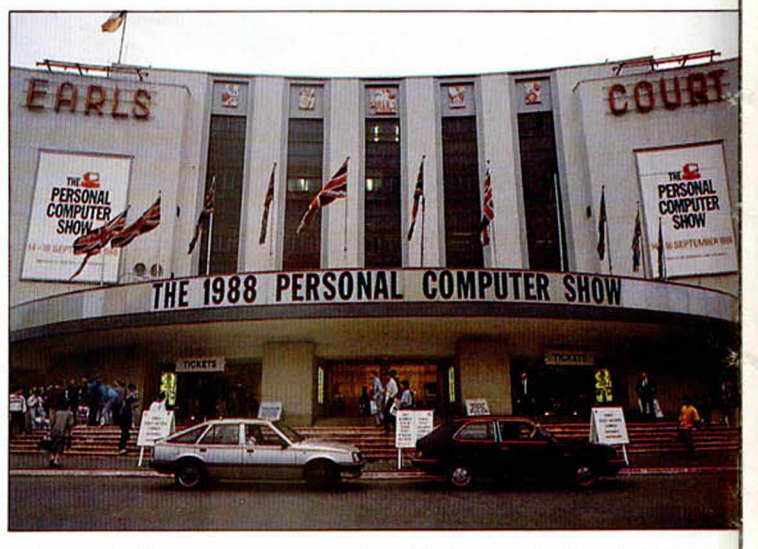

tado de lo lindo, como suponemos lo han hecho los miles y miles de asistentes que desde el primer día de los cinco que ha durado la feria, han abarrotado literalmente el recinto.

Y es que allí estaba todo lo que tenía que estar: todas las compañías de hardware y de software, todos los nuevos ordenadores, todas las novedades de juegos, todas las compañías distribuidoras, toda la prensa especializada, en definitiva, que la PC Show 88 ha sido, una vez más, el acontecimiento informático más importante del año.

En esta ocasión, además,

la PCS ha contado por primera vez con participación española, a través de sus más importantes representantes, Dinamic y Topo, quienes se sumaron a la feria con un stand propio y con un juego que sirvió para llevar a cabo un concurso organizado por Pepsi respectivamente.

Pero de todo esto y mucho más ya os hablaremos más tranquilamente en próximos números. De momento, tan sólo decir que viendo aquello uno siente una tremenda envidia de ver cómo podría o debería funcionar la industria de la informática en nuestro país.

# **ESCANER DE MANO LOGITECH**

ogitech, diseñador y fabricante de periféricos para microordenadores, anuncia el<br>
lanzamiento de ScanMan<sup>1M</sup>, un ogitech, diseñador y fabricante de periféricos para microordenadores, anuncia el explorador manual para usuarios de sistemas IBM PC, AT, XT y PS/2 y compatibles. ScanMan<sup>1M</sup> proporciona al usuario una forma sencilla de incorporar gráficos de origen extra-informático, inclusive fotografías, artículos de periódicos y revistas, dibujos, logos... Su precio es de Sfr. 575,—, y saldrá a la venta en septiembre.

El dispositivo puede explorar imágenes de hasta 102 mm de an-

cho y 280 mm de largo, con una resolución de 200 dpi (puntos por pulgada). Gracias al Software ScanWare<sup>IM</sup>Logitech, los usuarios pueden explorar directamente a un fichero, a la Clipboard MS Windows<sup>1M</sup> por medio de la utilidad WinScan<sup>1M</sup>, o al Editor de Gráficos Logitech Paintshow<sup>1M</sup> Plus. Este potente editor de imágenes es de uso sencillo, que no obstante ofrece amplias posibilidades para dimensionar imágenes, cortar o insertar, invertir, girar y ampliar.

«Nuestro nuevo ScanMan1'1 es una herramienta de uso personal que proporciona la posibilidad de una exploración sencilla y accesible a todo usuario», dice Jean Luc Mazzone, Marketing Director de Logitech, S.A., la central europea de la empresa en Suiza. «A través del desarrollo de la linea de productos para

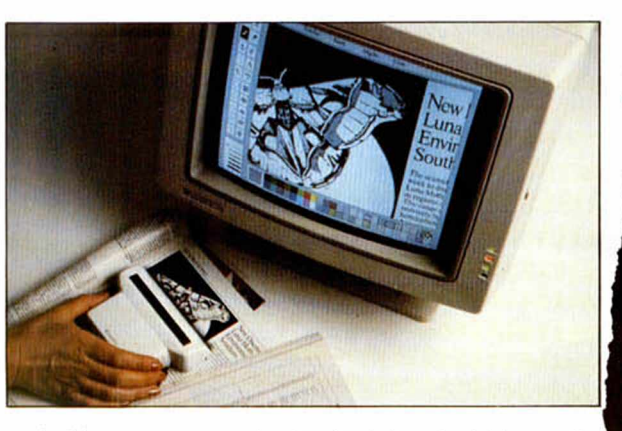

uso con ratón, Logitech ha adquirido amplia experiencia en el campo de los dispositivos de entrada de gráficos que combinan hardware y software. Al diseñar el explorador, que constituye la edición más reciente de nuestra linea de productos, hemos aplicado esta experiencia y nuestra comprensión de la necesidad del usuario de contar con un producto cómodo y de uso sencillo», concluyó él mismo.

El paquete ScanMan<sup>1M</sup> incluve el explorador, la tarjeta interfase, el editor de gráficos y el software Scan Ware.

Para obtener información más detallada: Logitech, S.A. European Headquarters. CH-1122 Romanel-Morges. Suiza. Tel.:  $+ + 41$  (0) 21-869.96.56 Fax:  $+ + (0)$  21-869.97.17

### **LA MEJOR PROTECCION: LA AUSENCIA DE PROTECCION**

**WANDER ENCORTAGE COMPOSE DE 18 DE 18 DE 18 DE 18 DE 18 dades, ha tomado la original iniciativa de eliminar la protección «antico**ordPerfect Corporation, uno de los líderes del software de utilidades, ha tomado la original inipia» de todos sus programas en España. El señor Federico Ritcher, director general de WordPerfect Ibérica y vicepresidente de ASOFT, ha informado que dicha medida obedece a la intención de facilitar el uso de los programas a los usuarios legítimos, que no tienen por qué sufrir las limitaciones originadas por un sistema pensado para protegerse de usuarios deshonestos.

Finalmente, el señor Federico Richter ratificó su confianza en la mayor toma de conciencia de las empresas españolas y en la nueva Lev de de Propiedad Intelectual, que por primera vez en España prevé penalidades ejemplares para los infractores.

No obstante, a pesar de haberse eliminado la protección, los programas distribuidos por WordPerfect Ibérica permitirán seguir el rastro de eventuales transgresores al incorporar, de manera encriptada e imborrable, el número de licencia asignado para cada usuario.

Además, con el considerable incremento de potencia y versatilidad ofrecido por los programas modernos, los usuarios ya han comprendido la ventaja que representa ser un «usuario legal» al poder disfrutar de actualizaciones a bajo coste, disponer de programas garantizados (no contaminados), hacer uso del servicio de soporte postventa gratuito (hot line) y tener buenos manuales.

Lo que antecede supone un importante paso hacia delante, que seguramente será emulado por otras casas de software, cuando éstas se convenzan del creciente sentido de responsabilidad de los usuarios españoles.

En consecuencia, sólo queda recomendar a algunas personas deponer ciertas prácticas, tan en boga antes de la Ley de la Propiedad Intelectual, a efectos de que muy pronto todo el software del mercado esté traducido al español y sin las protecciones «anticopia» mencionadas anteriormente.

# $A$ quí $\overline{\mathbf{z}}$   $\overline{\mathbf{s}}$ **LONDRES**

**Mediagenic** es el nuevo nombre de un grupo de<br>compañías que incluye productores de<br>Dreams. En una conferencia de prensa<br>que tuvo lugar últimamente en un hotel<br>de Londres Rod Coussens —vicepresidente de Mediagenic— anunció que había<br>llegado a un acuerdo con System 3 con<br>el objeto de distribuir y vender todos los<br>productos de esa compañía. System 3<br>ha realizado muchos productos de<br>excelente calidad siendo el más famoso **«The Last Ninja»** y con la consecuente satisfacción de Mediagenic al tener un equipo de programadores tan completo

bajo su protección. También se anunció que Media Genic está a punto de lanzar una serie de anuncios en **TV** para promocionar sus juegos a tiempo para el mercado navideño. Esto representa una nueva dirección para la industria, ya que será la primera vez aue se anuncian en la televisión británica juegos para ordenadores. Mediagenic tiene confianza en que esta campaña tan costosa, encubrirá dos propósitos: l.° expandir el mercado que ya existe y 2.° obtener una mayor porte de dicho mercado.

Las navidades del 88 se presentan como la fecha en la que **Ocean** se hará con el **número** 1 de las casas de software en Gran Bretaña. Durante las semanas que preceden al período más movido de la industria, Ocean planea publicar una serie de juegos de primera clase en todos los formatos populares. Durante el mes de octubre el público de

juegos tendrá la ocasión de hacerse con **Rambo III** —la película acaba de ser lanzada y tiene vista de ser ton popular como sus dos predecesores—. David como sus dos predecesores-. David<br>Ward, el director general de Ocean, tiene esperanzas con otro lanzamiento previsto para octubre: **«Batman, The Caped Crusader»,** —escrito por un grupo cíe programadores de Liverpool—. Este lanzamiento no tiene nada que ver con «Batman» que fue previamente lanzado por Ocean y escrito por lan Ritman. Lo nueva versión trata de las aventuras de un héroe de dibujos animados y todos sus legendarios

enemigos.<br>
salanzamiento durante el mes de noviembre y este juego puede llegar a<br>
sar el juego más vendido del año. Como<br>
«Cherana The Caped Crusader»,<br>
«Dention Wolf» va a ser lanzado<br>
simultaneamente en los seis formatos

ALAN HEAP

# **MICROPANORAMA**

# **LOS VEINTE +**

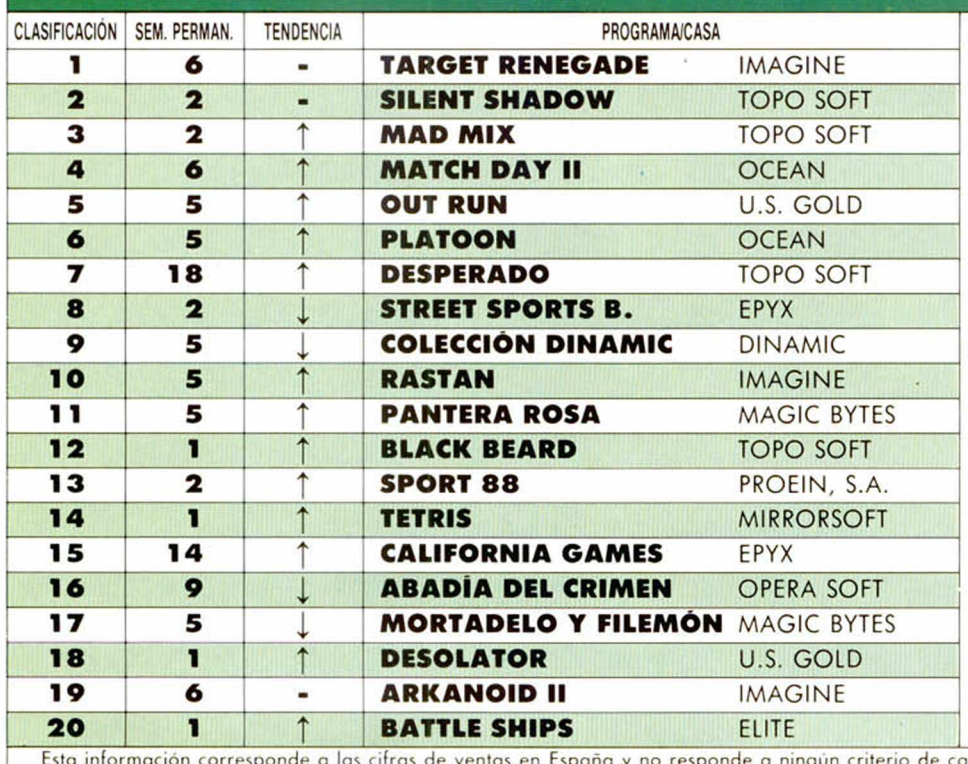

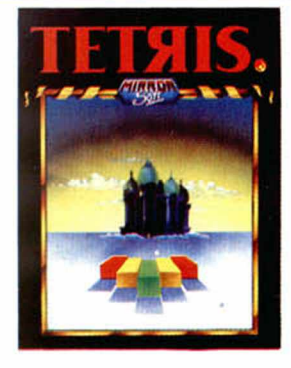

Sin duda alguna, los protagonistas de es-<br>Stos 20 + son Topo, quienes tienen situa-<br>dos nada menos que cuatro títulos en la lisdos nada menos que cuatro títulos en la lista de éxitos, dos de ellos entre las 3 primeras posiciones detrás del «intratable» «Target Renegade» de Imagine.

En lo relativo a las novedades, la situación es la siguiente: el ya mencionado «Black Beard» de Topo; el originalisimo «Tetris». de Mirrorsoft: «Desolator». de U.S. Gold y «Battle Ships», de Elite, programas todos ellos que. si bien no han realizado una aparición demasiado fulgurante, es de esperar que al menos algunos de ellos sigan escalando posiciones en las próximas semanas.

> Si, ya sabemos que estáis<br>
> impacientes por saber<br>
> quien ha conseguido ha-<br>
> cerse con la motocicleta Onix í, ya sabemos que estáis impacientes por saber quien ha conseguido ha-

Coma que sorteamos, pero no seais impacientes, que esto de los sorteos lleva su tiempo. De momento, y a modo de consolación (que, por cierto, la consolación tampoco está nada mal), os vamos a facilitar los nombres de los ganadores de los premios correspondientes a los sorteos de el Héroe, el Arma y la Nave, quienes han conseguido respectivamente un lote de 25 programas.

El Héroe: E.J. Prades, Barcelona; Carmelo Alfonso Navarro, Las Palmas y José

alidad impuesto por esta revisto. Ha sido elaborado con la colaboración de los centros de información de El Corte Inglés.

# REM IAD **POR EL CLUB MICROHO**

**E** in Microhobby<br> **E** seguimos re-<br>
partiendo pre-<br>
pios Esta vez el n Microhobby seguimos remios. Esta vez el afortunado ganador ha sido un lector de San Sebas-

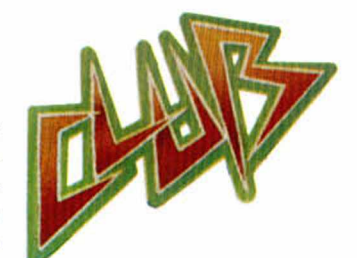

tian, Luís Miguel Agudelo Jiménez, quien ha sido premiado nada menos que con 20.000 pesetas en programas.

Este suculento premio le ha correspondido en el sorteo N.° 55 aparecido en la revista N.° 174 y, al haberse acumulado 4 sorteos consecutivos, el premio de 5.000 pesetas se ha visto notablemente multiplicado.

Enhorabuena a Luis Miguel y os recordamos a todos los miembros del Club Microhobby que no dejeis de mirar en cada sorteo el número de vuestra tarjeta. Muchos premios os están esperando.

# **MEROS GANADORES DEL<br>ICURSO: «MÁS ALLÁ DE LAS ESTRELLAS»,**

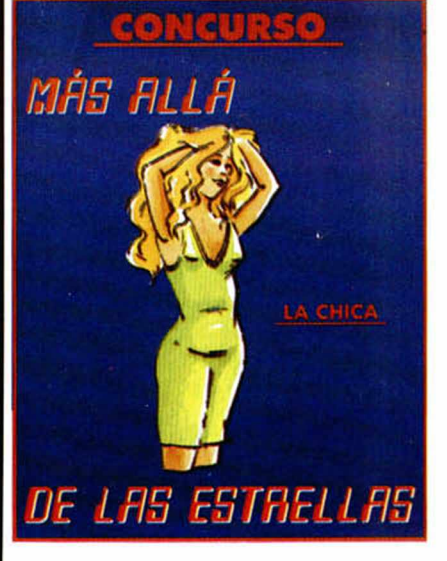

Ramón Fernández Baizan, Asturias.

El Arma: Santiago Arias Salas, Huelva; José A. Alcalde Hernando, Vizcaya y Antonio Tejeira Hospital, Barcelona.

La Nave: Iñaki Patino Galdós, Vizcaya; Rafael Barrero Esteban, Málaga y José M. Alvarez Vieitez, Vigo.

Que lo disfrutéis con salud. Y el resto de participantes, esperad,que todavía tenéis posibilidades de conseguir algún premio.

# Móntatelo como quieras.

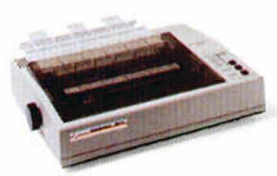

*Im presora BX-IOOO Je 135 c .p s . Je altas prestaciones con ju ego com pleto Je caracteres.*

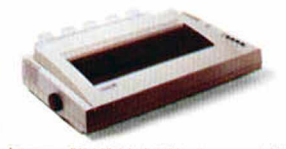

*Impresora BX-160 W. de 132 columnas en 15"* con 160 c.p.s. de velocidad de impresión.

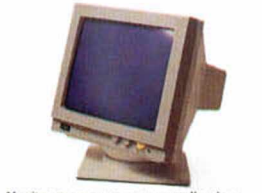

*Monitor monocromo con pantalla plana anUnrefíexiva Je alta resolución Je 12 " y frecuencia* dual.

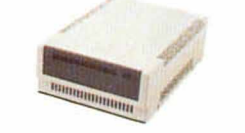

Disco duro: periférico opcional externo con 20 Mb. CPU con una unidad de diskette 3 1/2" (720 K).

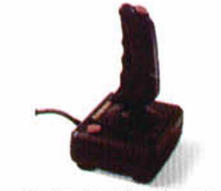

Jov-stick: dispositivo adicional para juegos.

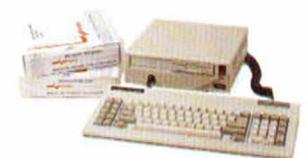

*Con teclado y sistema operativo MS-DOS 3.2.* y<br>GW BASIC 3.2.

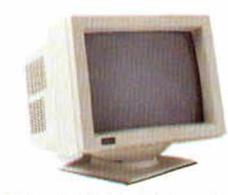

*Monitor color RGB de 16 colores, cristal oscuro y pantalla Je 14 ". totalm ente com patible.*

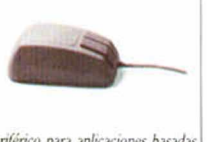

*R atón: p eriférico para aplicaciones basaJas en iconos y ventanas.*

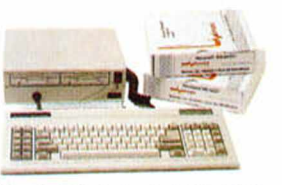

*CPU* con 2 unidades de diskette 3 ½" (2 × 720 K). Con teclado y sistema operativo MS-DOS 3.2. v **GW BASIC 3.2** 

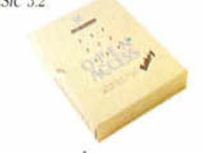

Open Access Entry, paquete integrado compuesto de: Gestor de base de datos, Hoja de cálculo. Proceso *Je textos. G ráficos. Com unicaciones*.» *Agenda electrónica.*

# Nuevo Inves PC-X10 El nuevo ordenador personal compatible INVES PC-X10 está<br>
De degir entre estas 2 configuraciones: Editor de Textos y S

especialmente diseñado para enfrentarte por primera vez con la informática.

Tú mismo puedes preparar la configuración adecuada según tus necesidades: CPU con una o dos unidades de diskette, disco duro, monitor monocromo o color, ratón, joy-stick. diferentes impresoras, etc... O elegir entre estas 2 configuraciones: Editor de Textos y Sistema Integrado, a unos precios que están a tu alcance. Sí. El nuevo INVES PC-X10 es un ordenador de reducidas dimensiones, pero tan potente y profesional, que se puede utilizar como estación de trabajo dentro de sistemas muitipuestos o redes locales. Un ordenador joven que es de los tuyos.

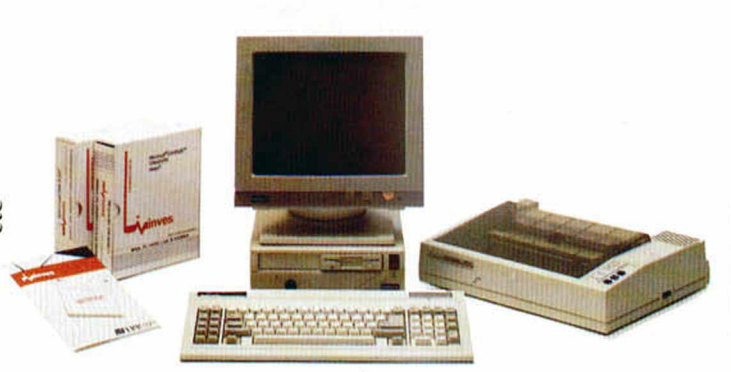

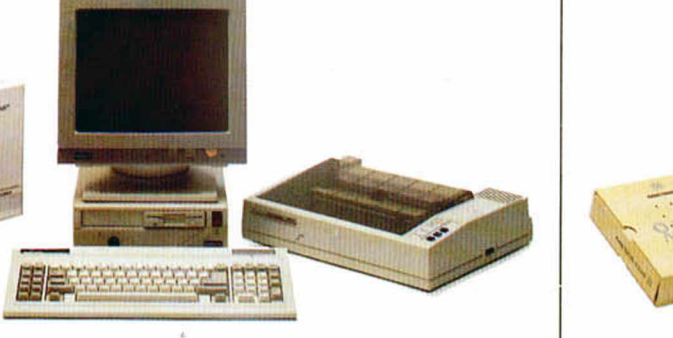

EDITOR DE TEXTOS 169.900 pts.

Solución completa para las necesidades básicas de edición. Se compone de:

• Monitor monocromo 14" pantalla plana. • Sistema operativo MS-DOS 3.2. y CW BASIC 3.2

• Impresora BX-1000 de 135 c.p.s. • 1NFORTEXT Paquete de tratamiento de textos. Sencillo y funcional con todas las opciones clásicas de centrado de textos, definición de márgenes, recomposición, menús de ayuda, movimiento de bloques

de textos, distintos tipos de letra...

• Ordenador INVES PC-X10 con una unidad de disco Totalmente editado en castellano.

- OPCIONES:
	-

Incluye la posibilidad de emitir etiquetas para implementar un sistema de correo automático.

- Segunda unidad de disco  $3\%$  ( $720$  KB)<br>+ 25.000 pts. • Unidad extema de disco duro (20 Mb): + 86.000 pts.\*
	-
- Cambio por monitor en color de 14" compatible CGA:<br>+34.750 pts.\* • Cambio por impresora de 132 columnas BX-160 W:
- + 36.500 pts.'

#### SISTEMA INTEGRADO 189.900 pts.\*

- Es un completo sistema que aporta soluciones
- a los problemas de trabajo diarios. Incluye:
- Ordenador INVES PC X10 con una unidad
- de disco de 3 1/2" (720 KB).
- Monitor monocromo de 14" pantalla plana.
- Sistema Operativo MS-DOS 3.2. y CW BASIC 3.2. • Impresora BX-1000 de 135 c.p.s.
- Ratón tipo BUS.
- O PEN ACCESS ENTRY. Paquete integrado compuesto de seis módulos: Gestor de base de datos. Hoja de cálculo. Proceso de textos. Gráficos, Comunicaciones y Agenda electrónica.

#### OPCIONES:

- · Segunda unidad de disco 3 1/2" (720 KB):
- + 25.000 pts.\*  $\bullet$  Unidad externa de disco duro (20 Mb):  $+86.000$  pts.<sup>\*</sup>
- Cambio por Monitor en color de 14' compatible CGA: + 34.750 pts.\*
- Cambio por impresora de 132 columnas BX-160 W:  $+36.500$  pts.<sup>\*</sup>

50009 ZARAGOZA 29005 MALAGA

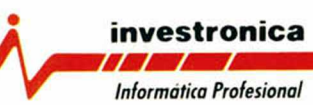

• IVA NO INCLUIDO

de 3 1/2" (720 KB).

*CL* Tomás Bretón 60 • 62 a Camp. 80 Q Rascañas 13 Bajo Q José Mana Olabam, 2-10 B Edificio INDUYCO *CL* Marqués de Valladares *CL* Jiménez Soler. 3 • 2' izd. *CL* Zapatero. 2 • 5? A

Tdí. 91467 8210 M 93/211 26 58 - 211 27 54 Td. 96/347 91 33 Td. 94(424 70 47 Ctra. Su Eminencia, sin 34 - 3.° Ofc. 1 Td. 976/22 8618 Td. 952/22 11<br>28045 MADRID 08022 BARCELONA 46015 VALENCIA 48001 BILBAO Td. 954/64 37 00 E

41006 SEVILLA

Tel. 986/22 10:05 36201 VICO

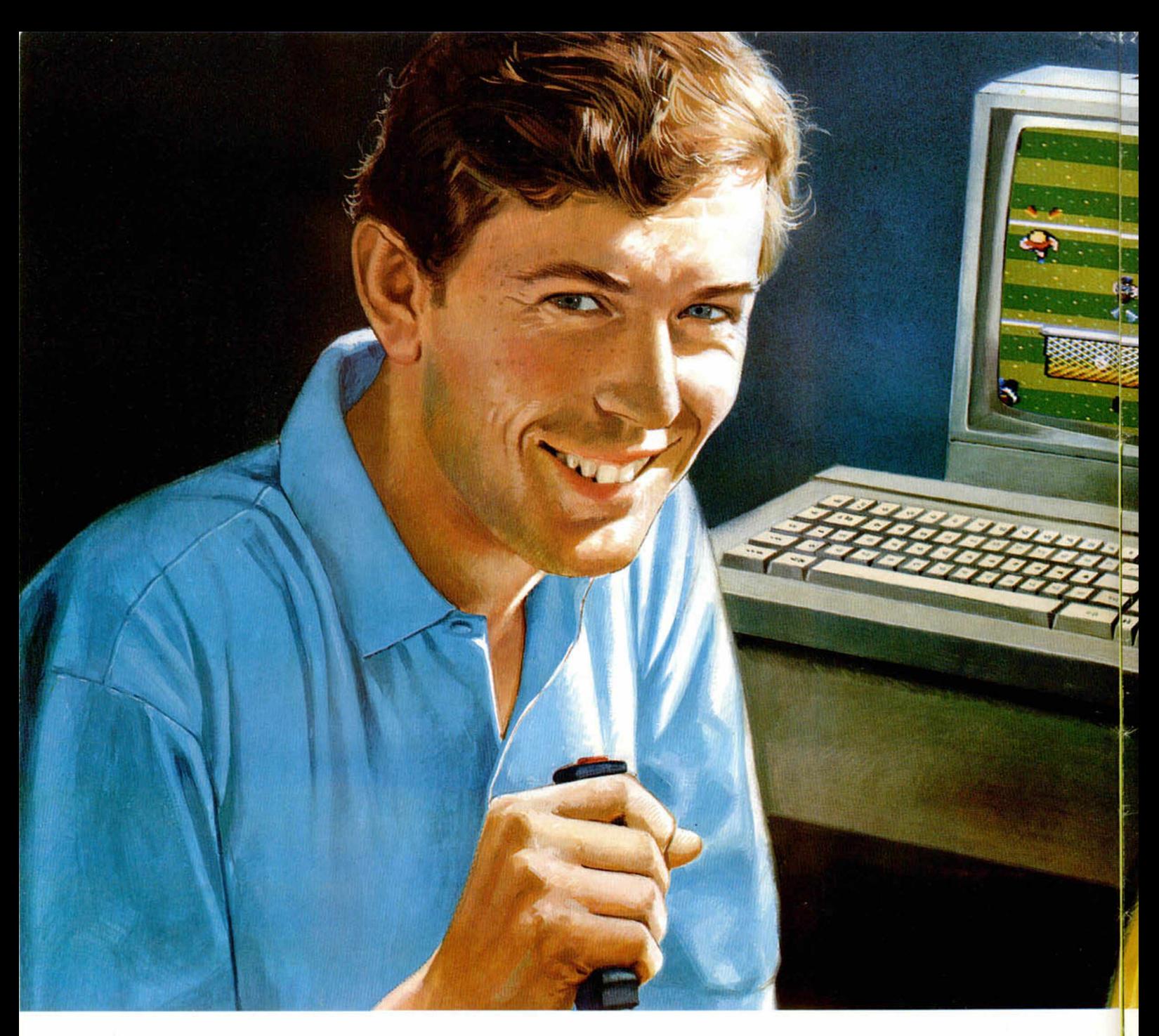

# *HAZ EQUIPO Cm Y CANA POR COLEAR*

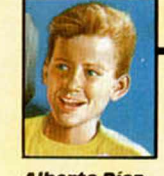

*Alberto Díaz* Enviado especia:

¿Cuál es la clave del éxito de Emilio Butragueño Fútbol? Con esta pregunta se abría ayer tarde la rueda de prensa convocada al

término del primer encuentro. Todos los asistentes coincidieron en afirmar -tal como se esperaba de TOPO- la superioridad de este vídeojuego de fútbol, cuya avanzada pro-

**fflorest and the United States of the United States and States and Spanners and States and States and States and States and States and States and States and States and States and States and States and States and States an** 

gramación permite alcanzar un gran realismo en la pantalla del ordenador: los gráficos y los movimientos de los jugadores están perfectamente realizados, lo que creará una gran adicción entre los vídeo-jugadores, quedándose pegados al joy-stick.

Sin embargo, Emilio Butragueño Fútbol es mucho más que un exce-

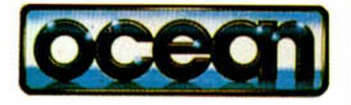

PRIMERA LINEA

# V *BUTRAGUEÑO A A TU ORDENA*

lente y divertido videojuego. Sin duda, será el líder de esta temporada, ya que entre los com ponentes del equipo figura el fichaje estrella de TOPO: Emilio Butragueño, el Buitre.

El ídolo del fútbol español, gracias a este videojuego de TOPO, hará equipo con los vídeo-jugadores para llevar a cabo las más espectaculares jugadas,

**Aqualbaquandan mana** 

para ganar por goleada al equipo contrario, al ordenador.

Por ello, Emilio Butragueño Fútbol será el videojuego estrella de la temporada que ya se inicia, llenando los hogares de nuestro país de miles de hinchas del fútbol y de Butragueño.

Un nuevo tanto de TOPO que brindamos desde estas lineas a la "adicción" de nuestros vídeo-jugadores.

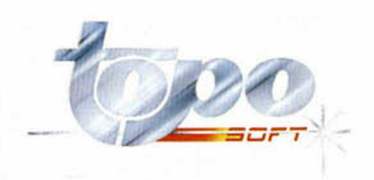

Emilio

**B VGNEWO** 

# PROGRAMAS MICROHOBB

# **SKY** WARRIOR

Rafael ALBELDA

### **SPECTRUM 48 K**

Armando Guerra, famoso expiloto de combate de la R.A.F.A. (Reales y Armadas Fuerzas Aéreas), ha sido enviado en misión secreta al típico país de las tortas, es decir, aquellos en los que recibir y dar son palabras diferentes y provenientes de distintas personas.

Todo no iba a ser malo, ya que te han equipado con el último modelo de helicóptero de combate (en la placa del motor pone que se fabricó en el año 1952), armado hasta los dientes (dos escopetas de caza, dieciséis cartuchos y un cuchillo de monte).

Tu misión consistirá en destruir una serie de puentes estratégicos, al mismo tiempo que regalas a los jeeps, camiones y misiles teledirigidos del enemigo una buena ración de explosiones concentradas.

Las teclas de control son redefinibles y puede utilizarse joystick tipo Kempston.

Para que el programa pueda funcionar en un +3 en modo 48 K hay que teclear OUT 32765, 48, por razones de compatibilidad.

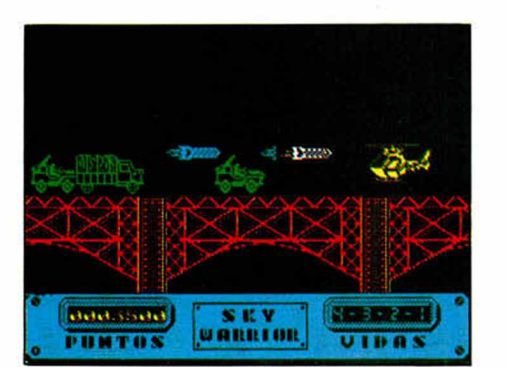

10 MICROHOBBY

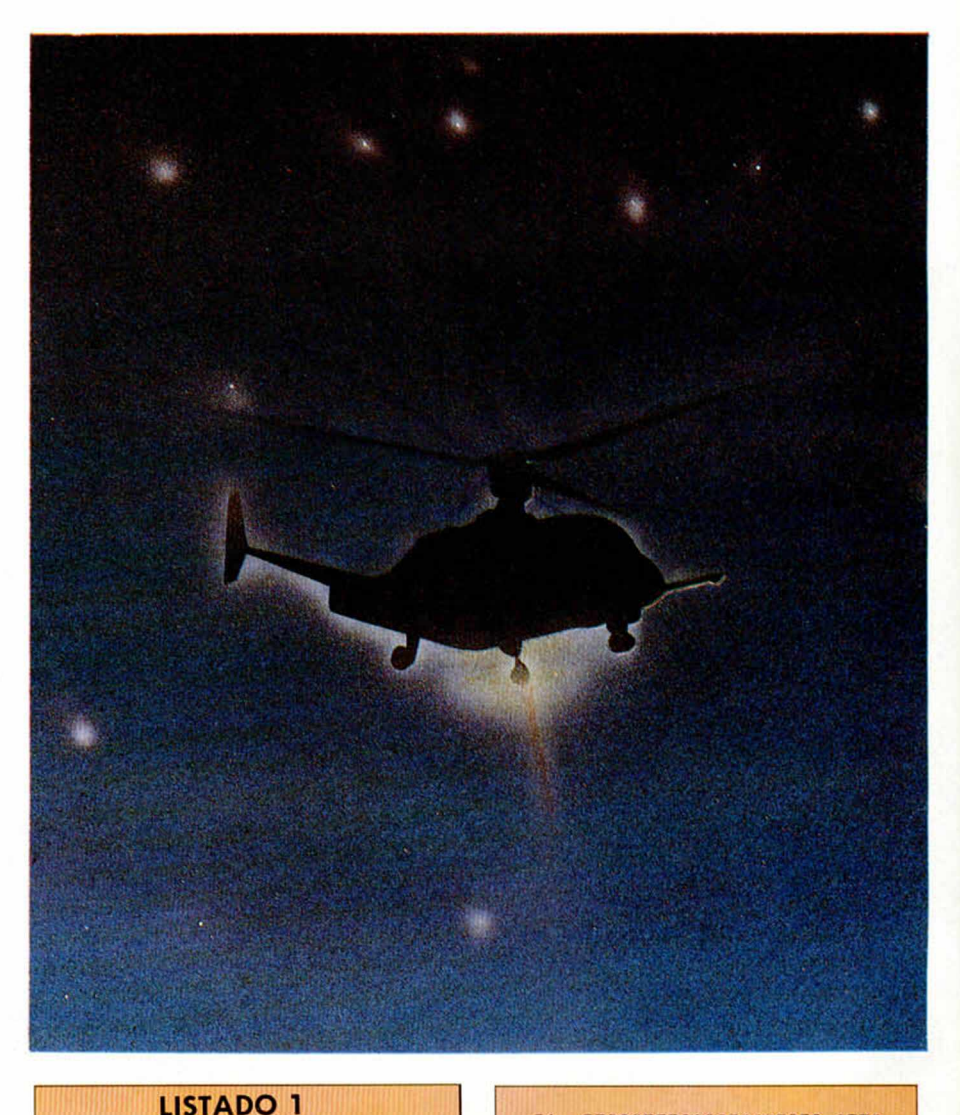

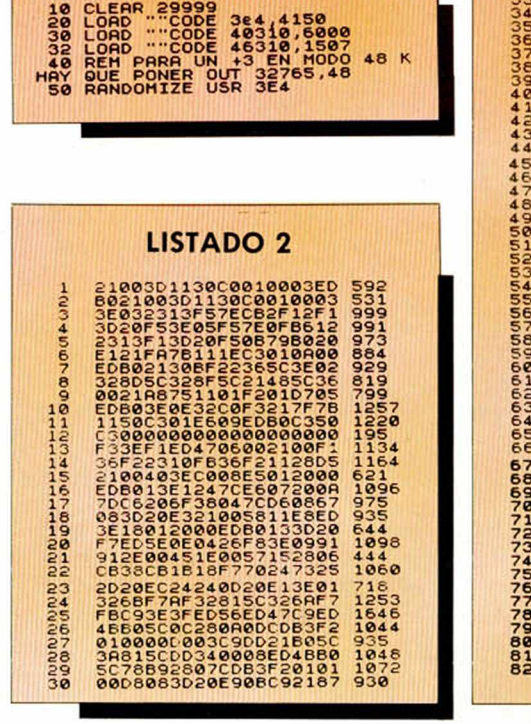

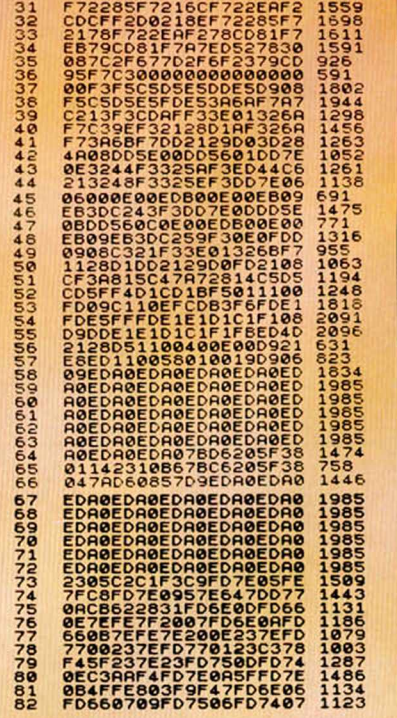

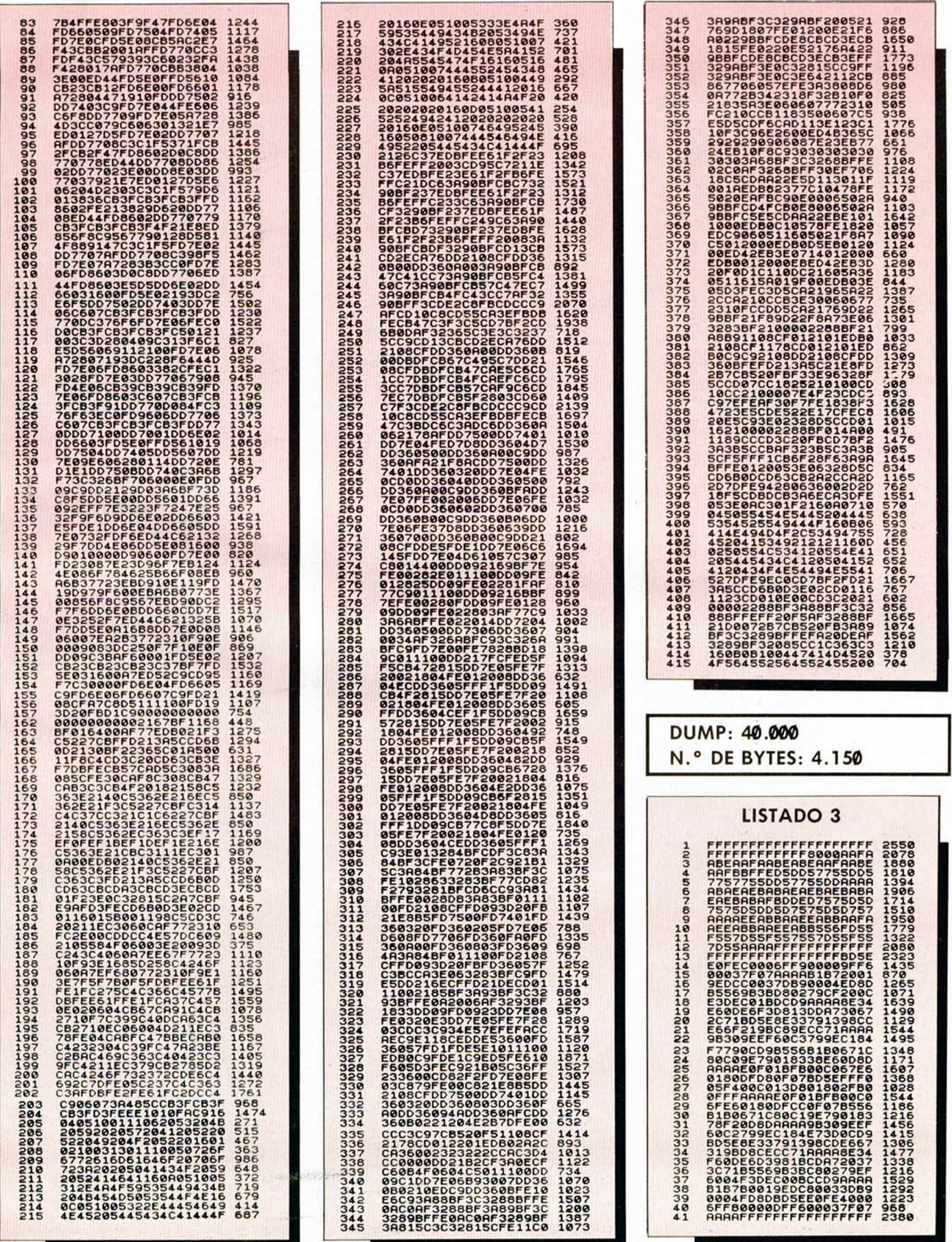

# **I PROGRAMAS MICROHOBBY**

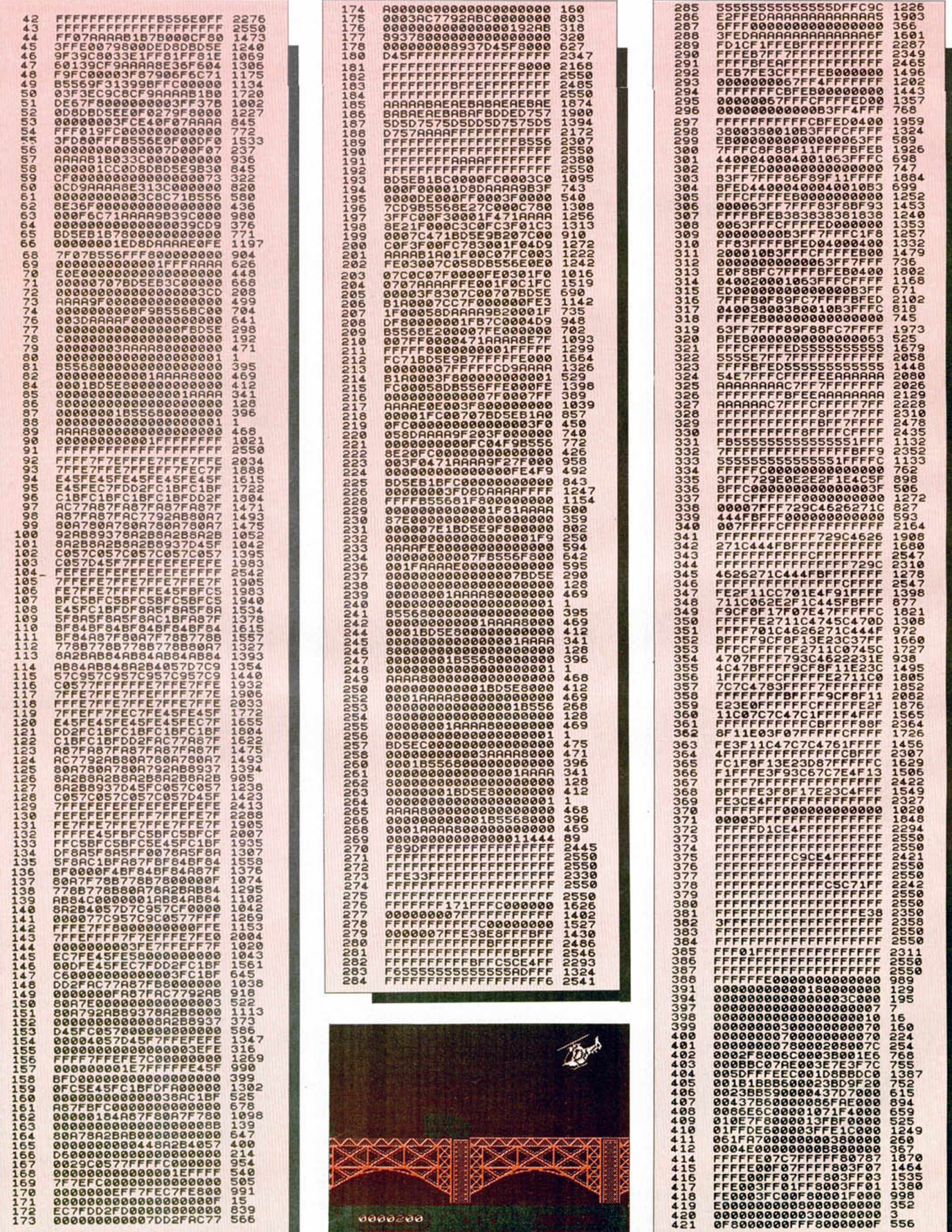

12 MICROHOBBY

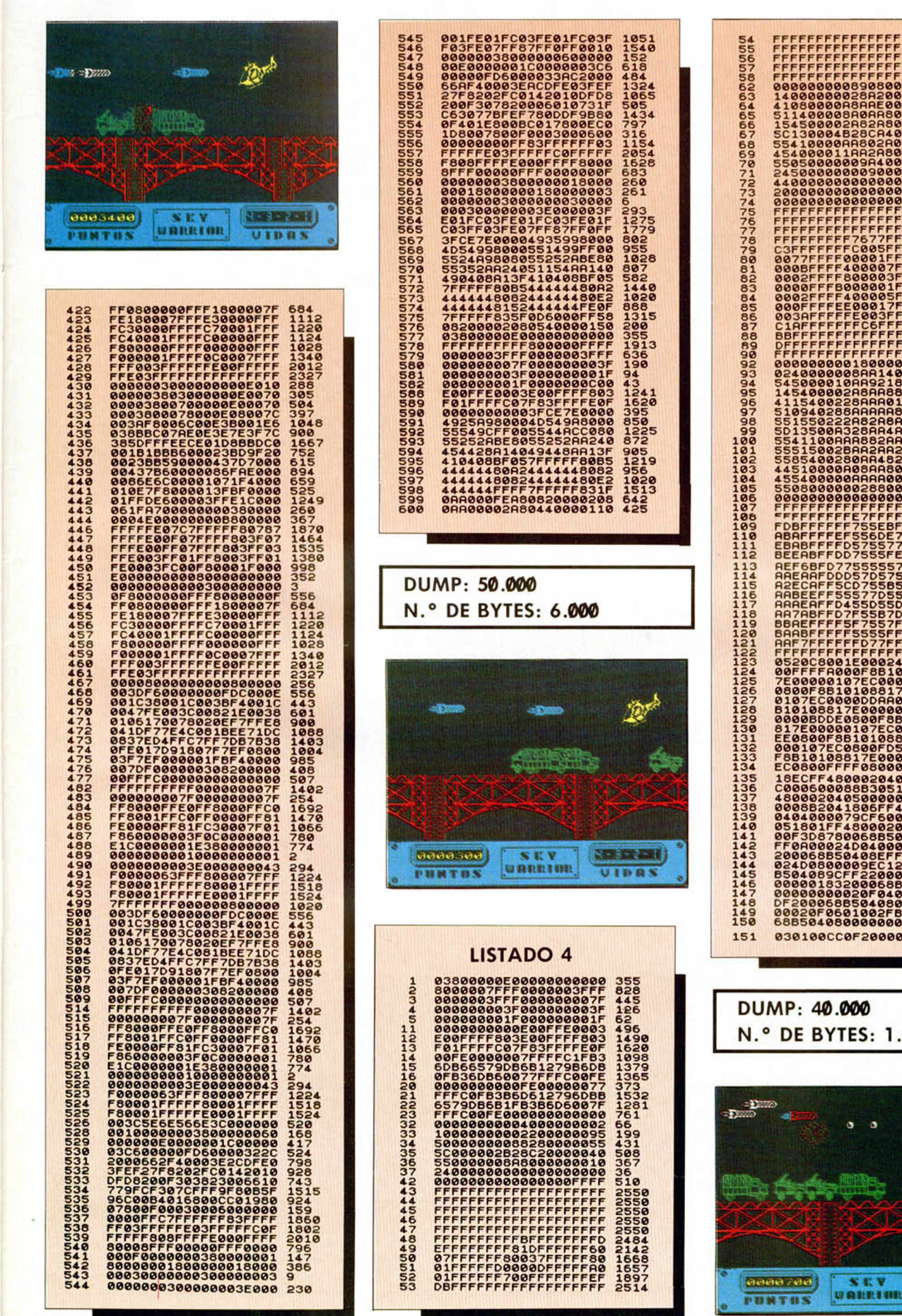

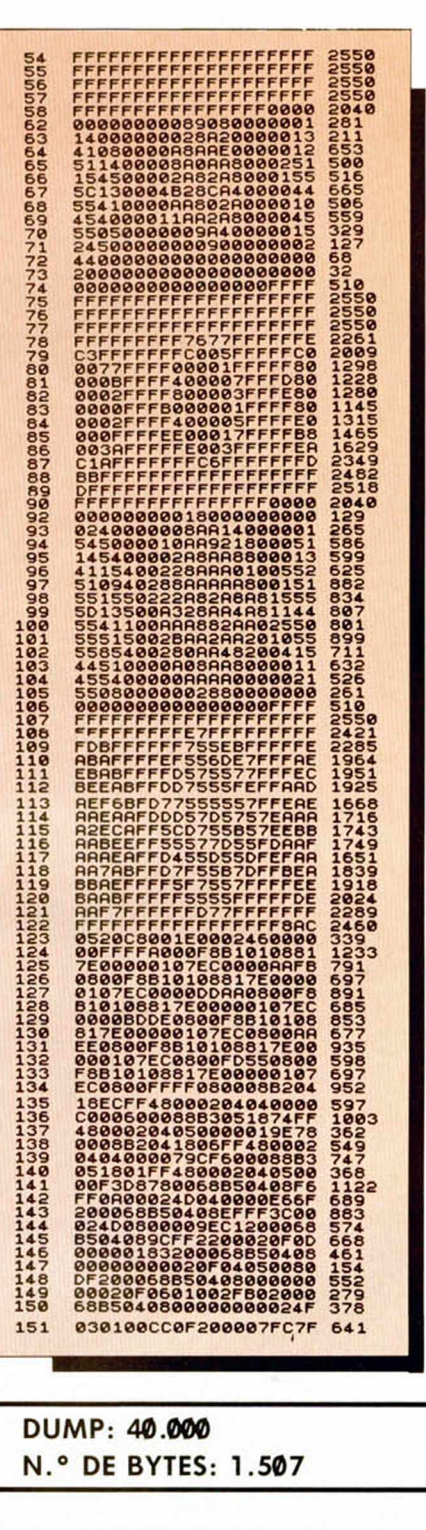

 $\mathbf{a}$ 

UIDBS

# ELÉCTRICA

Esta corta rutina de Carlos Vázquez. de Ceuta, realiza un curioso efecto en el borde de la pantalla. siendo posible su modificación si cambiamos la línea 40 por

EFECTOS

pondiente.

rutina utiliza:

(1-255)

mas.

DEL BORDE

Alfredo Vegas, de Madrid, nos ha enviado el siguiente truco en código máquina que realiza efectos en el BORDER. Para poder utilizar esta rutina, deberéis cargarla en la dirección 60.000 y activarla con el RANDOMIZE corres-

TRUGOS

Antes deberéis haber introducido los siguientes POKES para especificar los parámetros que la

POKE 60006, duración (1-127) POKE 60020, color (0-7)

POKE 60029, anchura de línea

La rutina es totalmente reubicable, por lo que es fácilmente incorporable a vuestros progra-

1 213F05E52180FFCB7F28 1116<br>2 0321980C0813DD2BF33E 796<br>3 024710FED3FEEE0F060A 1077<br>4 2D20F5052520F1C90000 838

DUM P: 50.000 N .° DE BYTES: 38

BOCAZAS

gún tipo de animación.

RANDOMIZE USR 30000 PAUSE 0.6: GO TO 40

10 FOR a=3e4 TO 30017: READ b:<br>POKE a,b: NEXT a<br>**20 DATA 62,7,1,0,0,205,155,34,20**<br>61,184,16,249,62,7,205,155,34,20 **30 P R INT RT 1 1 , 1 1 ; " E L E C T R I C A " 40 R A N D O M I Z E U SR 3E4 GO T O 40**

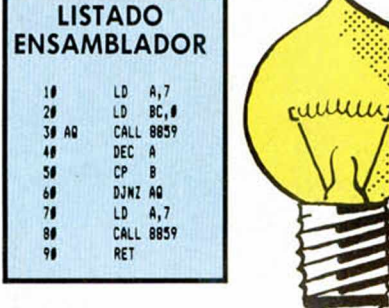

### **EFECTOS** DEL PAPEL

Creemos que el título de este truco indica perfectamente lo que podréis realizar con su ayuda. El responsable, Raúl Martín, de Barcelona, nos indica en su carta que debereis teclear primero el listado 1 con la ayuda del Cargador Universal de Código Máquina, para después introducir el listado 2 que es un ejemplo de las posibilidades de la rutina.

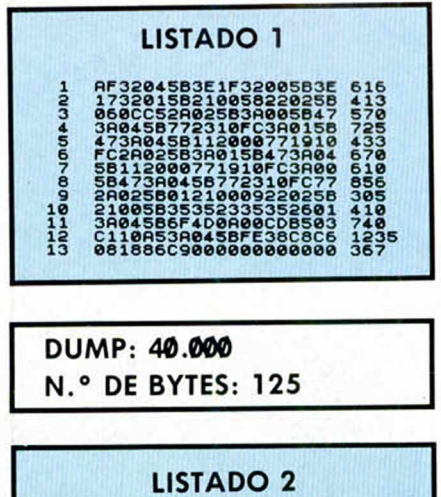

10 REM EJEMPLOS READ A,B. PC<br>20 POR F=1 TO 6: READ A,B. RANDOM<br>ZE 40104,R. PCR N=0 TO 8: RANDOM<br>20 DATA 77,2,17,5,90,20,110,1<br>92,15,96,10

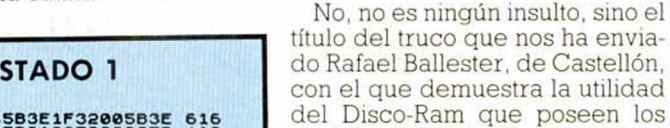

**R .8 POK R A N D O M I**

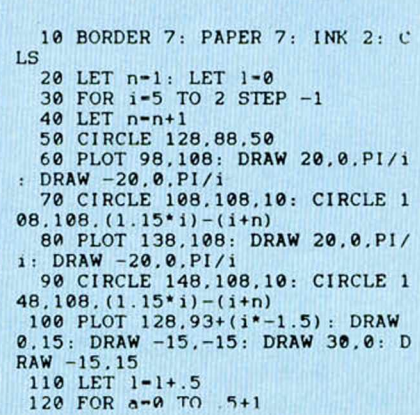

modelos 128 K de Sinclair para al-

## LISTA DE VARIABLES

Alfredo Vegas, se ha tomado en serio lo de colaborar habitualmente en esta sección. Buena prueba de ello es esta nueva rutina que al ser activada con RAN-DOM1ZE USR 6222: PAUSE 0, tras haber sido cargada en esa dirección, lista todas las variables del programa Básic que tengáis en memoria en ese momento, tanto las numéricas y alfanuméncas como las matrices y las variables de control de los bucles FOR...NEXT.

La rutina no puede ser relocalizada, por lo que resulta indispensable cargarla en la dirección anteriormente mencionada.

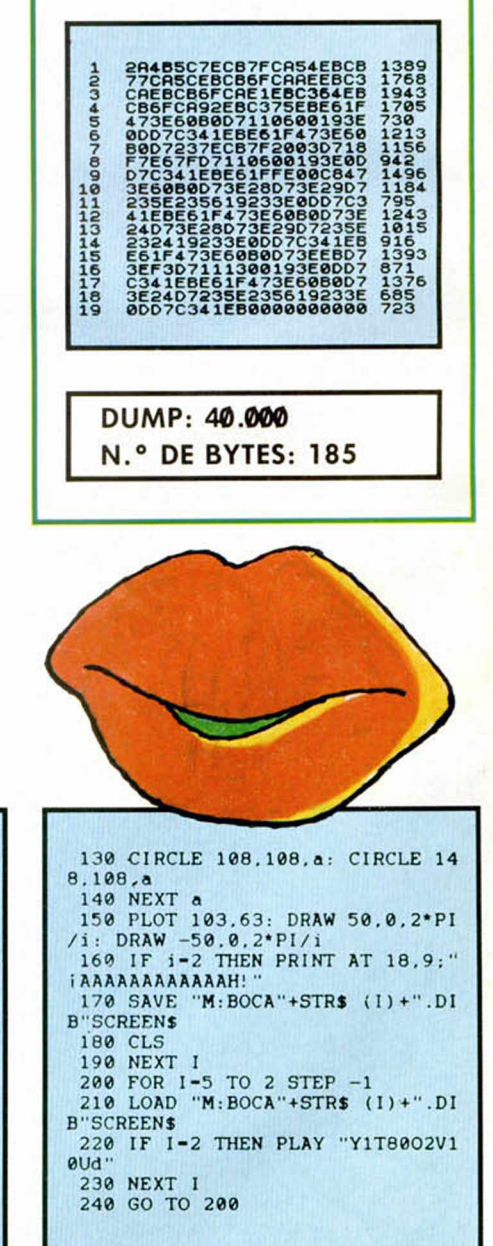

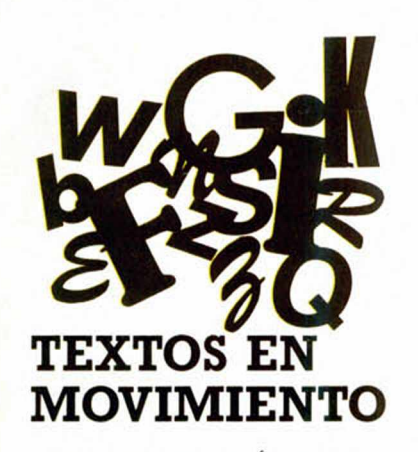

**>**

José Jiménez, de Ávila, ha desarrolado el siguiente truco con el que se pueden presentar en pantalla textos en movimiento.

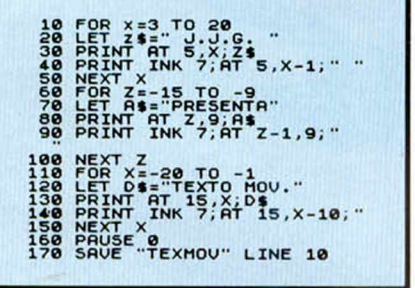

### GENERADOR DE ROMBOS

Alejandro González, de Madrid, nos ha enviado la siguiente rutina en código máquina con la que se generan rombos, achatándolos primero sobre un eje y luego sobre el otro. El efecto es de lo más sencillo y aparente, por lo que podréis incorporarlo a vuestras propias presentaciones.

La rutina no es reubicable por lo que deberéis cargarla en la dirección 60000, activándola con el RANDOMIZE USR de costumbre.

#### **1 0 14.056CDE5223E033291 801 2 5 C 0 6 \* 0 D D 2 1 D 2 E R C D 8 E E R 1\*89 3 1 0F7 0 \* 0 0 2 1 D 2 E P C D B E E P 159\* \* C B 7 0 2 8 F \* 0 1 8 0 9 8 C O E 5 2 2 13\*8 5 0 E \* 0 D D 2 1 D \* E R C D C 8 E O 3 E 1\*79 6 0 0 B 9 0 D 2 0 F 3 0 C D D 2 1 D \* E P 1185 7 C D C 8ERCB7128F\*C360EFI 176\* 8 3E80014040F5DD5E00DD 1100 9 5 6 0 1 C D B A 2 4 D D 2 3 D D 2 3 F 1 1267 10 0 F 3 0 E B C 9 7 8 3 2 A A E A C 5 C D 1475 11 A 6 E A C 1 C 9 7 9 3 2 R 9 E A C 5 C D 1770 12 A 6 E A C 1 C 9 0 1 0 1 0 1 F F F F F F 1562 13 F F 0 1 0 1 0 1 0 1 F F F F F F F F 0 1 1280 14 0 1 0 1 0 0 0 0 0 0 0 0 0 0 0 0 0 0 0 0 2**

DUMP: 40.000 N .° DE BYTES: 132

### AMEBA

Por si alguien todavía no conoce a este ser microscópico, Armando Sobrado, de Madrid, nos ha enviado un retrato computerizado de dicho ser.

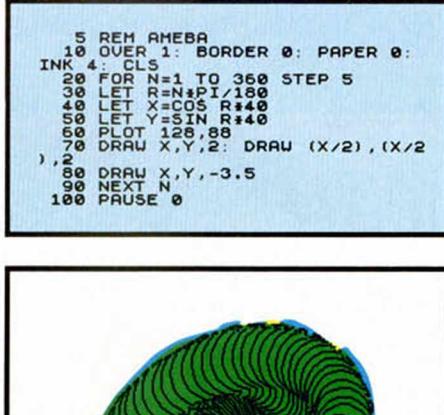

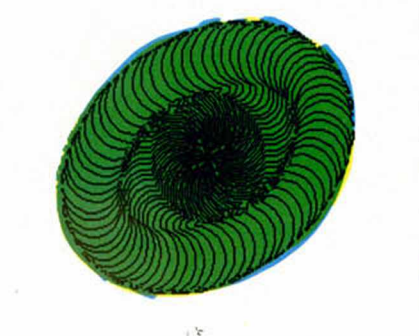

### **CÓCTEL** DE RUTINAS

Pedro Amador López, de Madrid, nos ha enviado cuatro rutinas que pasamos a explicar a continuación.

La primera de ellas (listado 1), que ocupa sólo 21 bytes, realiza un relámpago en pantalla, quedando todos los atributos intactos. En el caso de que se desee utilizar la rutina con el archivo de presentación, es decir, sin modificar los atributos, habrá que modificar la linea 30 por la siguiente:

### 30 DATA

1.0. 1.17.0.24.33.0.64.52.35.......201

y si queremos que modifique atributos y archivo de presentación, tendremos que poner:

### 30 DATA

1.0. 1.17.0.27.33.0.64.52.35.......201

La segunda rutina (listado 2), realiza un bonito efecto de barrido de pantalla de arriba a abajo.

La tercera (listado 3) es una mezcla de las dos anteriores en 92 bytes, omitiéndose la utilización del archivo de pantalla para poder acelerar su velocidad.

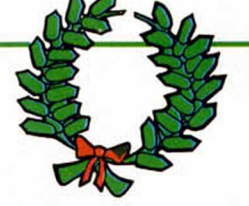

Por último, la cuarta rutina (listado 4) realiza un CLS especial basándose en la estructura de la rutina 2, es decir, una especie de cursor barre la pantalla, con la diferencia de que además borra.

Todas las rutinas son totalmente reubicables.

# LISTADO 1 10 REM RUTINA 1' RELAMPAGO DE<br>PANTALLA POR F=3E4 TO 30021: READ A:<br>POKE F,A: NEXT F<br>23.35,27,122,179,17,0,3,33,0,40,5<br>2,35,27,122,179,32,249,11,120,1<br>7,32,239,201<br>50 REXT F,RND+255<br>50 NEXT F,RND+255<br>60 NEXT F,RND+255<br>70 RA

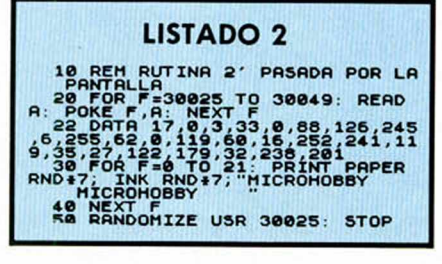

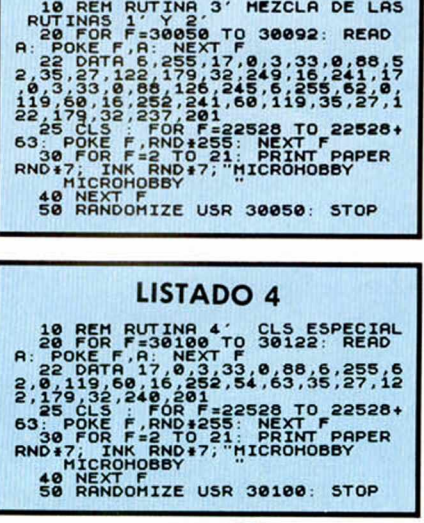

LISTADO 3

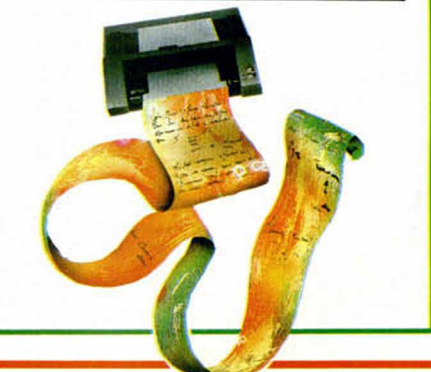

# **ENGRAMACIÓN NE**

# **MOVIMIENTO DE SPRITES (y III)**

**Como ya os anunciábamos en el n. º anterior, en este capí-** Miguel DÍA **tulo fin al h a b lare m o s de la s ru tin as de lectu ra de teclado y** de movimiento, quizás las fundamentales del programa.

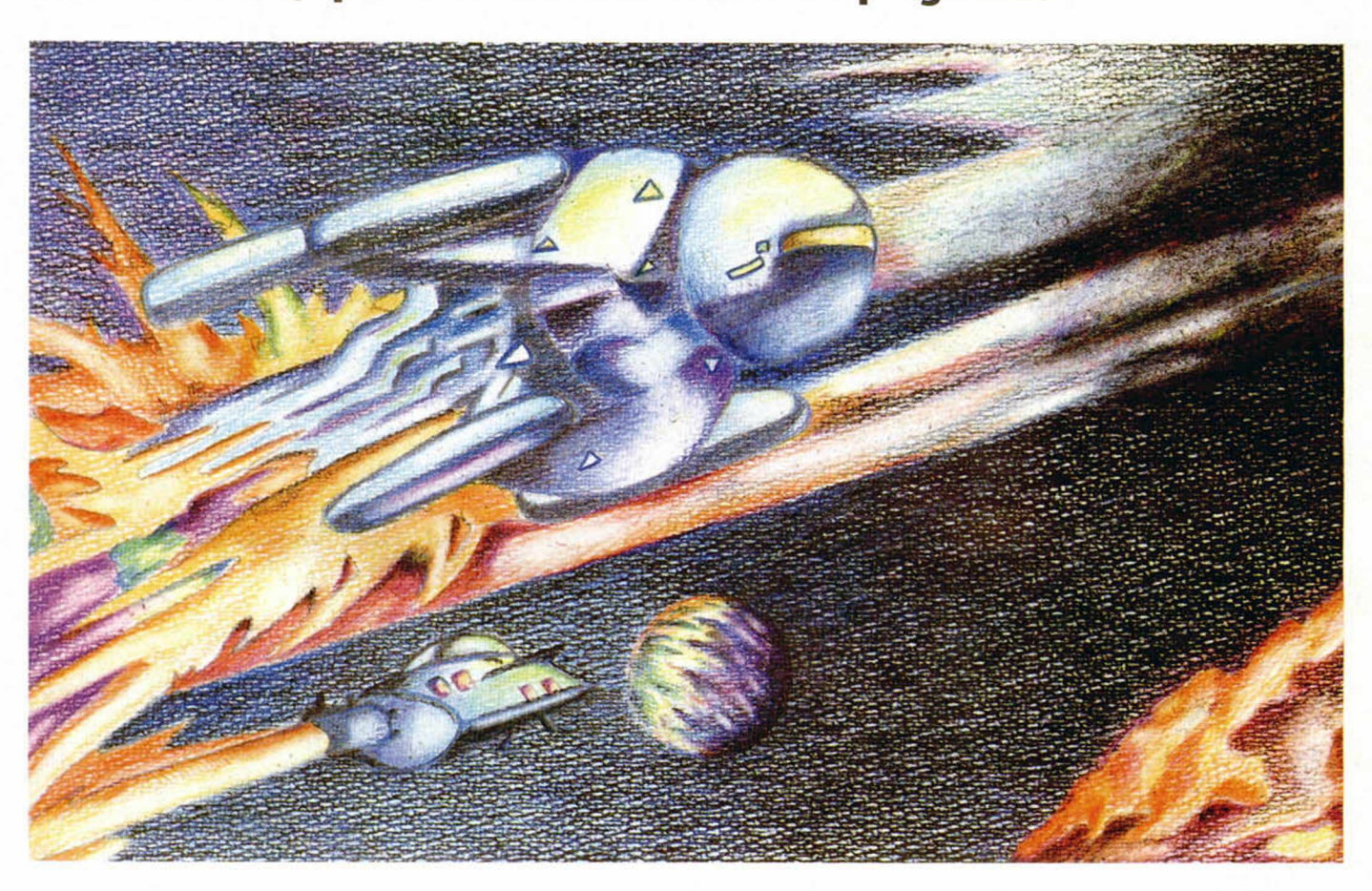

Al entrar en la rutina, IX debe estar apuntando a la tabla de variables del sprite para el cual se va a hacer la lectura.

Los códigos de movimiento devueltos son los correspondientes al kempston, tanto si utilizamos teclado como joystick, y son los siguientes:

 $0$  = Ninguna tecla pulsada o joystick quieto.

- 1 = Palanca o tecla a la derecha.
- 2= Palanca o tecla a la izquierda.
- 4 = Palanca o tecla abajo.
- 8 = Palanca o tecla arriba.
- 16 = Botón de disparo.

Para las diagonales, se suman los códigos de las dos direcciones que la componen, lo mismo para movimiento y botón de disparo a la vez.

El procedimiento es diferente si queremos leer el teclado o el kempston, en el primer caso hay que dar un valor a A para leer una semifila en concreto y ver qué bits están bajados o subidos, mientras que el kempston devuelve el código directamente en A (utilizando IN A, claro). Por esto la rutina sigue dos caminos diferentes según la opción que hayamos elegido, teniendo partes en común, por lo que puede parecer enrevesada al estar continuamente saltando hacia atrás y adelante.

Como hemos dicho, para leer el teclado con IN A (254), primero hay que darle un valor a A y después hacer AND n para ver si ha sido pulsada la tecla que leíamos, como el código que debe devolverse es distinto al de la tecla, se construye una tabla que contenga los valores de las teclas y los respectivos códigos que deben devolverse.

El valor de una tecla se representa con dos bytes, el primero el vaior de la semifila y el segundo el número n, con el cual se hace el AND con el valor devuelto en el port. Después de estos dos números va el código que debe devolverse (el que devolvería el kempston).

La variable en la que se guarda el resultado es (IX +16), la información que contiene es:

Bits 0-5: aquí se pone el valor devuelto. Bits 6 y 7: en ellos va la dirección última en que estaba mirando el sprite, para que si se para sepamos en qué dirección exacta debemos imprimirle.

Lo primero que hacemos es borrar el antiguo movimiento, contenido en los bits 0-5 y guardar en A el número de port que estamos leyendo. Este valor lo tomamos del segundo byte de la instrucción IN A (N). por lo que para cambiar de opción lo único que hay que hacer es poner este byte a 254 ó 31.

Después ponemos en HL la dirección de la tabla de teclas y en C el número de éstas que vamos a leer; no contamos las diagonales ya que éstas se leen al pulsar dos teclas a la vez, por ejemplo, arriba y derecha.

Después de esto entramos en uno de los bucles del programa, vamos a ver primero el camino seguido al leer el teclado:

Cargamos en A el contenido de HL, que corresponde al valor de la semifila en que está la primera tecla, de aquí saltamos a la parte de lectura, donde leemos el port con el registro A y comparamos A' con 31 para ver qué dispositivo estamos usando, en nuestro caso el resultado es NZ y saltamos a la etiqueta TECLAS.

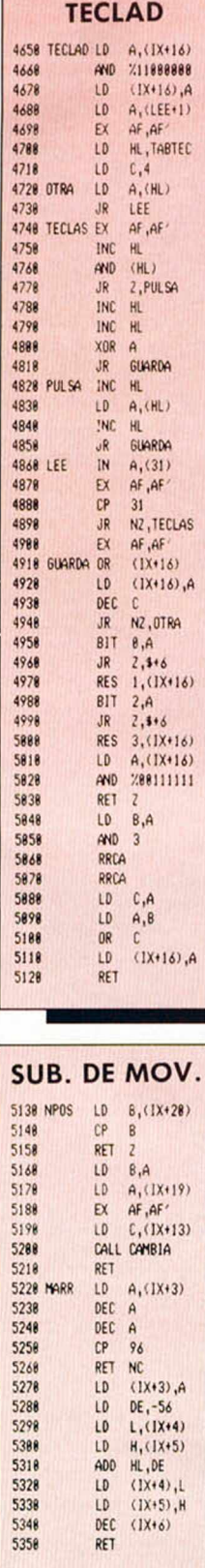

 $\lambda$ 

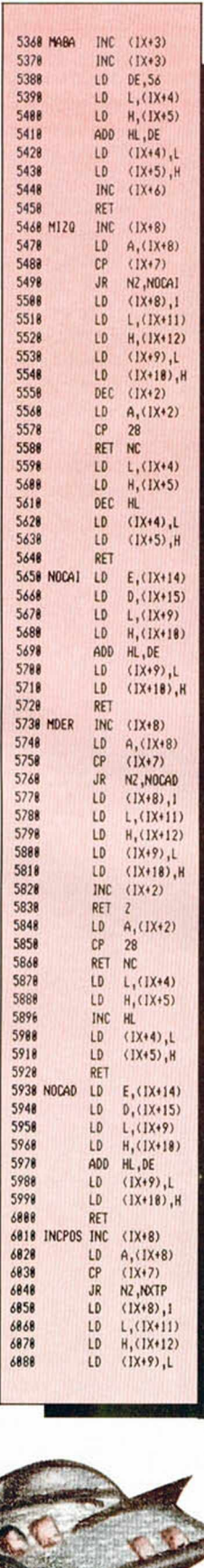

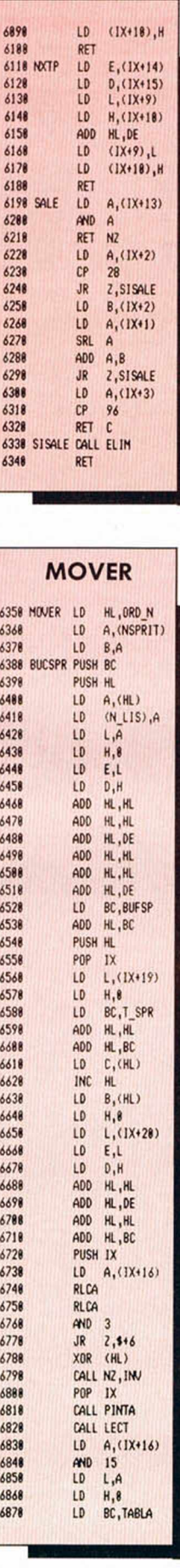

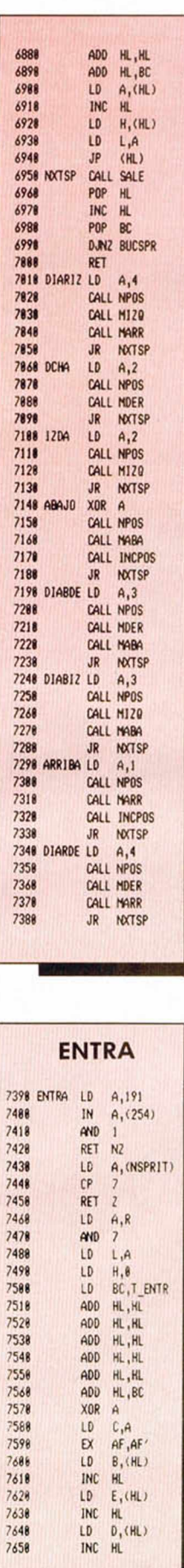

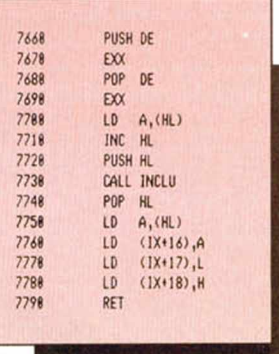

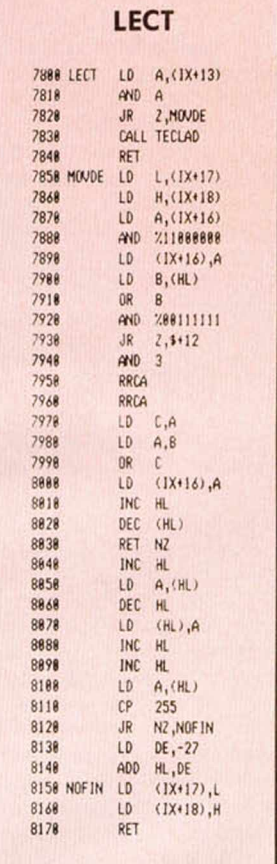

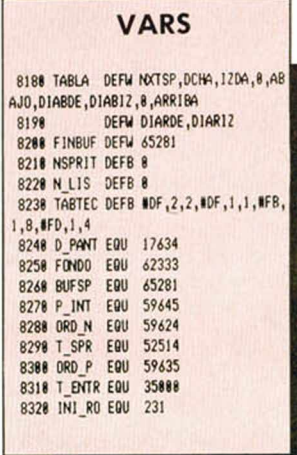

# **PROGRAMACION**

Ahora preservamos el valor de A' y hacemos AND con el valor de A y el siguiente byte de la tabla, si hemos pulsado la tecla el resultado será Z y saltaremos a PULSA, si no movemos HL a la siguiente tecla, ponemos A a 0 y saltamos a la parte en que almacena el valor (GUARDA).

En PULSA tomamos el siguiente byte apuntando por HL (código de movimiento), dejamos HL apuntando a la siguiente tecla y saltamos a GUARDA.

Para almacenar el valor (GUARDA), vamos haciendo un OR con el valor de cada tecla y (IX +16), para devolver también código si se pulsan varias teclas a la vez, decrementamos el registro contador y volvemos al principio si quedan teclas por leer.

Para leer el kempston el camino es más sencillo, hasta la lectura del port el proceso es el mismo, pero de aquí pasamos directamente a GUARDA.

Una vez terminada la lectura se comprueba que no se haya pulsado a la vez arriba y abajo o derecha e izquierda, y se ponen los bits 6 y 7 de (IX +16) según la dirección en que haya quedado mirando el sprite, 01 nnnnnn si es a derecha y 10 nnnnnn si es a izquierda.

#### La rutina de movimiento (MOVER)

Consta en realidad de muchas subrutinas cortas y de un bucle principal. Las subrutinas realizan las tareas de actualización de variables, cambio de posición de animación, etc.

En primer lugar está la subrutina NPOS, que cambia los datos de la posición de movimiento antigua por la que corresponda en el caso de que cambiemos de movimiento. En A debe pasarse el número del movimiento que queremos hacer, el registro B se carga con número del movimiento que estábamos haciendo hasta ahora; si A y B coinciden es que no hemos cambiado, si son diferentes se actualizan las variables correspondientes por medio de la subrutina CAM-BIA, que ya hemos visto. Después van las cuatro subrutinas correspondientes al cálculo de la nueva posición de impresión, en el siguiente orden:

Movimiento hacia detrás (MARR). Movimiento hacia delante (MABA). A la izquierda (MIZQ).

A la derecha (MDER).

Como todas hacen tareas parecidas vamos a ver sólo una de ellas, MDER.

En primer lugar incrementamos el número de la posición de animación  $(1X + 8)$  y lo comparamos con el número de la última de ellas ( $IX + 7$ ); si todavía no se ha llegado a ésta lo único que hacemos es sumar a la dirección de comienzo de los datos de la última posición impresa el tamaño de cada posición, con lo que dejamos esta dirección apuntando al principio de los datos de la siguiente posición.

Si ya hemos impreso la última posición, quiere decir que tenemos que volver a empezar con la primera, pero esta vez imprimiendo en una coordenada X mayor, asi

Para utilizarlo teclear el Listado 1 y grabarlo en cinta con save «DEFSP» Line 10. A continuación y con el cargador universal de Código Máquina teclear el Listado 2 y grabarlo a continuación del Listado 1. Rebobinar la cinta y teclear Load'''' + Enter.

### LISTADO 1 DEF SP

**10 B O R D E R 0 C L E A R 2 9 9 9 9 L O R D '•"CODE 3 0 0 0 0 , 1 8 9 20 INPUT " N O M B R E ", a \$: L O R D d\$ S C R E E N S G O S U B 140 30 LET d i r = 3 1 0 0 0 LET dir 1=310** 00 **40 INPUT "ALTO=";al: INPUT "AN<br>CHO=";an: INPUT "X SPRITE=";xs:<br>INPUT "Y SPRITE=";ys: INPUT "X M<br>ASCARA=";xm: INPUT "Y MASCARA=";** 98<br>
50 LET h=INT (dir/256): LET L=<br>
dir-h+256 23296,al: POKE 23297,a<br>
n: POKE 23298,xs: POKE 23299,9s:<br>
POKE 23300,xm: POKE 23309,9s:<br>
POKE 23302,l: POKE 23303,h<br>
76 RANDDHIZE USR 30000<br>
76 RANDDHIZE USR 30000<br>
80 PRINT #0 99 IF INKEY\$="n" OR INKEY\$="N"<br>THEN GO TO 48<br>100 LET direction in the Interval of the Interval of the Interval of the Interval<br>scope direction in the Interval of the Interval<br>interval of the Interval of the Interval<br>interv LISTADO 2 C. M. **1 D 9 E 5 D D 2 1 0 0 5 B C D 6 0 7 5 C D 1414 2 D 9 7 5 C D 9 E 7 5 E 1 D 9 C 9 7 A E 6 1809 3 1 8 C 6 4 0 6 7 7 A0F 0 F 0 F E 6 E 0 1010 4 8 3 6 F C 9 2 4 7 C E 6 0 7 C 0 7 D C 6 1355 5 2 0 6 F D 8 7 C D 6 0 8 6 7 C 9 D 9 D D 1447 6 5 E 0 2 D D 5 6 0 3 C D 4 2 7 5 D 9 D D 1232 7 5 E 0 4 D D 5 6 0 5 C D 4 2 7 5 D D 4 6 1089 8 0 0 D D 5 E 0 6 D D 5 6 0 7 D D 4 E 0 1 935 9 E 5 D 9 E 5 D 9 7 E 1 2 2 3 1 3 D 9 7 E 1433 10 2 3 D 9 1 2 1 3 0 D 2 0 F 3 D 9 E 1 C D 1224 11 5 1 7 5 D 9 E 1 C D 5 1 7 5 1 0 E 0 C 9 1484 12 2 1 3 4 4 0 D D 5 E 0 6 D D 5 6 0 7 D 5 997 13 D 9 D 1 2 1 3 4 4 0 D D 7 E 0 1 8 5 6 F 1167 14 D 9 D D 4 6 0 0 D D 4 E 0 1 E 5 D 9 E 5 1483 15 D 9 1 A 7 7 2 3 1 3 1 3 D 9 1 3 1 A 7 7 816 16 2 3 1 3 D 9 0 D 2 0 F 1 D 9 E 1 C D 5 1 1285 17 7 5 D 9 E 1 C D 5 1 7 5 1 0 D E C 9 2 1 1434 18 3 4 4 0 0 6 2 8 E 5 0 E 0 A 3 6 0 0 0 D 482 19 2 0 F B E 1 C D 5 1 7 5 1 0 F 2 C 9 0 0 1370** DUMP: 40 .0 0 0

N .° BYTES: 189

Esta rutina realiza una demostración práctica del funcionamiento de nuestra rutina de sprites.

Para utilizarlo teclear el Listado 3 y grabarlo en cinta con save «DEMO» Line 10. A continuación y con el cargador universal de Código Máquina teclear el Listado 4 y grabarlo a continuación del Listado 3. Acto seguido y también con el cargador universal teclear el Listado 5 salvándolo a continuación de los otros dos. Por último rebobinar la cinta y teclear LOAD''" seguido de Enter.

#### LISTADO 3 DEMO

10 CL E A R 22000

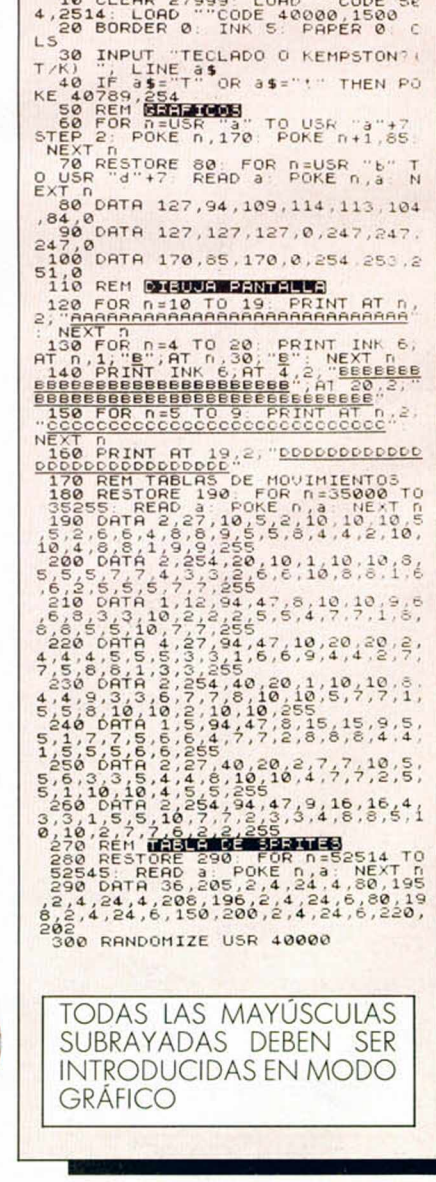

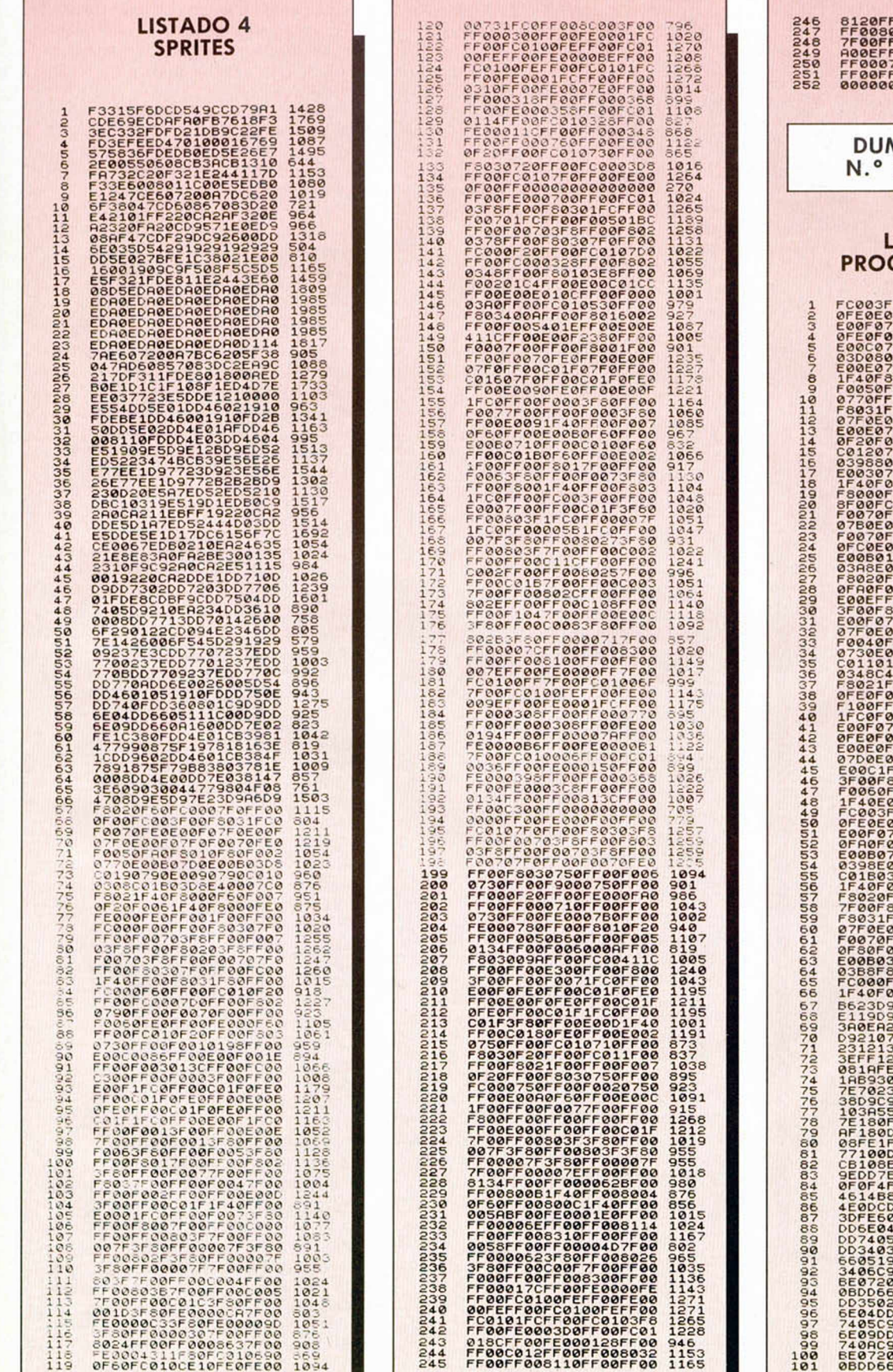

Г

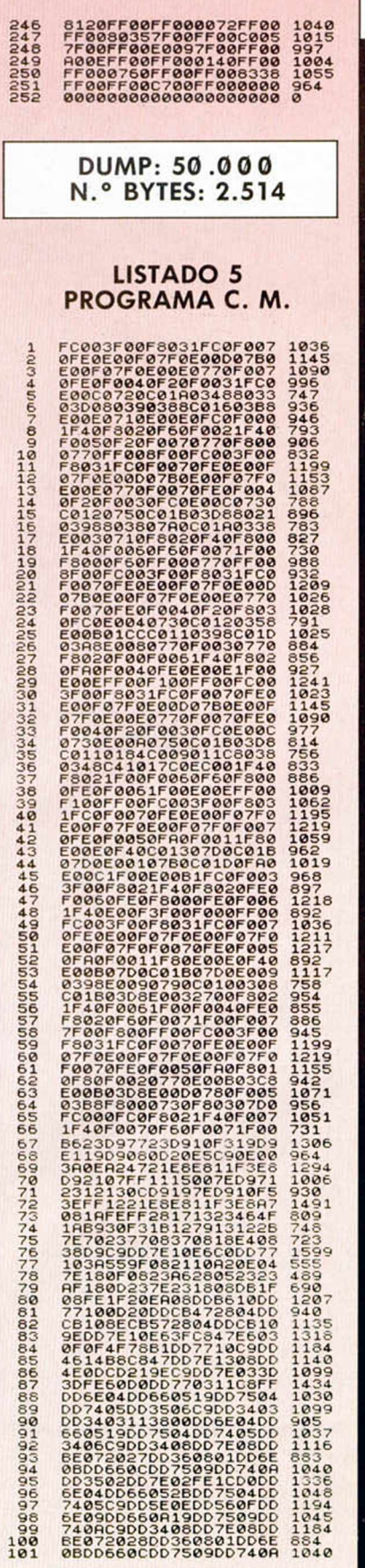

# **ELEMENT PROGRAMACIÓN ELECTRONICA ELECTRON ELECTRONICA ELECTRONICA ELECTRONICA ELECTRONICA ELECTRONICA ELECTRONICA ELECTRONICA ELECTRONICA ELECTRONICA ELECTRONICA ELECTRONICA ELECTRONICA ELECTRONICA ELECTRONICA ELECTRONICA**

El incremento del número de posición de animación sólo lo hacen las subrutinas de movimiento a los lados, si lo hiciesen también las de delante-detrás, cuando moviésemos en diagonal, la posición se incrementaría dos veces. Por es-

razón, está la siguiente subrutina (INC-POS), que debe llamarse por separado, dependiendo de si movemos solamente hacia delante o hacia detrás o si lo hacemos en diagonal.

La siguiente subrutina (SALE) se encarga de ver si un sprite está completamente fuera de pantalla. Solamente comprueba si ha salido por la derecha, izquierda o parte de abajo de la pantalla, ya que en la demostración no puede salirse por arriba, pero es fácil hacer que también lo compruebe.

Esta subrutina no comprueba si sale de pantalla el sprite que movemos nosotros, la razón de esto es que en este caso no habría que eliminarlo, sino cambiar de pantalla, y esto no lo hace el programa.

A continuación tenemos el bucle principal de la rutina, éste utiliza una tabla para acceder a los diferentes movimientos, en ella están ordenadas las direcciones de la parte correspondiente a cada uno según el código que devuelve el teclado para ellos.

Por ejemplo, la primera dirección es la de la parte correspondiente a «no movimiento», cuyo código es el 0. Los códigos como 3 (izquierda y derecha a la vez) nunca pueden darse, por lo que en la tabla se pone en el lugar que les corresponde dos bytes cualquiera, para mantener la correlación código-posición en tabla.

Esta rutina calcula en primer lugar la dirección de la tabla de variables del sprite que va a mover, de ésta saca la dirección del bloque que debe imprimir y mira en su «tabla de movimientos» si está mirando en la dirección correcta, en caso contrario le da la vuelta.

Una vez que tiene estos datos, imprime el sprite y después lee el teclado o la tabla correspondiente.

El valor resultante de esta lectura está en (IX + 16). Para hacer un determinado movimiento según el código devuelto se puede ir comparando éste con los diferentes valores posibles, saltando en el caso de que coincida con alguno de ellos a la parte encargada de hacer el movimiento:

Pero lo vamos a hacer de otra forma para evitar tantas comparaciones. A la dirección de inicio de la tabla que hemos visto antes se le suma el código del movimiento multiplicado por dos (cada elemento de la

LDA, código

CP 0

JR Z, no mover

CP 1

JR Z, movimiento 1

que ponemos el número de posición a 1, reponemos la dirección de la primera e incrementamos la X y la dirección de impresión en pantalla, esta última sólo en el caso de que ninguna parte del sprite se encuentre fuera de pantalla por el borde izquierdo.

DUMP: 40 .000 N.° BYTES: 1.500

**20 MICROHOBBY** 

tabla tiene dos bytes), el contenido de la dirección resultante es la de la subrutina correspondiente al movimiento, la cargamos en HL y mediante la instrucción JP (HL) la ejecutamos. De esta forma, con una misma instrucción de salto accedemos a todos los movimientos.

Cada una de las subrutinas a que se accede tiene el siguiente formato: LD A, número de movimiento (0 delante, 1 atrás, 2 lateral, 3 diagonal adelante, etc., o los valores que le haya dado cada uno).

CALL NPOS, para ver si el movimiento que queremos hacer es el mismo que estaba haciéndose antes o no.

CALL...: primera componente del movimiento.

CALL...: segunda componente.

etc. (por ejemplo, una diagonal podría ser IZQUIERDA-DETRAS, la primera componente seria MIZO y la segunda MARR).

JR NXTSP: salto al final, donde se comprueba si ha salido o no de la pantalla y se pasa al siguiente sprite.

Para conectar un movimiento a esta rutina, habría que construir una serie de instrucciones como la anterior y poner su dirección de inicio en la tabla, en el lugar correspondiente a su código.

Las últimas subrutinas son las que se encargan de meter en pantalla (ENTRA) y leer las tablas con las que se mueven los otros sprites (LECT). No tienen demasiada importancia, ya que sólo sirven como demostración, así que no vamos a verlas.

Finalmente, estas son las direcciones en que empiezan cada una de las rutinas del programa:

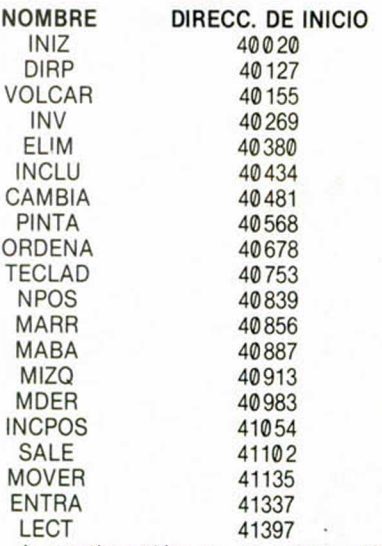

A continuación va la tabla códigomovimiento, las variables y la tabla semifilatecla-código.

Una vez cargado el programa se nos pregunta si vamos a usar el teclado o el kempston, escribit T para teclado y cualquier otro valor para kempston. Después se dibujará la pantalla y pasado un cierto tiempo (por la lectura de unas DATAS) aparecerá el muñeco que vamos a mover nosotros.

Cada vez que se pulsa ENTER aparece en pantalla un nuevo sprite, hasta un número máximo de siete.

# THE

四味

**Mail 1999** 

**Using** 壩

四四

패版

嘛

k.

Œ

साम

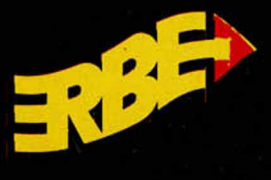

1

DISTRIBUIDOR EXCLUSIVO PARA ESPAÑA ERBE SOFTWARE DELEGACION CATALUÑA DISTRIBUIDOR EN CANARIAS

1

п

**Cl.** NUNEZ MORGADO, 11 **International Clergy Contract Contract Contract Contract Contract Contract Contract Contract Contract Contract Contract Contract Contract Contract Contract Contract Contract Contract Contract Contr** TELEF. (91) 314 18 04 08015 BARCELONA 35007 LAS PALMA C/. TAMARIT, 115<br>08015 BARCELONA<br>TELEF. (93) 425 20 06

**28036 M AD RID OF A RECORDS<br>
AVDA MESA Y LOPEZ, 17, 1.<sup>\*</sup> A<br>
35007 LAS PALMAS<br>
TELEF. (928) 23 26 22** 

**GELD IN STEAM** 

E X C L U S IV A S FILM S B A L E A R E S M U S IC A L N O RTE *Cl.* L A R A M B L A . 3 *Cl.* SA A V E D R A . 22. B A JO 07003 P A L M A DE M A LLO R C A 32208 G IJO N T E LE F. (971) 71 69 00 T E LE F . (985) 15 13 13

k\*

*¡i\* \*

DISTRIBUIDOR EN BALEARES DISTRIBUIDOR EN ASTURIAS<br>EXCLUSIVAS FILMS BALEARES MUSICAL NORTE<br>CI. LA RAMBLA, 3<br>O7003 PALMA DE MALLORCA 32208 GIJON<br>TELEF. (971) 71 69 00 TELEF. (985) 15 13 13

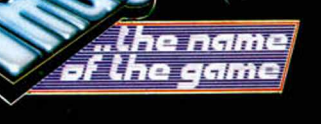

PIREMILERE Este programa de la hasta ahora desconocida Titus, nos va a trasladar a una de las carreras más fantásticas que hayais tenido oportunidad de observar.

En ella recorreréis los estados americanos de Arizona y Flori-

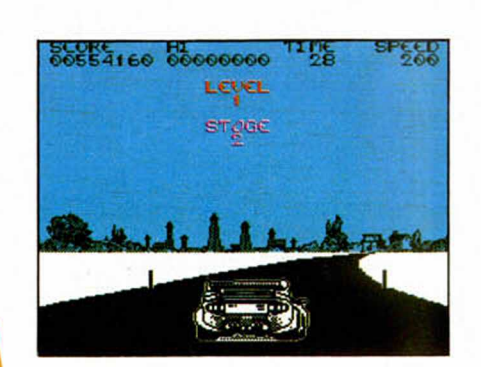

da teniendo como objetivo final llegar a la N.A.S.A., sin que vuestro Porsche 911 sufra excesivos desperfectos.

Además, los premios son tan sustanciosos como un Lamborghini Countach para aquellos que consigan finalizar la carrera o un Ferrari GTO para el ganador.

Ánimo, una furia roja, con *cavallino rampante* incluido, os está esperando.

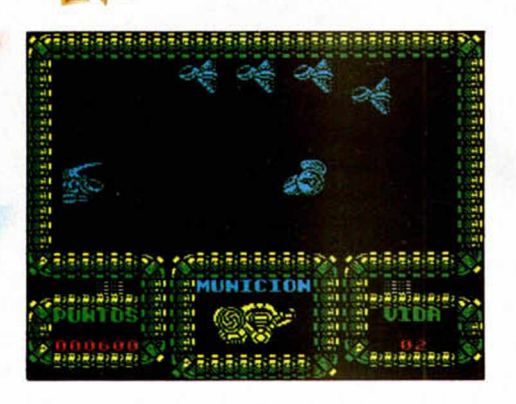

*CRAZY*

*CARS*

Philipus Sunset, megapiloto interestelar de la confederación Terra-1, ha conseguido apoderarse del nuevo arma del Imperio Drowhar, el Spocket System. Pero ahora tiene un problema. ¿Cómo salir de la base Drowhar?.

Esa pregunta suponemos que tendrá respuesta en las bocas de los im presionantes aprendices de pilotos interestelares que nos estén leyendo, porque de lo contrario no sabemos que va a pasar con los pobres huesos de Philipus Sunset, o quizás si lo sepamos, pero no nos atrevemos a contároslo.

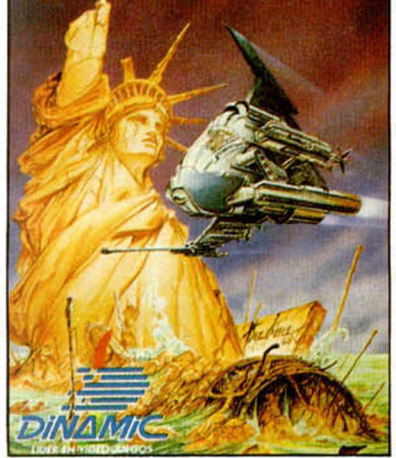

 $993$ 01 00000  $\frac{75}{2}$ 뛿  $144$ 

Éste es el nombre de un ultra-moderno y poderoso carro de combate norteamericano cuya misión inaugural se va a desarrollar en el Ártico. Ante estas condiciones climatológicas, el Artic Fox ha sido preparado para poder mantener combates puntuales al mismo tiempo que no pierde un ápice de su velocidad y manejabilidad.

Sólo un piloto con nervios de acero puede hacerse cargo de esta misión. ¿Serás tú capaz?.

David Braben, coautor de una de las obras maestras de la programación, «Elite», vuelve a la carga con este programa de enfermizo nombre.

En el deberéis controlar los mandos de vuestra nave Hoverplane para evitar que la invasión alienígena contamine con su poderoso virus rojo nuestro querido planeta.

El argumento puede que no os sorprenda, pero cuando carguéis el juego.....

# **DALEY THOMPS(**

Daley Thompson vuelve a presentarnos otro reto olímpico: el computerizado decathlon moderno.

Esta competición se compone de las siguientes pruebas: 100 metros lisos, salto de longitud, salto de altura, 400 metros lisos, lanzamiento de disco, salto con pértiga, lanzamiento de jabalina,

# VINDICATOR

Vamos a contaros un cuento a ver si os suena de algo. Érase una vez un muchacho, corpulento él, valiente él, agresivo él, que iba a salvar a la humanidad de la trigésimo cuarta invasión galáctica que había sufrido durante los últimos dos meses.

Bromas aparte, este es el original argumento de «Vindicator», que sigue la línea de los últimos programas de acción de Imagine: múltiples escenarios y fases, gran variedad de misiones y mucha, mucha adicción.

¿Alguién pide más?.

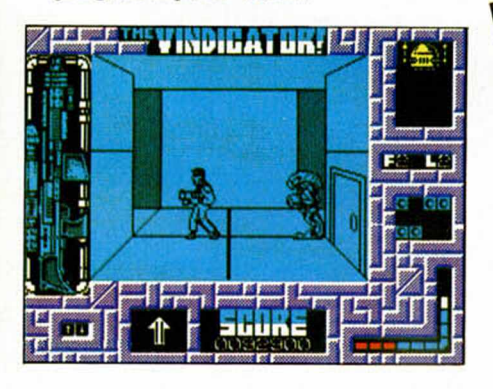

110 metros vallas, tiro y 1500 metros. No creem os que falte ninguna prueba importante dentro de la competición atlética, pero por si esto fuera poco, antes de lanzaros a todo este cúmulo de pruebas deberéis entrenar en el gimnasio para demostrar vuestra potencia y valía.

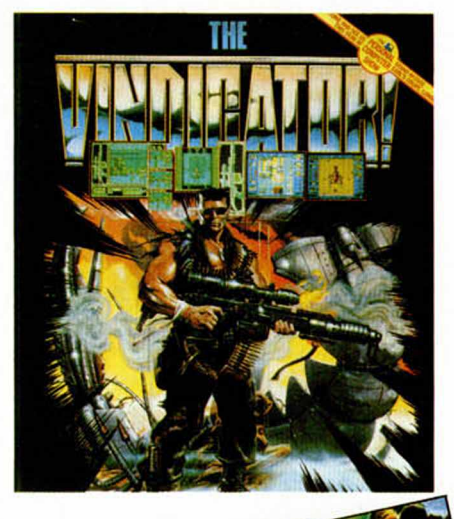

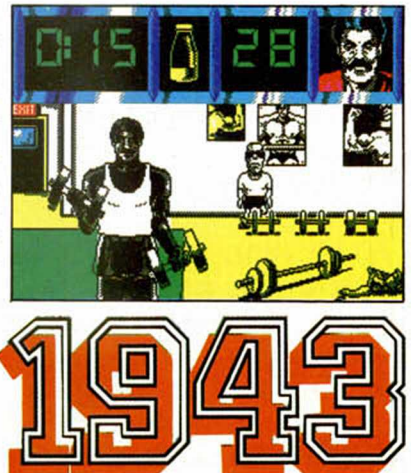

En este año, la flota japonesa e ra la m ás poderosa del Pacífico y como tal se preparaba para asestar un golpe final a los norteam ericanos en las islas Midway.

No creem os que estuvieras allí cuando esto ocurrió, pero Capcom te permite utilizar un pasaporte en forma de arcade que te traslada a aquella zona del océano justo en m edio del conflicto aéreo.

A los mandos de un P38, armado con seis dispositivos ultra-secretos, deberás dar buena cuenta de los mandos japoneses para evitar la victoria de la flota de Yamato. Fácil ¿No?.

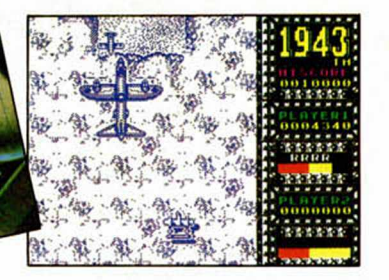

A comienzos del siglo XXI, la capa de ozono que nos protege de los rayos ultravioleta provenientes del sol, comenzó a sufrir daños irreparables que se con virtieron posteriormente en agujeros que resultaban muy peligrosos para la atmósfera terrestre.

 $\blacksquare$ 

Así, lo que antes había sido conocido como el planeta verde se ha convertido en un lugar insoportable para vivir, por lo que la raza humana ha decidido refu-

giarse bajo tierra. Pero el sistema de comunicaciones sigue siendo el de carreteras y sólo unos pocos locos por los automóviles, más conocidos como Overlanders, se atreven a circular por la superficie esquivando a todo tipo de sabandijas humanas que intentarán hacerles pedazos. Si te atrae esta sugestiva idea, pronto Elite te invitará a realizarla.

# EL SISTEMA OPERA DEL PLUS-D

Miguel Díaz Kusztrich

**En los manuales de los periféricos no se suele dar mucha información acerca de la utilización de los mismos desde Código Máquina. En el caso del PLUS-D no se da ninguna, lo que representa un inconveniente para los programadores y usuarios que quieren sacar el máximo provecho de su unidad. A continuación vamos a ver una introducción al sistema operativo de disco para solucionar en lo posible este problema.**

La memoria del PLUS-D consta de una RAM y una ROM, que se paginan sobre la ROM del Spectrum.

En la RAM se pueden distinguir dos partes, el sistema operativo que ocupa desde 8192 hasta 14847, y las variables y buffers, que ocupan desde 14848 hasta el final.

Lo primero que hay que hacer antes de utilizar las rutinas del S.O. de disco es paginar las memorias del PLUS-D, esto se consigue simplemente haciendo IN A, (231), sin importar el valor de A, desde este momento, la ROM desaparece y en su lugar aparece el S.O.; si queremos volver a Basic, y por lo tanto a la ROM normal, basta con hacer OUT (231), A. Como se ve resulta bastante fácil pasar de una memoria a otra, aunque esto no debe hacerse nunca desde Basic.

Si se quiere sacar un listado del S.O. basta con salvar en disco las direcciones 0 a 16384; como al salvar estará paginada la memoria del interface será ésta la que se grabará, luego no hay más que cargarla en otra dirección y desem sanblarla. Esto es absolutamente necesario si se quiere llegar al máximo partido del sistema operativo, ya que aquí sólo veremos las rutinas más importantes, pero no cómo están hechas.

**Aspecto externo del Plus D, uno de los periféricos más completos para Spectrum.**

Vamos a comenzar viendo la cabecera y los datos de que consta:

Antes de grabar o cargar un programa, hay que construir una cab ecera de 20 bytes a partir de la dirección 15877, el significado de estos bytes es el siguiente:

El primer byte indica el tipo de programa: 1 para Basic, 2 matriz num érica, 3 m atriz alfanum érica, 4 bytes, 5 snap 48 K, 6 microdrive file, 7 pantalla, 8 special, 9 snap 128 K, 10 opentype y 11 execute. El valor 0 se pone cuando una cabecera se ha borrado, no se debe grabar un programa poniéndole también los siguientes.

Si se posa a 1 el bit 7 del tipo de programa, éste no aparece en el directorio, aunque puede ser cargado.

Los siguientes 10 bytes son el nombre del programa. Después va un byte que indica el tipo de fichero: 0 para Basic, 3 para code, 1 para matriz numérica y 2 para alfanum érica, los siguientes bytes son la longitud de los datos, su dirección, la longitud del Basic sin variables (si no es Basic se puede poner 65535 y la línea de autoejecución, todos ellos de 2 bytes.

Una vez hecha esta cabecera el sistema la expande poniéndole inform ación extra: los 9 bytes de después del nombre pasan a ocupar la posición inicio de cabecera + 210 y después del nombre pone el número de sectores que ocupan los datos, la pista donde empiezan, el sector y una tabla para calcular la siguiente pista y sectores que quedan libres. En total, una cabecera expandida ocupa 256 bytes.

El sistema reserva las primeras 4 pistas completas para el directorio, por lo que caben en total 80 cabeceras (doble densidad).

Las variables de control para la grabación y carga de un programa se encuentran a partir de 15043 y son direccionadas por el registro IX, algunas se utilizan para guardar datos diferentes según sea el caso, un poco como auxiliares. Las que siempre guardan lo mismo son:

IX + 2/3: aquí se guarda la cantidad de bytes que quedan por grabar/cargar, ya que estas operaciones no se hacen de golpe sino por sectores.

IX + 4: son unos flags utilizados por una rutina que veremos más tarde y que gestiona el directorio.

 $IX + 5/6$ : como  $IX + 2/3$  pero para guardar la dirección de carga/grabación.

 $IX + 11$ : unidad que se va a utilizar, si sólo se tiene una no hace falta cambiarla.

 $IX + 12$ : son unos flags que indican el tipo de operación:

- el bit 4 se pone a 1 para LOAD Bit 5 para SAVE
	- Bit 6 para MERGE
	- Bit 7 para VERIFY
	- Bit 0 para diferentes

comprobaciones.

Estos flags no son im prescindibles si no se quieren comprobar errores, por lo que es mejor no usarlos.

 $IX + 13/14$ : es un vector de desplazamiento, junto con la siguiente variable se usa para mover HL por la cabecera haciendo que apunte a un cierto lugar, o bien por el sector que se ha cargado.

IX + 15/16: este valor se suele suman al de IX para calcular en HL el com ienzo de la zona donde se ha cargado un sector, después con el valor anterior se mueve

HL dentro de esta zona.

IX +17: siguiente pista donde se va a grabar o de donde se va a cargar, se usa para programas que ocupen m ás de una pista o sector.

 $IX + 18$ : como la anterior pero para los sectores.

 $IX + 19$ : a partir de aquí se suele construir la cabecera expandida o cargar una cabvecera del directorio, aquí es donde suele apuntar  $IX + (IX + 15/16)$ , con  $IX = 15043$ .

Las variables del sistema no son como las del Basic, algunas se utilizan para varias cosas diferentes, otras como contadores.

Vam os a ver las m ás

interesantes:

15855: aquí se pone la cuenta de las cabeceras que hay en el directorio.

15873: información sobre la unidad (número y cara).

15874: número de programa a cargar (con LOAD Pn).

15951: byte que va a ser sacado por impresora.

15832: kbytes ocupados.

15835: cuenta de intentos antes de dar error en LOAD y SAVE.

A veces estas variables se utilizan pra guardar otra información totalmente distinta, por ejemplo en 15874 se guarda el tipo de fichero (IN u OUT) para analizar la sintaxis.

Buffers:

14848: aquí se forma la tabla de sectores para la cabecera, ocupa hasta 15042.

15062-15317: para forma la cabecera definitiva.

15318-15829: se usa para cargar un sector o para pasar los 512 bytes que se van a grabar en un sector.

15877-15896: para formar la cabecera inicial.

Cuando se graba un programa se hacen tres operaciones diferentes. Se graba el primer sector, que es diferente de los demás, ya que sus 9 prim eros bytes son el tipo de fichero (0-3), su longitud, inicio, longitud de Basic y línea de ejecución.

Se graba el resto de los sectores. Por último se graba la cabecera. Los dos últimos bytes de cada sector de datos contienen la pista y el sector donde está el siguiente bloque de datos.

Una vez vistas estas generalidades, vam os a pasar a ver las rutinas más útilies del sistema y su utilización. En primer lugar vamos a ver la rutina que controla el directorio, su dirección de llam ada es 2469, el único dato que hay que pasarle es el registro A con una serie de flags — estos flags los mete luego en  $(IX + 4)$ , son los que mencioné anteriormente-. Antes de llam arla debe hacer una cabecera (sin expandir) en la dirección 15877.

Según el bit de A que esté activado hace lo siguiente:

Bit 0: mira si el programa cuvo número está en la variable de la dirección 15874, se encuentra en el directorio.

Bit 1: saca el directorio comprimido (sólo nombres). Si se e sp ecifica como nombre de programa "\*'' saca todo el directorio, se se pone un nombre cualquiera sólo saca ese nombre. Si la variable 15875 vale 3 lo saca por impresora.

Bit 2: igual que el anterior, pero saca el directorio completo (con sectores que ocupa, dirección, etc.)

Bit 3: comprueba si hay un programa en el directorio con el mismo nombre y tipo que el de la cabecera de 15877.

Bit 4: como el anterior pero sólo comprueba el nombre.

Bit 5: se utiliza junto con alguno de los dos anteriores y sólo para SAVE, crea una tabla de sectores a

partir de

14848. Bit 6: sólo mira si hay sitio libre en el directorio. Si el nombre, número, etc., se encuentran en el directorio, la rutina vuelve con el flag de 0 a 1, de lo contrario estará a 0.

#### Rutinas para SAVE

Debe haber siempre una cabecera construida a partir de 15877 (sin expandir). IX debe valer 15043.

2777: mira si hay un programa con el mismo nombre, pregunta si deseam os sobreescribirlo y en caso afirm ativo lo borra. Vuelve con el flag de 0 a 1 si podemos grabar.

10361: salva el primer sector, poniéndole al principio los datos de longitud, tipo, etc.

2128: salva el resto de los sectores. DE debe contener la longitud y HL el comienzo.

2953: salva la cabecera.

1412: salva un sector. E contiene el número del sector y D la pista.

Utiliza (IX + 15/16) para calcular la dirección de com ienzo del bloque, ésta es la rutina que utilizan las anteriores. No es conveniente usarla si no se conoce bien su funcionamiento.

12274: se puede usar en lugar de la anterior para salvar un sector. D contiene la pista, E el sector del disco e IX la dirección de los datos.

### Rutinas de LOAD

1484: es como la de 1412 pero para cargar un bloque.

10514: carga un snap 48 K.

10445: carga el primer sector. 10906: carga el resto del

programa. HL debe contener el inicio de la carga y DE la longitud.

3023: com prueba si el programa existe. La variable 15874 debe contener el número de programa y 15876 debe contener 80 si se quiere cargar por número, si no 15876 debe contener un número distinto de 80. Si el programa no existe produce un error y vuelve al Basic.

Esta última se puede sustituir por LD A, 16 CALL 2496, así evitamos que vuelve al Basic por error.

### Rutinas de comando

Estas rutinas no se pueden ejecutar directamente, ya que su primera parte analiza un comando Basic y además siempre vuelven al Basic, pero su análisis puede ser muy útil para comprender el S.O.

9307: CAT. 10937: FORMAT. 11011: MOVE. 9484: ERASE. 11368: OPEN. 11798: CLOSE. 10468: MERGE. 10463: VERIFY. 10458: LOAD. 10379: SAVE.

#### Otras rutinas

1794: actualiza  $(IX + 11)$  según

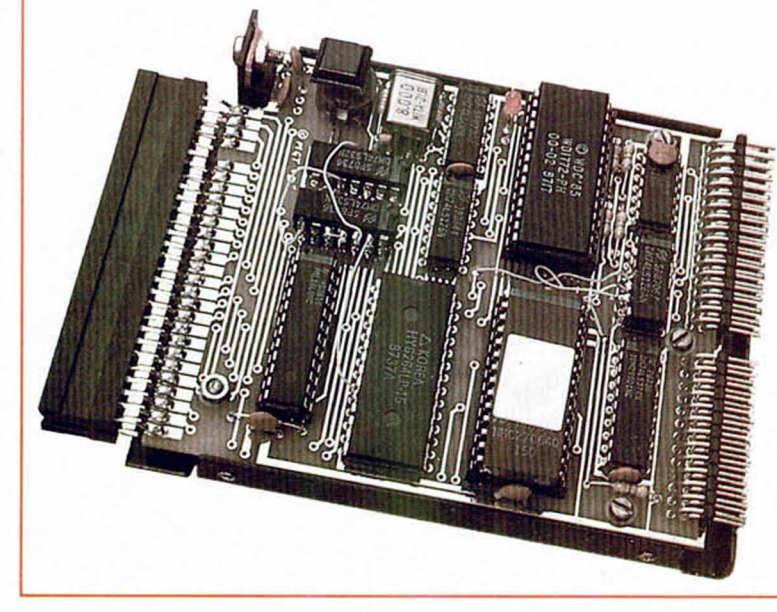

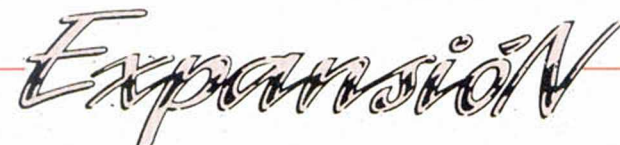

valor de 15873.

1718: selecciona unidad, mira si hay disco, pone pista 0 y sector 1.

3479: se usa para moverse por la cabecera IX debe valer 15043, a su salida

 $HL = IX + (IX + 15/16) + (IX + 13/14),$ dando diferentes valores a (IX + 13/14) se puede ver una u otra

parte de la cabecera cargada. 3115: formatea un disco.

6156: imprime ARE YOU SURE? (SN).

2912: hace un sonido y espera que se pulse una tecla, si se pulsa y vuelve con el flag de 0 a 1.

5131: manda un código compuesto a la impresora. DE contiene la dirección de memoria donde está el código, que debe terminar por un byte 128.

5577: manda el carácter en A a la impresora.

6041: imprime (en pantalla) el carácter del registro A.

6039: imprime espacio.

4910: manda a impresora un retorno de carro y los saltos de la línea que se hayan seleccionado.

5091: devuelve en A el color de tinta o papel del bit (B-1) del contenido de la dirección direccionada por HL. Si el punto está activado, A tiene el color de la tinta y si no, el del papel.

5161: rutina de filtrado de

códigos, el código se manda en A. 5141: rutina de impresión, manda el carácter contenido en 15951 a la impresora.

5700 a 5773: rutinas de impresión de errores.

5958: imprime el valor de HL con un número de cinco cifras. (Antes hay que abril el canal 2).

5964: igual, pero con cuatro cifras.

5970: igual, pero con tres cifras. 5976: dos cifras.

5983: una cifra.

4818: copy pequeño.

4926: copy grande.

### Tablas

Las tablas de mensajes tienen la siguiente estructura: un byte con el número de mensaje, una serie de bytes con los valores ASCIL del mensaje.

6328: tabla mensajes de error. 5865: tabla de tipos de programa. 754; tabla para inicialización

parámetros de disco e impresora.

### Area RST

RST 0: RESET. RST 8: se utiliza para comprobar sintaxis.

RST 16: llama a una rutina de la ROM del Spectrum, debe ir seguido por los dos bytes, que componen la dirección de la llamada.

RST 24: se usa para modificar los flags de  $(IX + 12)$ , vuelve con HL apuntando a esta dirección y con el valor inicial de HL en lo alto de la pila.

RST 32: se utiliza para comprobaciones sintácticas. RST 40: toma el carácter

siguiente al apuntado por CH-ADD. RST 48: mira si está ejecutando

un com ando o se se está comprobando la sintaxis. Vuelve con el flag de 0 a 1 si el intérprete está comprobando y a 0 si está ejecutando.

RST 56: habilita las interrupciones.

### Datos generales para el análisis del S.O.

En las rutinas de carga y grabación D suele valer el número de la pista y E el del sector.

El puerto E3 (227) maneja la unidad de disco, pone en marcha el motor, maneja las cabezas de lectura-escritura, etc.

El puerto EF (239) se utiliza para elegir la unidad (bits 0 y 1) y la cara (bit 7).

El puerto FB (251) sirve para manejar los datos que se van a grabar a la unidad y para traer los que se cargan.

El puerto F7 controla la im presora, en entrada el bit 7 es la línea BUSY y en salida se utilizan todos los bits.

Para hacer un poke en la RAM del sistema se debe poner POKE n, valor lo que es lo mismo que poner POKE  $8192 + n$ , valor.

### Ejemplos de utilización

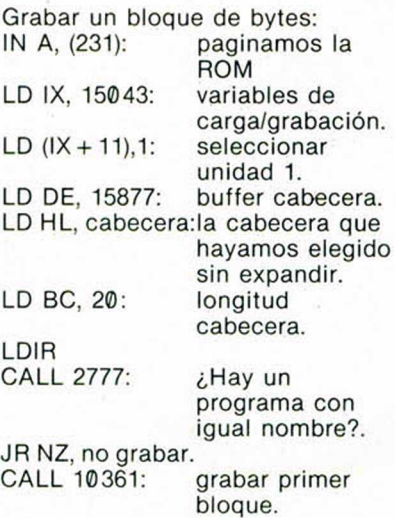

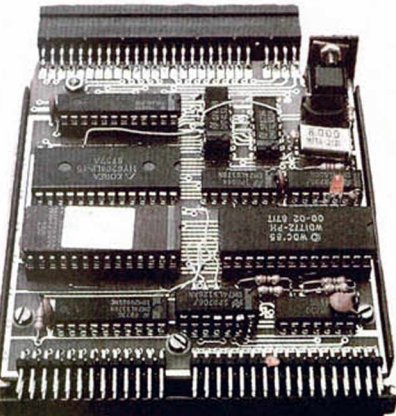

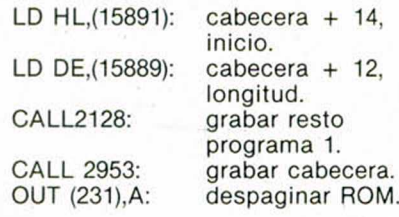

### Cargar un bloque de bytes

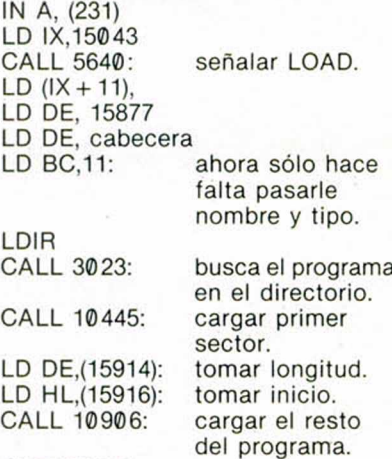

OUT (231),A

### Borrar un programa

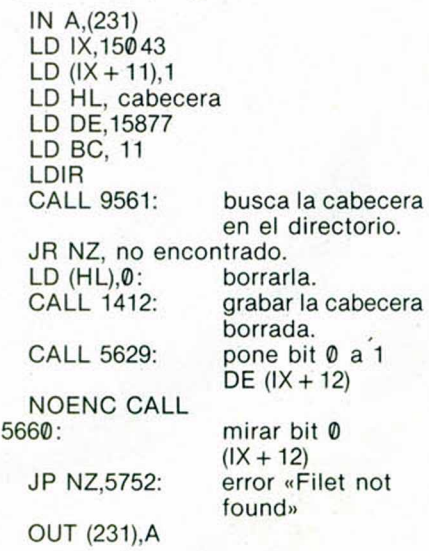

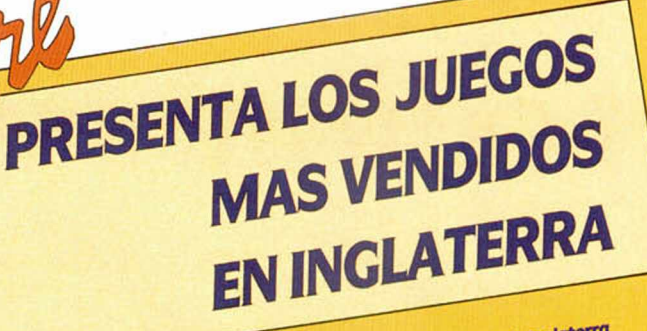

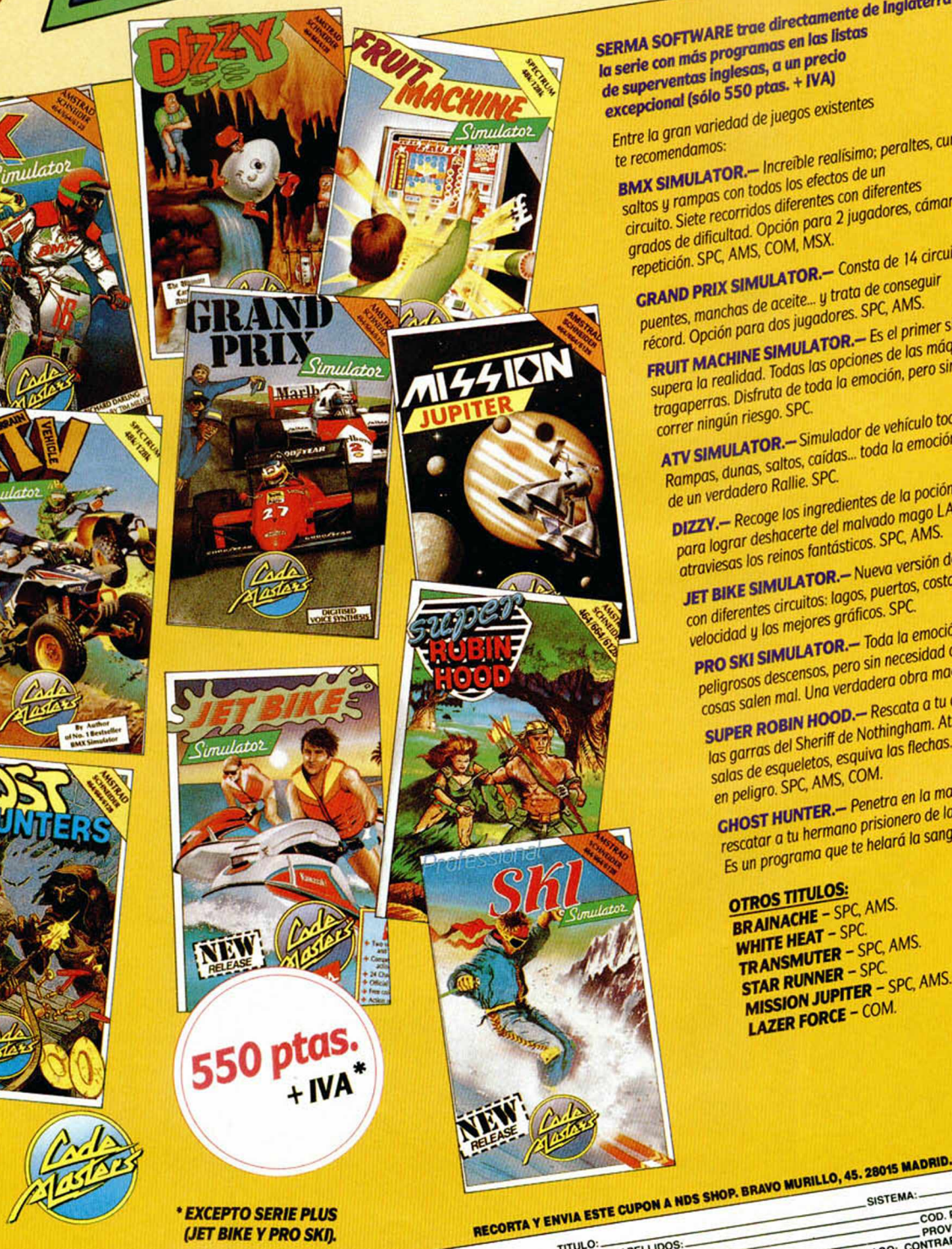

SERMA SOFTWARE trae directamente de Inglaterra la serie con más programas en las listas de superventas inglesas, a un precio excepcional (sólo 550 ptas. + IVA) Entre la gran variedad de juegos existentes BMX SIMULATOR .- Increible realisimo; peraltes, curvas, te recomendamos: saltos y rampas con todos los efectos de un circuito. Siete recorridos diferentes con diferentes grados de dificultad. Opción para 2 jugadores, cámara lenta y **GRAND PRIX SIMULATOR.** Consta de 14 circuitos. Atraviesa repetición. SPC, AMS, COM, MSX. puentes, manchas de aceite... y trata de conseguir récord. Opción para dos jugadores. SPC, AMS. **FRUIT MACHINE SIMULATOR.** Es el primer simulador que supera la realidad. Todas las opciones de las máquinas supera la realidad. Todas las opublies de las filiales<br>tragaperras. Disfruta de toda la emoción, pero sin ATV SIMULATOR .- Simulador de vehículo todo terreno. correr ningún riesgo. SPC. Rampas, dunas, saltos, caídas... toda la emoción de un verdadero Rallie. SPC. DIZZY .- Recoge los ingredientes de la poción mágica para lograr deshacerte del malvado mago LAKS mientras atraviesas los reinos fantásticos. SPC, AMS. JET BIKE SIMULATOR.- Nueva versión de deportes acuáticos con diferentes circuitos: lagos, puertos, costas, a toda velocidad y los mejores gráficos. SPC. PRO SKI SIMULATOR .- Toda la emoción de los más peligrosos descensos, pero sin necesidad de ambulancia si las cosas salen mal. Una verdadera obra maestra. SPC, AMS. SUPER ROBIN HOOD. - Rescata a tu amada Marian de las garras del Sheriff de Nothingham. Atraviesa las salas de esqueletos, esquiva las flechas... Ella está **CHOST HUNTER.** - Penetra en la mansión tenebrosa para en peligro. SPC, AMS, COM. rescatar a tu hermano prisionero de las Fuerzas del Mal. Es un programa que te helará la sangre. SPC, AMS. **OTROS TITULOS: BRAINACHE - SPC, AMS.** WHITE HEAT - SPC. TRANSMUTER - SPC, AMS.

**STAR RUNNER - SPC. MISSION JUPITER - SPC, AMS. LAZER FORCE - COM.** 

NOMBRE Y APELLIDOS:

COD. POSTAL: COD. POSTAGION: FORMA DE PAGO: CONTRARREEMBOLSO

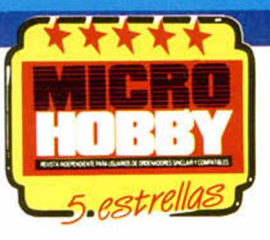

# **UN GOL DE BANDERA**

El fútbol es sin duda el deporte que mayores pasiones despierta en nuestro país. Emilio Butragueño es uno de los jugadores más conocidos y populares no sólo de nuestro país sino del mundo y Topo Soft una de las compañías de software más prestigiosas de nuestro país. Emilio Butragueño Futbol, su última producción, es como veis, una explosiva mezcla condenada al éxito.

INUEVO!

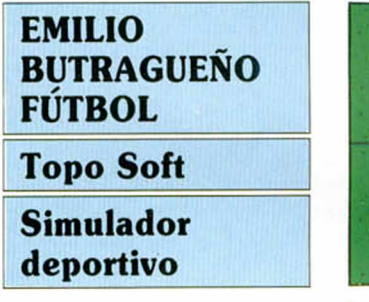

Vayamos por partes. De todos es conocido que el número de simuladores basados en este deporte aparecidos con anterioridad es prácticamente innumerable, y lo que es aún más llamativo algunos de ellos como es el caso de Match Day (I & II) han alcanzado un índice de perfección y de calidad —baste decir que en el caso citado van unidos a un nombre propio: Jon Ritman-franca-

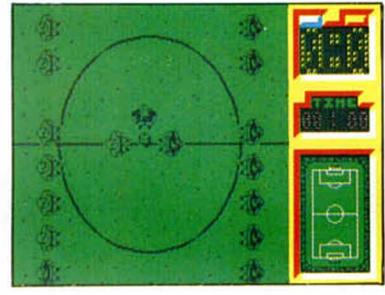

mente difícil de superar. ¿Qué es entonces lo que

puede ofrecer Emilio Butragueño Fútbol?. ¿Una espectacular campaña publicitaria?. ¿El respaldo de una super-estrella del fútbol?. Si... y no. E.B.F. tiene efectivamente todo lo que acabamos de decir, pero también mucho más. Veamos: para empezar, y como principal innovación presenta una perspectiva totalmente distinta a la utilizada con an-

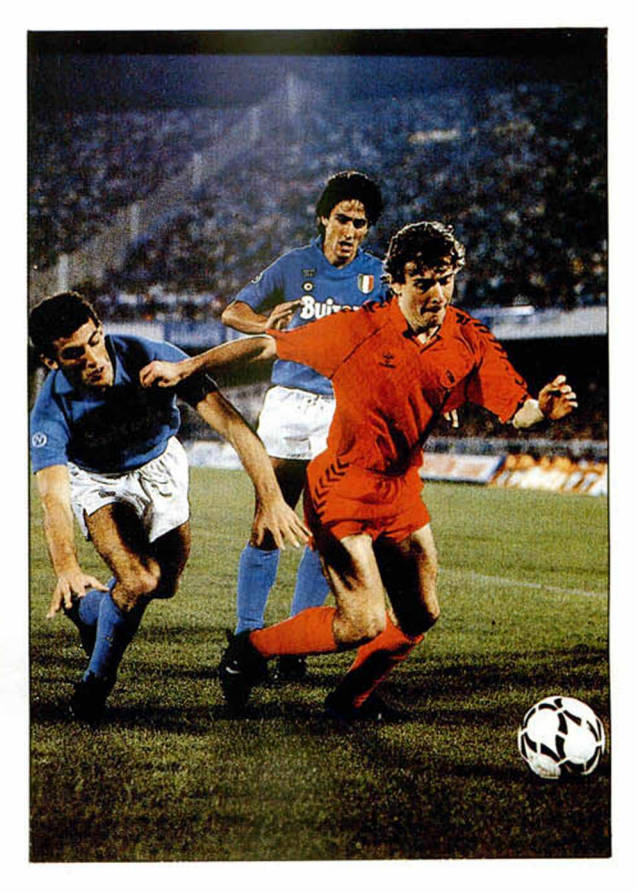

terioridad. En lugar de la ya clásica en que podíamos observar el campo desde uno de sus laterales, en Emilio Butragueño Fútbol la perspectiva es área, es decir que contemplamos el campo tal y como si estuviéramos suspendidos a cierta altura sobre él. Esto supone entre otras cosas el que el tamaño del campo

haya sido aumentado considerablemente, ya que en pantalla sólo observamos una pequeña porción de éste. También es innovador el hecho de que por primera vez cada equipo esté compuesto por once jugadores... Puede parecer una perogrullada, pero lo cierto es que si os fijáis, ninguno de los simuladores aparecidos con anterioridad respetaba algo tan elemental. Como tampoco respetaban el hecho de que se pudieran cometer faltas y de que hubiera un árbitro y unos linieres para sancionarlas; pues esto también lo incluye E.B.F., incluso incluye la posibilidad de que el árbitro muestre tarjetas a los jugadores, pudiendo incluso llegar a expulsarles.

Hasta aquí os hemos hablado de todo aquello que en E.B.F. hay de original, pero conviene no olvidar toda una serie de elemen-

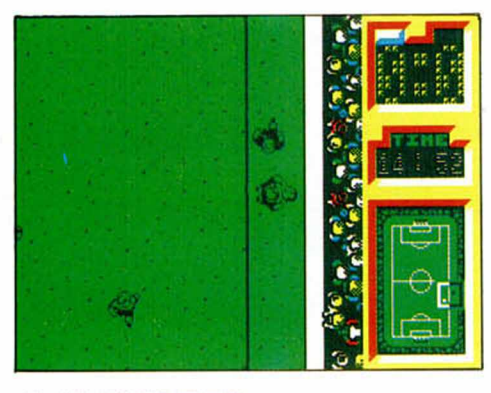

28 MICROHOBBY

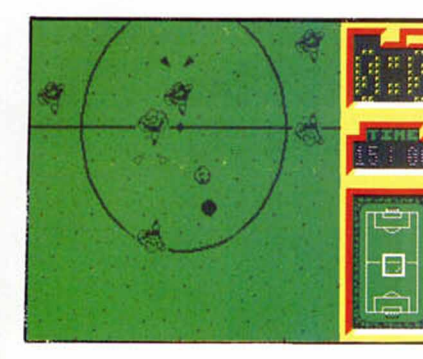

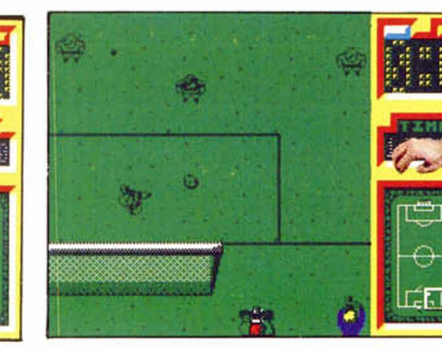

tos no tan innovadores que también incluye y que conviene no olvidar. Como tampoco conviene olvidar todo aquello que no incluye y podemos echar de menos. Hablemos de ello.

Entre los elementos clásicos que podemos encontrar en E.B.F. está la posibilidad de escoger dos modalidades distintas de juego, bien un jugador contra el ordenador o bien dos jugadores uno contra otro. Podemos también definir nuestros propios controles o utilizar un joystick. En cuanto a los marcadores encontraremos desde un reloj que nos informará en todo momento de cuanto partido queda, a un marcador encargado de contabilizar los tantos de cada equipo, pasando por una reproducción en miniatura del campo —esto también es una novedad— que nos muestra en todo momento en que zona de éste nos encontramos.

Pero claro, no todo van a ser virtudes, así que vamos a hacer un poco de abogados del diablo y vamos a fijarnos en todas aquellas cosas que se puedan echar en falta en E.B.F. Si nos atenemos a otros simuladores

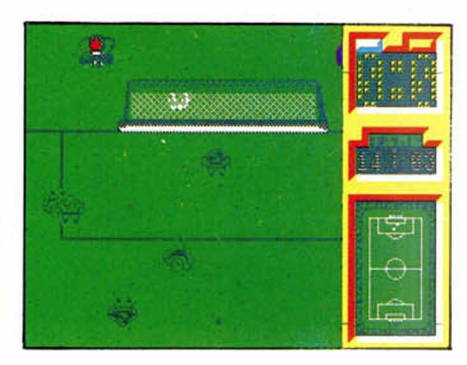

de fútbol realizados con anterioridad, y sobre todo si nos referimos al que tal vez se le puede considerar como obra cumbre de este género, «Match Day II», se echan en falta desde opciones para poder jugar una auténtica liga o un torneo, hasta otras tan básicas como puedan ser alterar la duración del partido, cambiar el color del campo, escoger las tácticas de juego de cada equipo, y sobre todo, y creemos que esto es prácticamente imperdonable, alterar la dificultad del juego, ya que si bien al principio este se mantiene lo suficientemente elevado

> como para complicamos en gran medida el intentar ganar un partido, una vez que consigamos hacemos con el programa y nuestro dominio del juego sea más elevado, se perderá en gran medida el interés al no responder el ordenador a nuestro nivel de juego.

En cuanto a los gráficos y a los movimientos, detalles ambos de suma importancia en un juego de estas características hay que decir que están francamente bien realizados, especialmente los segundos destacando por su calidad todo lo que se refiere a las rutinas de control del balón: el bote, el efecto de acercamiento y alejamiento del suelo, su sombra...

También es de destacar el excelente scroll de pantalla que se produce mientras nos movemos por el terreno de juego, tan suave y rápido como requerían las circunstancias.

En definitiva creemos que dentro del mundo del software es sumamente aventurado el decir que un programa es la obra de un género, pues antes o después acaba apareciendo otro que le supera, pero en el caso ade E.B.F. desde luego si no lo es se ha quedado muy cerca, y tal vez cabe plantearse si los pequeños defectos se le pueden achacar se deben más a las limitaciones de memoria de nuestros ordenado-

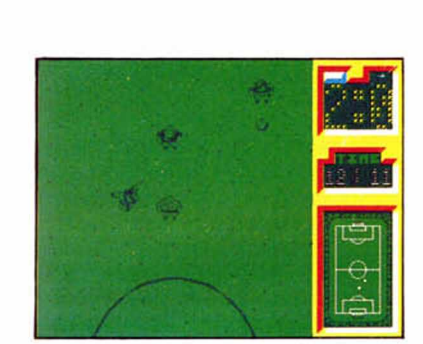

res que a la falta de ganas de sus programadores por corregirlos.

En cualquier caso queda claro que si sois aficionados al fútbol y sobre todo si sois aficionados al software de calidad este es vuestro juego. ¡Qué gane el mejor!.

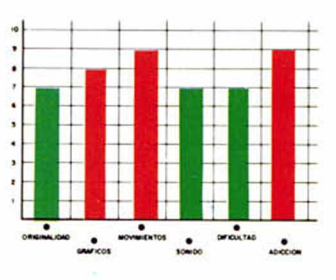

MICROHOBBY 29

**AUTOPISTAS SIN LEY**

INUEVO!

# THE FURY Martech Arcade

Tras la polémica causada por su, a la vez espectacular y decepcionante «Vixen», la compañía inglesa Martech vuelve a la carga con «The Fury», un título en la más pura línea arcade que mucho nos tememos no va a ser capaz de borrar el mal sabor de boca que su anterior creación nos dejara.

Su argumento sin embargo es algo más que prometedor. hasta el punto que

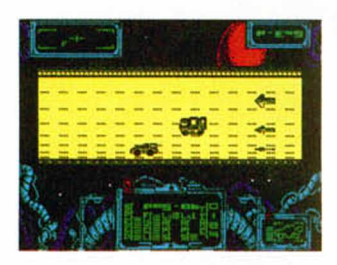

nos atreveríamos a decir que sin duda es el mayor atractivo del programa. Todo comienza en el año 1996 con la creación de una nueva modalidad deportiva: las< carreras de velocidad en'el desierto de Arizona. Poco a poco la popularidad de estas competiciones va aumentando, hasta el punto de convertirse en el espectáculo preferido de la mayor parte de la humanidad. Paralelamente va también en aumento la sofisticación y perfeccionamiento de los bólidos participantes, lo cual conlleva la necesidad de encontrar pistas cada vez más largas donde estos auténticos reactores sobre ruedas puedan desarrollar al máximo su velocidad. La solución que se adoptó fue sencillamente revolucionaria: trasladar las carreras a la superficie de la luna. Sin embargo a pesar de ello las carreras acabaron convirtiéndose en algo monótono, y su éxito fue paulatinamente disminuyendo.

Actualmente, en pleno año 2045, sus promotores, han decidido darlas un nuevo impulso que consiga hacer renacer el entusiasmo y la pasión que antaño despertaran. Para empezar se ha emprendido la construcción de un gigantesco circuito que orbitará alrededor de Júpiter, y para continuar se ha dejado a un lado el antiguo espíritu deportivo de las pruebas para convertirlas en auténtico espectáculo de muerte y destrucción: todo está permitido para vencer, y cuanto más sucio sea más Dermitido está. ¿Os imagináis quienes van a ser los guapos que se van a jugar la vida dentro de esos bólidos diabólicos?.

Hasta aquí lo bueno, porque sobre el papel —pantalla— «The Fury» se ha quedado en un mediocre arcade que peca principalmente de dos defectos: la ínfima calidad de sus gráficos y el reducido epacio en que se desarrolla la acción. «The Fury» es en definitiva

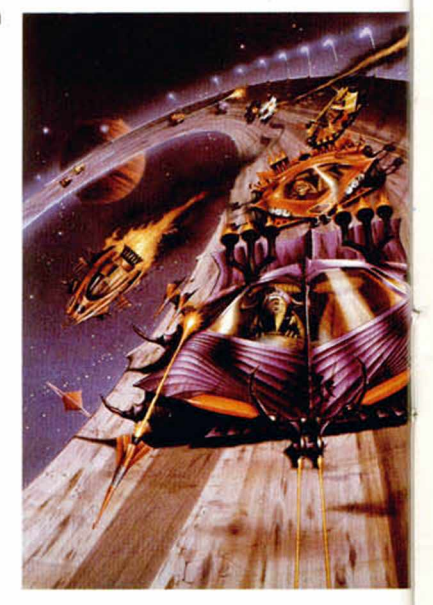

una buena idea pésimamente realizada, algo bastante frecuente en el mundo del software.

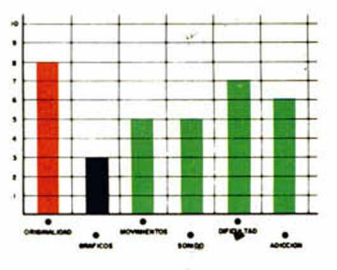

# **DESERCIÓN O MUERTE**

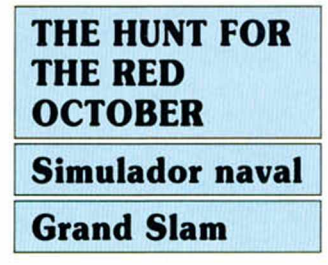

Mi nombre es Iván Krushenko; mi rango: capitán de la marina soviética. Estoy al mando del Red October, el último y más sofisticado submarino diseñado por mi país, una perfecta máquina de hacer la guerra dotada con armamento capaz de destruir doscientas ciudades en una sola oleada de

#### ataque.

En la actualidad me encuentro al mando de mi nave encabezando unas maniobras que tienen por objeto el someter a prueba del nuevo sistema de propulsión ultra—silencioso que ha sido incorporado al Red October. Hasta ahora todo está funcionando a la perfección, y todo el alto mando soviético irradia felicidad y orgullo, no en vano este sistema les colocaría en la vanguardia de la tecnología naval.

Deberéis pensar que en mi corazón la alegría se desborda, pero no es así. Ya no siento amor por mi patria ni por nada que con

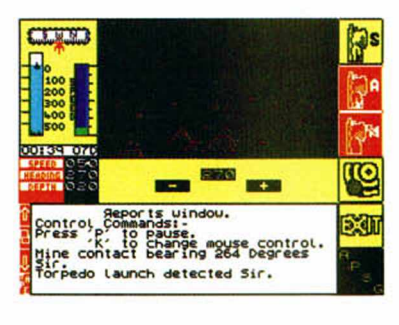

ella este relacionado. El partido, ese monstruo maléfico e invisible que planea sin descanso sobre los cielos soviéticos, me quitó lo único que quería en esta vida: a Frida, mi amada esposa. Nunca supe cual fue su

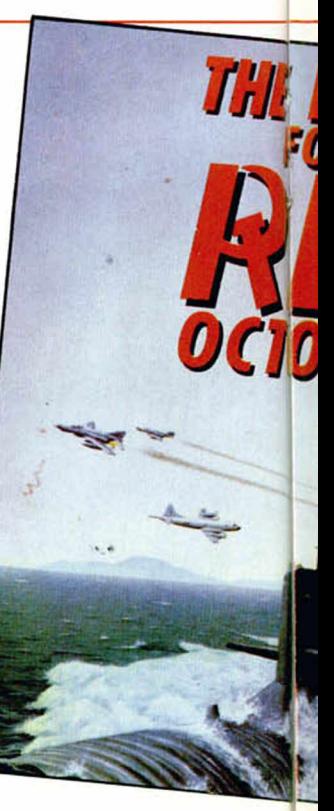

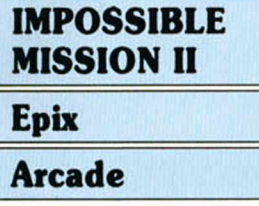

La realización de segundas partes de programas de éxito se está convirtiendo en una auténtica moda que absolutamente todas las compañías de software se han decidido a seguir, cosa que obedece probablemente a dos razones tan poco loables como son el intento de asegurarse una buena cifra de ventas a expensas del éxito que consiguieran sus primeras partes y por otra parte al menor esfuerzo de programa-

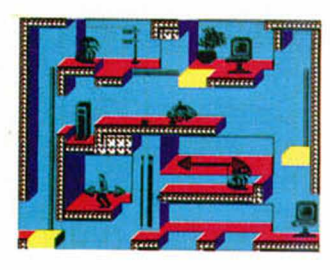

ción que esto requiere, ya que en su inmensa mayoría estas segundas partes utilizan en su totalidad las rutinas originales limitándose sus autores exclusivamente a cambiar sus gráficos. Y esto es precisamente lo

que ocurre con «Impossible Mission II», un juego del que se podría decir que es francamente bueno —de hecho lo es— si no fuera por que resulta exactamente idéntico a su predecesor. A decir verdad a excepción de los decorados no hay nada en esta segunda parte que no hubiese en la primera: el mismo sistema de juego, los mismos personajes, los mismos movimien-

tos... Incluso la misión es exactamente igual: debemos infiltrarnos en la mansión del malvado Elvin para intentar desbaratar sus planes de apoderarse de la humanidad. Para ello deberemos conseguir una serie de claves numéricas que ma-

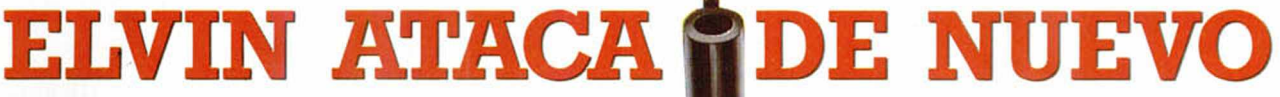

nejadas en el correcto orden nos darán la solución para acabar con Elvin.

El problema reside en que estas claves están escondidas por las diferentes estancias de la mansión y lo que es aún peor cada una de esas estancias está protegida por un nutrido ejército de robots cuya principal distracción consiste en achicharrar a cualquier humano que se interponga en su camino.

El definitiva que si os habéis incorporado recientemente a este mundillo del software y no conociáis la primera parte de este juego, «Impossible Mission II», será un título al que deberéis prestar atención, pues en el fondo no es sino una reedición mejorada de lo que ya por si era un excelente programa.

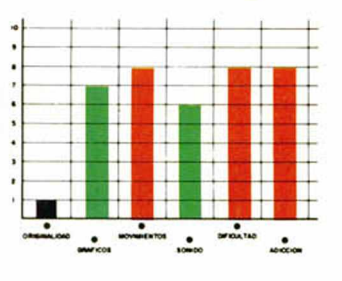

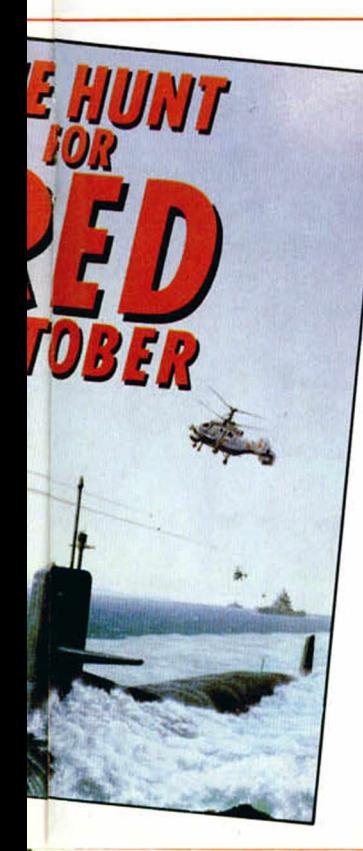

delito, nunca recibí una explicación de que había ocurrido, tan solo se que Frida salió un día de casa acompañada por agentes de la KGB y que nunca más volvió.

Desde entonces solo dos cosas quedan en mi vida: su recuerdo y mis deseos de venganza. Durante años he buscado la forma de hacer pagar al partido su crimen, y por fin la he encon-

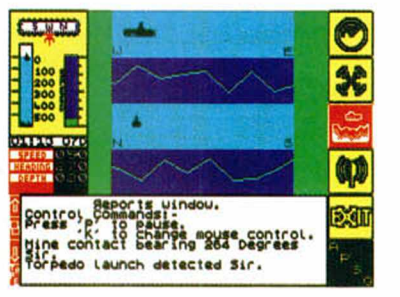

trado. ¿Podéis imaginar la cara de los altos mandos del partido cuando se enteren que el submarino insignia de su flota, el orgullo de su tecnología naval, ha sido entregado por su capitán al ejército americano?. Pues ese es exactamente el objetivo de mi plan: desertar a bordo del Red October.

Como véis el argumento de «The Hunt for the Red October» no puede ser más atractivo: conducir un submarino soviético hasta Estados Unidos... con toda la armada soviética pisándonos los talones en una desigual caza.

Por lo demás «The Hunt..» es un clásico simulador de submarinos correctamente realizado a nivel gráfico y técnico, y con todos los elementos imprescindibles de este tipo de juegos, si bien

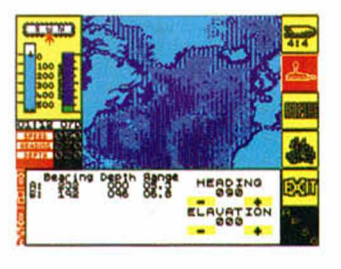

en esta ocasión todo esto va aderezado con una excitante misión: deserción o muerte.

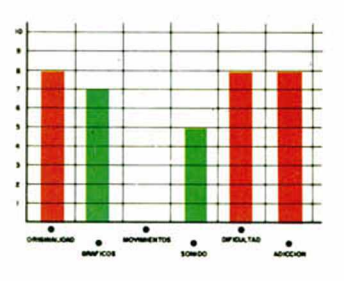

MICROHOBBY 31

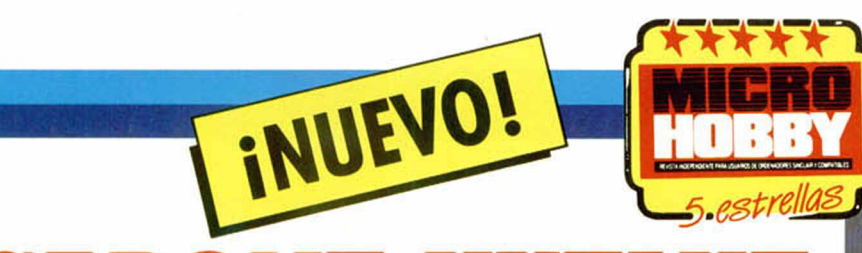

# **CAPONE VUELVE A LA CARGA**

Todos habréis visto en alguna ocasión, una película de gansters con Al Capone y los Intocables como protagonistas y el Chicago de los años 30 como escenario. Pues bien, Topo Soft os invita a que os sumerjáis en este mundo de corrupción y asesinatos de la mano de su último juego.

### CHICAGO'S 30

### Arcade

Topo

Como ya os imagináis, Chicago en este principio de siglo es una ciudad donde los tiroteos son frecuentes, los asesinatos ya no son noticia y el monopolio del delito que posee Al Capone crece por momentos.

Pero para luchar contra todo esto, estas tú. Elliot, decidido y valeroso detective que ha jurado defender la ley por cualquier método posible, aunque esto signifique también el tener que matar.

Así comienza la aventura del protagonista por las calles de Chicago, aventura en la que tendrá que recorrer cuatro zonas bien diferenciadas: el puerto, las afueras, la ciudad y, por último, el almacén clandestino.

A lo largo de estos escenarios, Elliot deberá eliminar a todo aquello que se cruce en su camino, antes de que los secuaces de Ca-

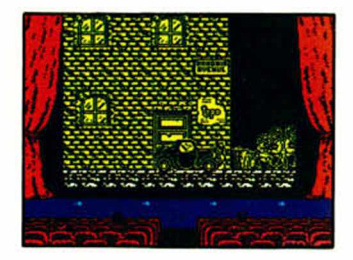

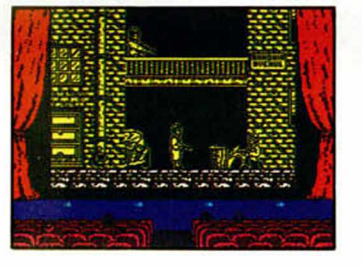

HICAGO

#### pone hagan lo propio con él.

Armado con su Thompson especial y un buen número de granadas, Elliot deberá dar buena cuenta de todos los mafiosos de la ciudad, Además, en la segunda y tercera fase, nuestro protagonista aparece dentro de un coche que le proporciona cierta seguridad contra las balas enemigas pero de duración limitada. Para aumentarla habrá que asomarse por la ventanilla y seguir disparando contra los enemigos de la ley.

Pero no sólo Elliot puede utilizar los coches, ya que los gansters también, por lo que habrá que usar alguna que otra granada para convertirlos en chatarra.

«Chicago's 30» es otro producto más de la factoría de programación en que se ha convertido Topo. No

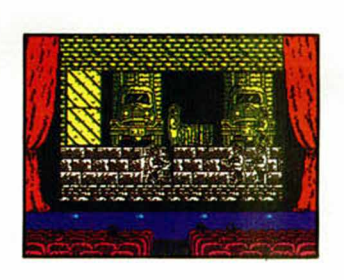

queremos decir con esto que porque se hagan muchos programas siempre haya alguno que sea malo, que tampoco es el caso, pero lo que si es cierto es que este «Chicago's 30» nos ha defraudado un poco. También puede pasar que nos hayamos vuelto bastante exigentes con los productos españoles pero nos parece inconcebible que una casa que ha programado maravillas como «Silent Shadow» o, más recientemente, «Emilio Butragueño Fútbol» nos quiera vender un simple arcade como éste.

El defecto de «Chicago's 30» no es de forma, ya que el programa posee gráficos aceptables y un movimiento de scroll adecuado, sino de una falta de originalidad bastante notoria, ya que aunque se ha disimulado intentando colocar este arcade como película de acción

con cine y espectadores incluidos, no pasa de ser un programa más de los del clásico genero «mato, mato, mato y luego si me aburro los remato».

Por supuesto, lo que no falta es dificultad y consecuente grado ade adicción, porque, desde luego, no creemos que mucha gente sea capaz de acabar este «Chicago's 30» sin ayudas exteriores, ya que el número de enemigos no es precisamente escaso, sino todo lo contrario.

**PARA DISFRUTAR DE VIDAS INFINI-TAS EN ESTE JUE-GO DE TOPO, SÓ-LO TENDRÉIS QUE PULSAR SIMUL-TÁNEAMENTE «H» Y «V».**

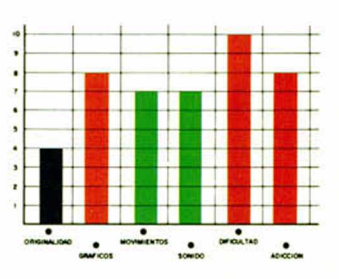

# **EL MUND SIN TIEMPO**

iNUEVO!

¿Os podéis imaginar un lugar en el mundo en el que los dinosaurios sigan manteniendo su ley, el canibalismo sea de lo más común y además no tengan ni televisión?. Pues aunque parezca mentira, ese lugar existe y los protagonistas de este programa de Ocean han tenido la desgracia de conocerlo.

### WHERE TIME STOOD STILL Vídeo-aventura Ocean

El viaje de bodas había sido insoportable, Estaba hasta el gorro del insoportable Clive, el tío que había alquilado mis servicios, un glotón de más de cien kilos de peso que creía que todo el mundo le quería robar la cartera, Le acompañaba su hija Gloria, la recién casada, una chica elegante, simpática y distinguida que me miraba con demasiados buenos ojos. Para completar esta agradable escena estaba Dirk, el típico atleta caza-dotes de celos incontrolados y pasado ejemplar. es decir, un buen chico.

Y soportándolos a todos ellos, yo, Jarret, piloto de avión, guía especializado, camorrista, borrachín y mercenario de aquel que más pague. Nunca he dicho que sea Peter Pan.

Menos mal que pronto llegaríamos a Nepai y allí me libraría de estos pesados, pero algo sucedió en el camino, algo que si no hubiera tenido que vivirlo nunca lo hubiera creído.

Todo empezó cuando una fuerte tormenta de nieve heló una de las hélices. La cosa se ponía cruda, pero

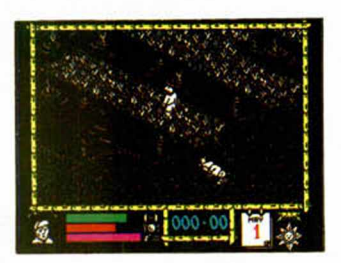

todavía era posible que alcanzáramos nuestro destino intactos O por lo menos eso pensaba yo hasta que se heló la siguiente y empezamos a perder altura.

Clive apareció en la cabina dando gritos e insultándome. Qué si me había dormido, que si me habían dado el carnét de piloto en una tómbola y demás zarandajas.

Cuando conseguí hacerle callar y le conté lo de los motores desapareció de la cabina y se fue a contarlo a sus acompañantes.

Realizar un aterrizaje de emergencia en el Himalaya no era una de mis muchas especialidades, pero nunca es tarde para aprender

Enderecé el aparato como pude y me dispuse a destrozarlo contra lo primero que apareciera que fue-

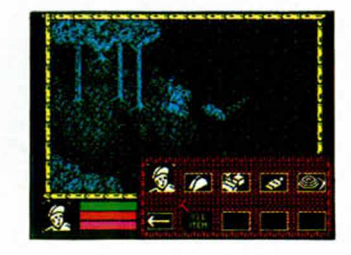

ra lo suficientemente llano como para aterrizar.

Lo último que recuerdo fue el golpe del descenso, un montón de estrellitas que circulaban alrededor de mi cabeza y el choque con unos riscos.

Cuando me desperté, la pandilla de inútiles, perdón, de insignes viajeros estaban contemplándome con cara bobalicona, como si yo fuera Superman y nada más levantarme los fuera a sacar de allí por arte de birlibirloque.

La cosa no era tan sencilla. Habíamos caído en medio de unas montañas y salir de allí sin ayuda no iba a ser fácil, pero por lo menos deberíamos intentarlo.

Les dije que recuperasen todo lo que pudieran cargar del avión y emprendimos la marcha. Aquello pa-

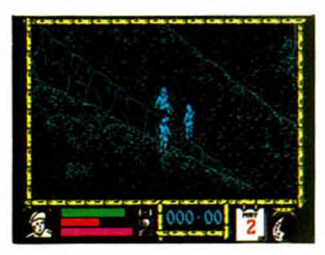

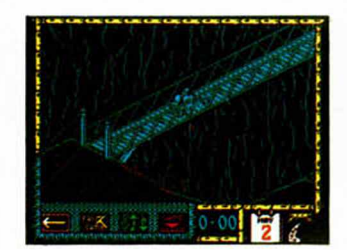

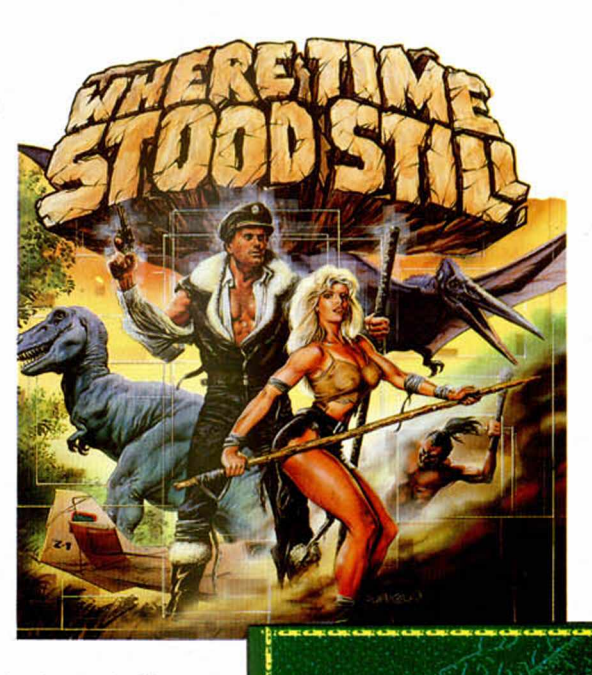

recía estar desierto; pero, de repente, una gigantesca sombra nos cubrió por completo y algo que no distinguí bien paso por encima de nosotros volando a baja altura.

A la segunda pasada lo pude distinguir, pero aún así no me lo creía Nos había atacado un Pterodáctilo, un ser antidiluviano que debió desaparecer hace un montón de siglos.

No tenía ni idea de donde estábamos pero aquello me hizo pensar que si queríamos permanecer con vida el mayor tiempo posible habría que salir de allí antes de convertirnos en la cena del «pajarito» o de algún amigo suyo.

Este podría ser el argumento de este fantástico, en todos los sentidos, juego de

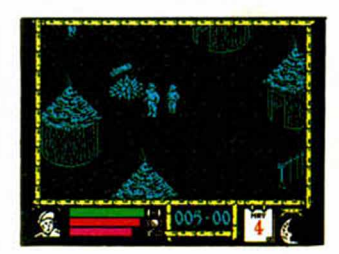

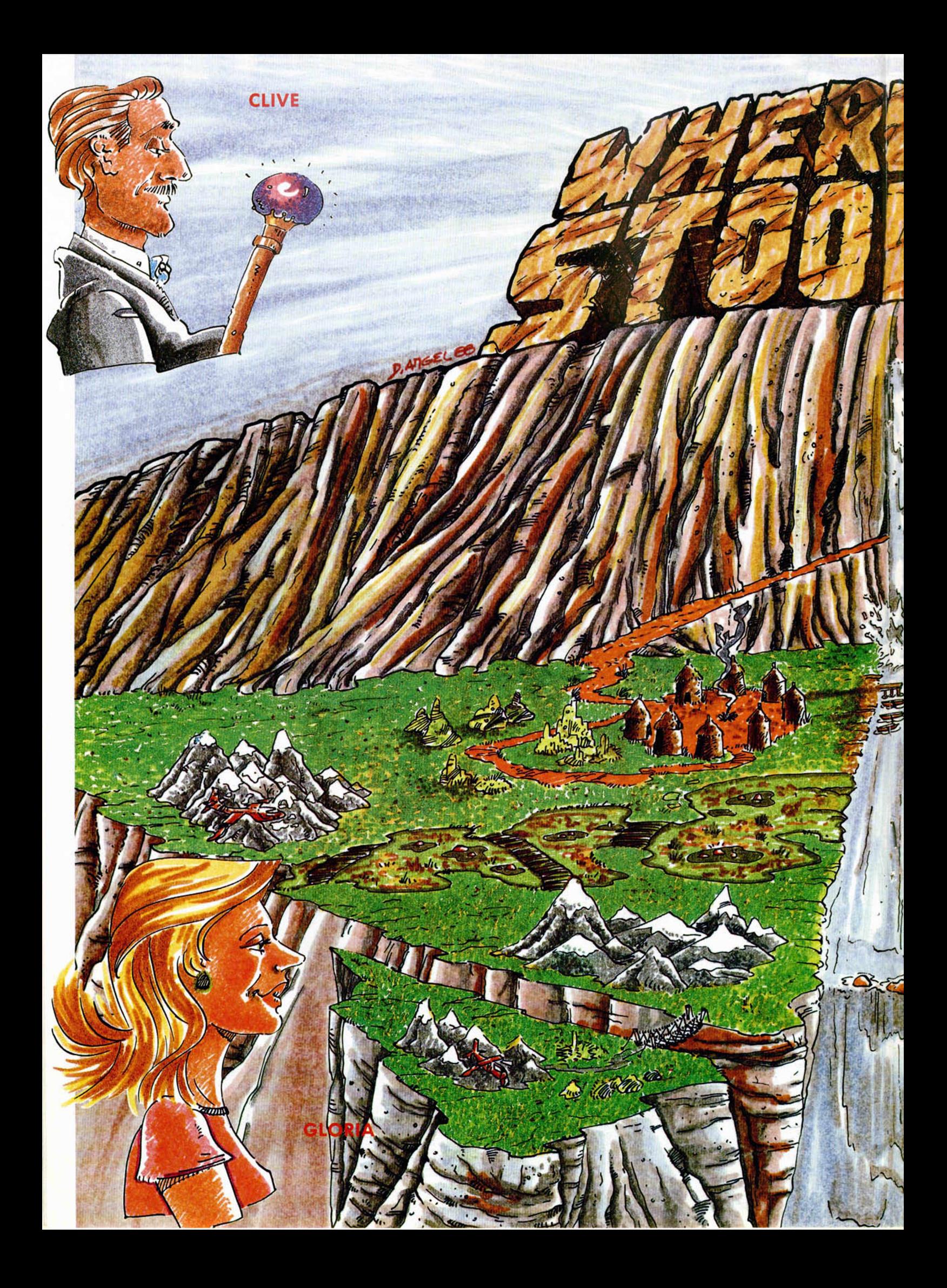

### **CUPÓN DE SUSCRIPCIÓN MICROHOBBY**

—

**Suscribete ahora a Microhobby y beneficíate de las ventajas de ser** suscriptor: **Recorta y envía rápidamente el cupón de suscripción adjunto (No**

**necesita franqueo).**

### Cupón de Suscripción Microhobby

Deseo suscribirme a la revista MICROHOBBY por un año (25 números), al precio de 5.325 pts., lo que supone un 15% de descuento y me da derecho a recibir tres números más gratis.

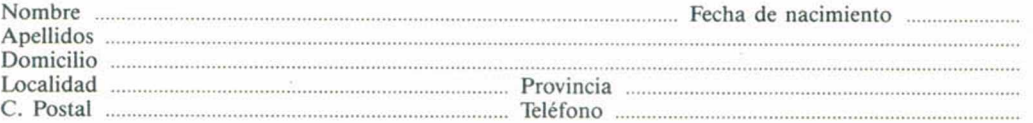

### (Para agilizar tu envió, es importante que indiques el código Postal)

#### Formas de pago

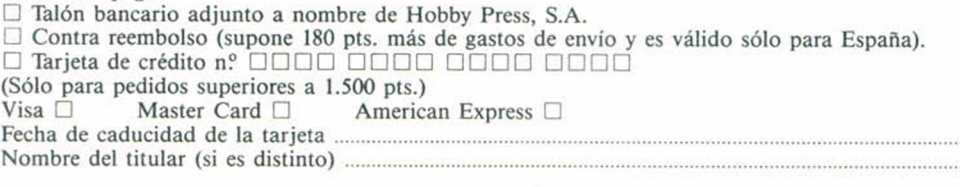

Fecha y firma

(Si lo deseas puedes suscribirte por teléfono (91) 734 65 00)

### Cupón de números atrasados, cintas y tapas de Microhobby

□ Deseo recibir en mi domicilio los siguientes números atrasados de MICROHOBBY, al precio de 150 pts. cada uno ......................................................................................................................................................  $\square$  Deseo recibir en mi domicilio las siguientes cintas de MICROHOBBY al precio de 625 pts. cada una (última cinta editada n? 31) ...................................................................................................... □ Deseo recibir en mi domicilio las tapas para conservar MICROHOBBY, al precio 850 pts. (No necesita encuadernación). Nombre ................................................................................................ Fecha de nacimiento .................. Apellidos ........................................................................................................................................................ Domicilio ....................................................................................................................................................... Localidad ................................................................. Provincia ................................................................. C. Postal .................................................................. Teléfono ................................................................... (Para agilizar tu envío, es importante que indiques el código Postal)

#### Formas de pago

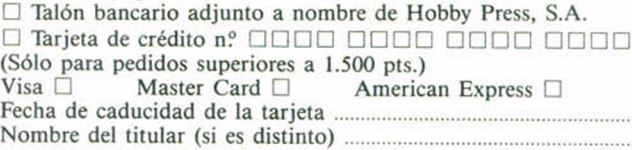

Fecha y firma

## **OCASIÓN** Sección OCASIÓN

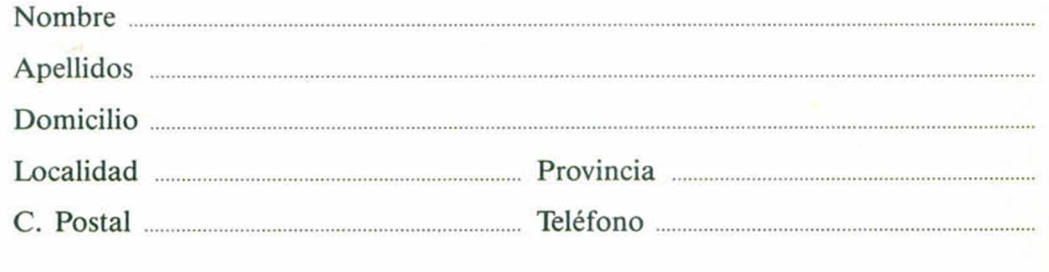

### TEXTO: ...............................................................................................................................................

### **CUPÓN DE NÚMEROS ATRASADOS, CINTAS Y TAPAS DE MICROHOBBY**

**Si deseas insertar un anuncio gratuito en la sección "Ocasión" rellena con letras mayúsculas este cupón. La publicación de los anuncios se bara por orden de recepción.**

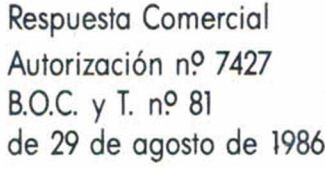

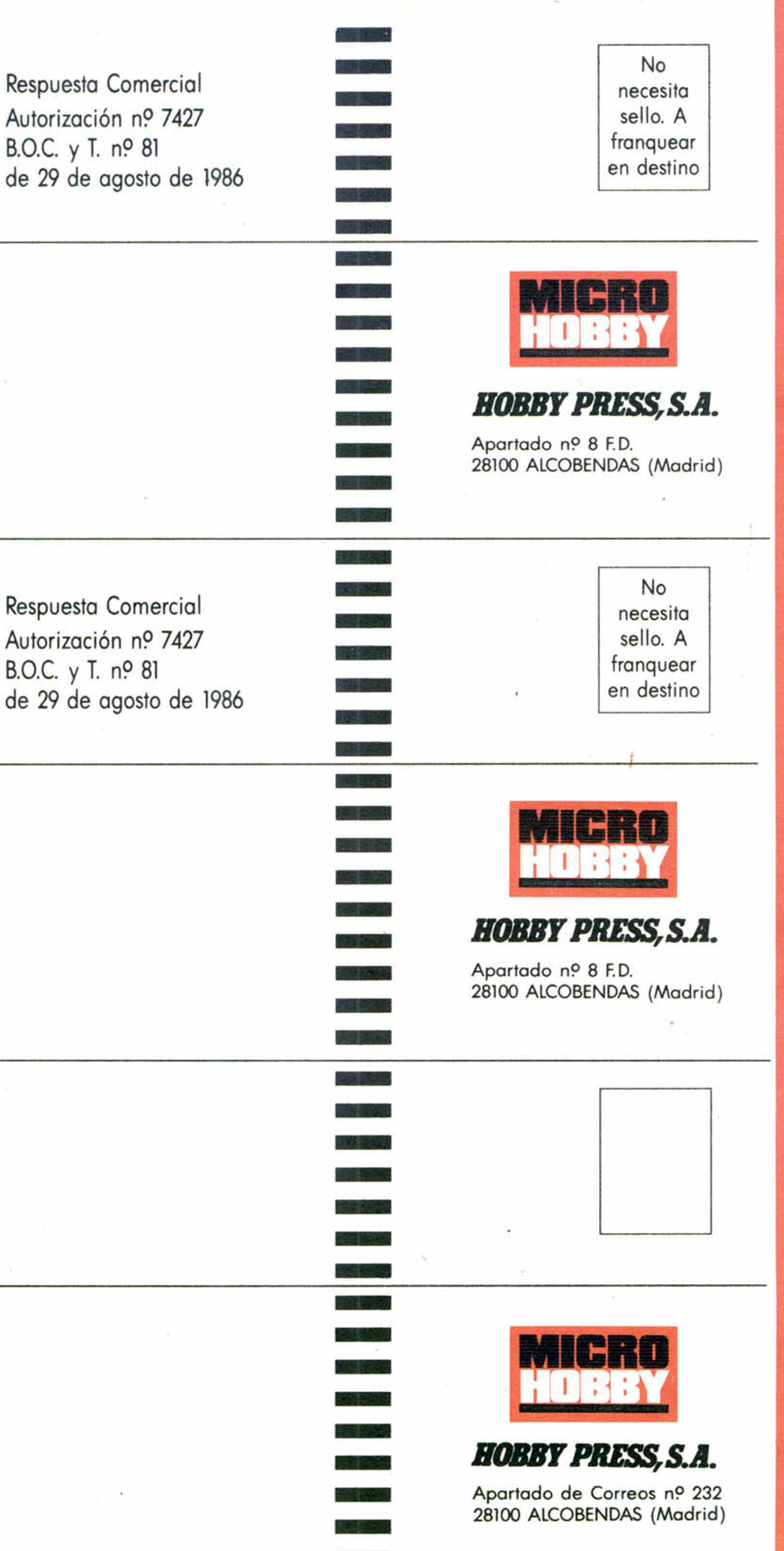

### **CONSULTORIO**

**MICROHOBBY resuelve tus dudas PERSONALMENTE. Envíanos tu pregunta en el cupón adjunta Si la respuesta puede ser del interés de otros lectores será publicada en la revista. Por favor, no utilizar este espacio para temas ajenos al consultoría Os agradeceríamos que os abstuvierais de formularnos preguntas cuya contestación pueda ser encontrada fácilmente en manuales, libros, etc...**

**No escribas nada en la zona reservada a la respuesta. Rellena con tus datos personales el dorso de esta tarjeta, dóblala por la linea de puntos y pega sus extremos.**

### **BUZÓN DE**  $SOFTWARE$

Te ofrecemos todas las ayudas que puedas necesitar para tus **juegos favoritos, del mismo modo que admitimos tus consejos, ayudas, pokes, cargadores, etc. Si** deseas participar en este **BUZÓN DE SOFTWARE, recorta y envía el cupón adjunto, señalando con una cruz el apartado en particular de la revista al que va dirigida**
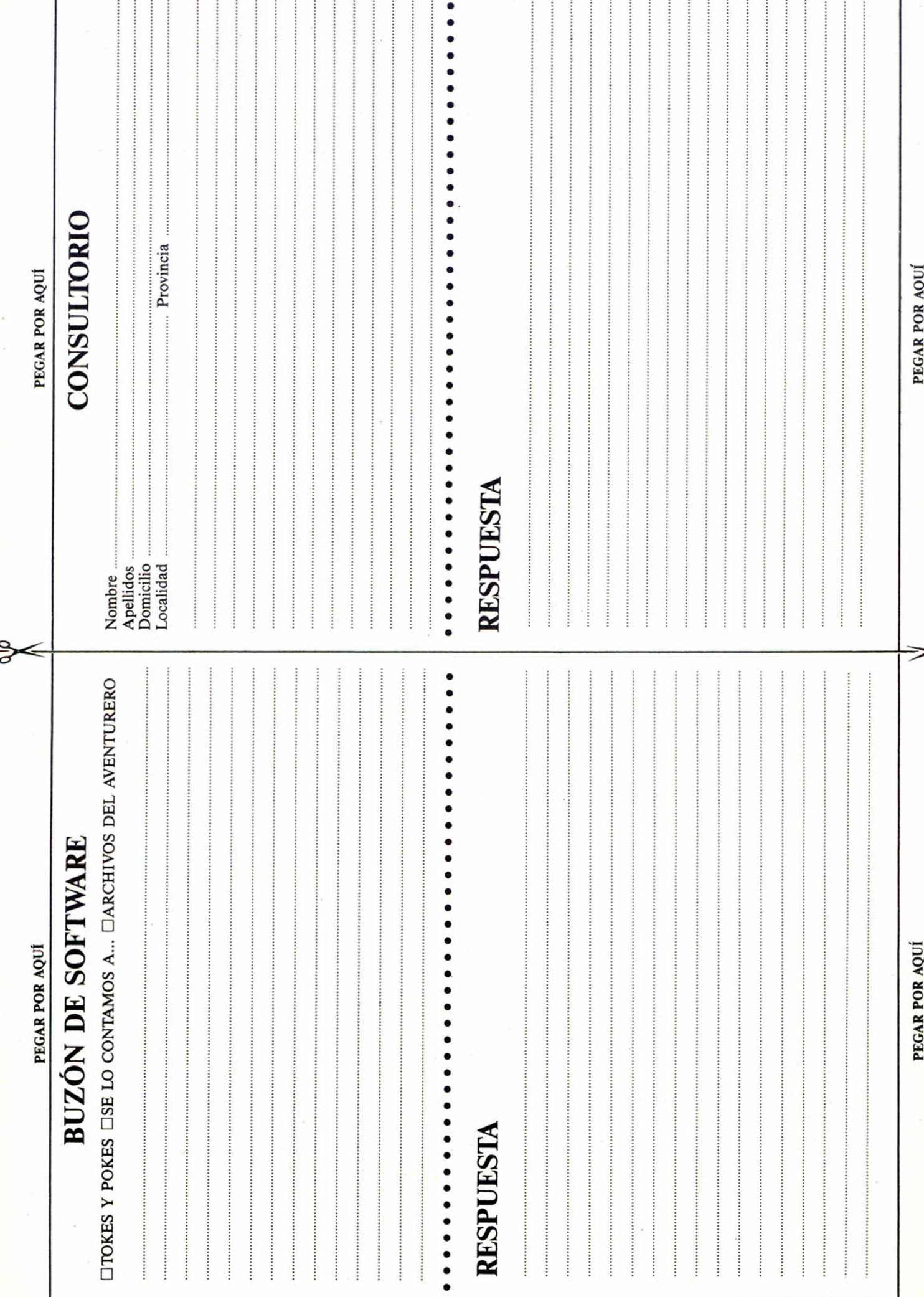

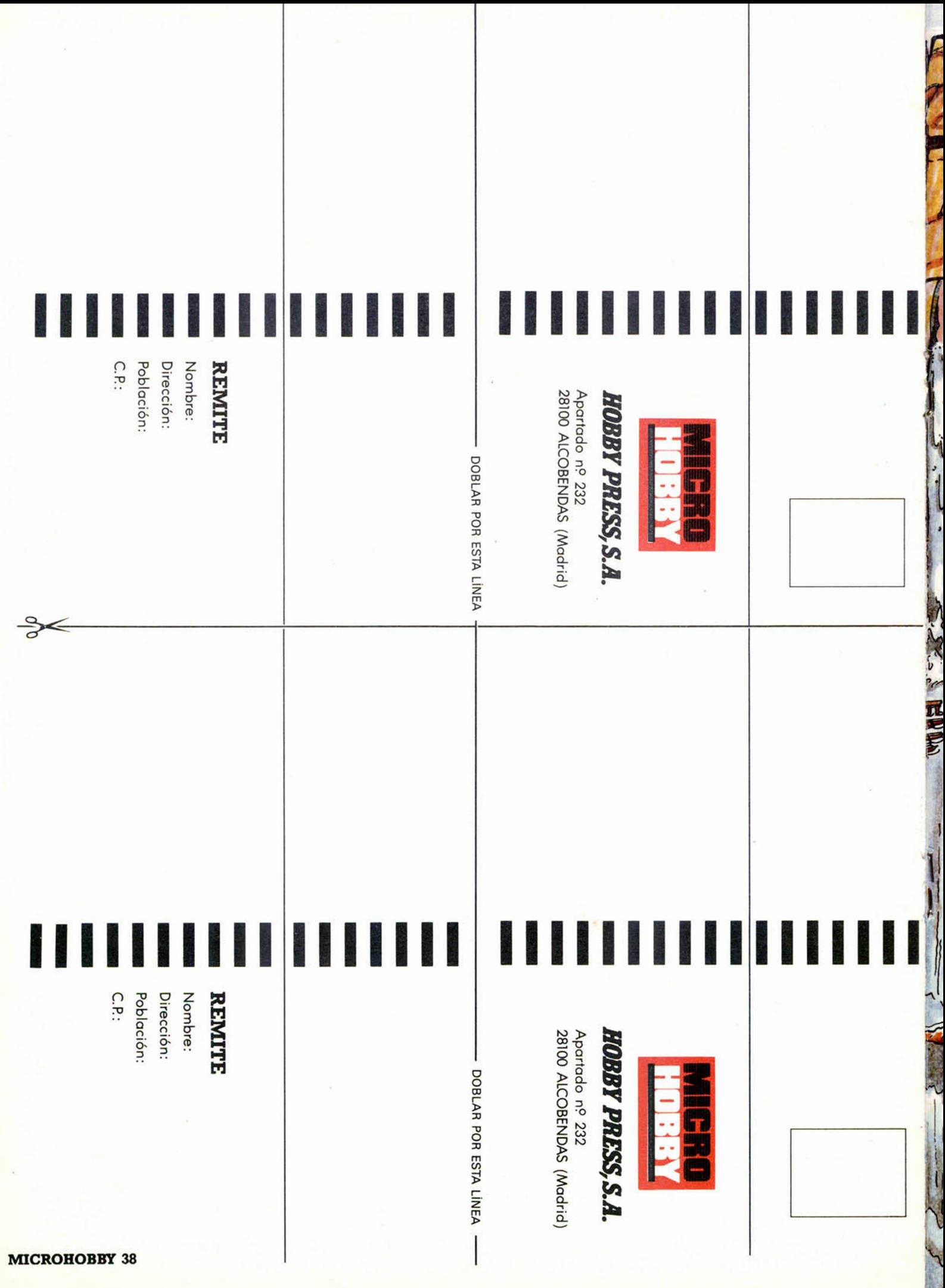

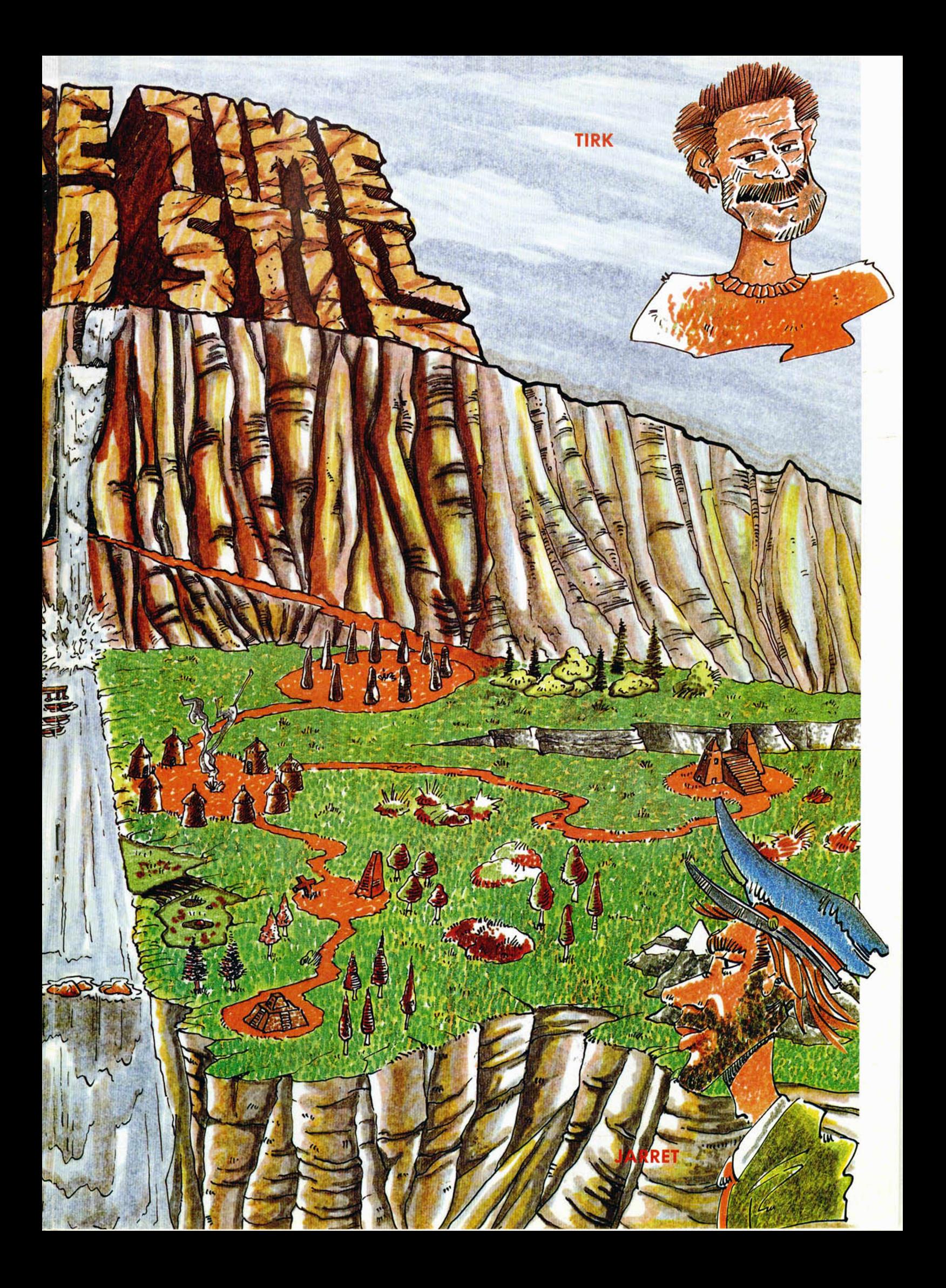

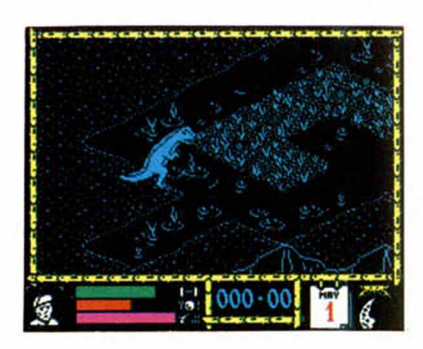

Ocean. En él, deberás controlar a Jarret, el intrépido y descarado piloto, al que los demás protagonistas seguirán ciegamente, o por lo menos lo intentarán. En el caso de que Jarret muera, cosa bastante frecuente por cierto, podréis elegir a cualquiera de los otros personajes para que sea el nuevo líder.

El programa utiliza la misma técnica de otra gran video-aventura tridimensional, «The Great Escape», obra de los mismos programadores, a la que se han añadido algunas novedades, como la posibilidad de poder acelerar la velocidad de movimiento.

Gráficamente, el programa es insuperable. Tanto los escenarios como los diferentes personajes de la aventura poseen una cali-

dad excelente. Además, se ha sacado partido a los 128 K de memoria para realizar una aventura tan complicada como bella.

Este quizás sea el único inconveniente, el que los usuarios de 48 K no puedan disfrutar de esta obra de arte de la programación, pero mucho nos tememos que habrán sido dificultades insalvables de memoria las que hayan impedido a los programadores crear una versión en este formato.

Ojalá todos los programas en que el tiempo se parase poseyeran este grado de calidad.

¡Chapeau! señores de Ocean.

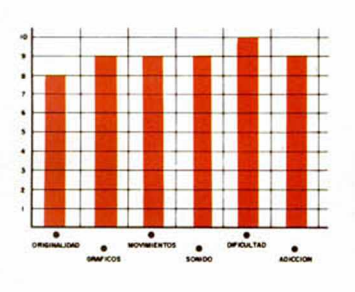

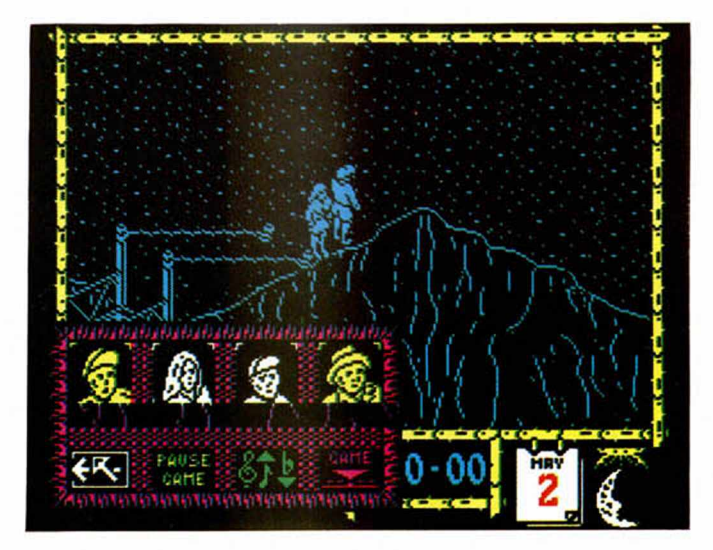

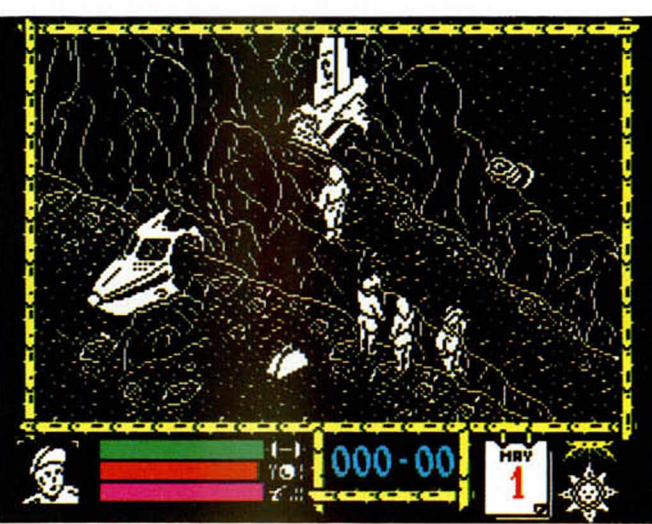

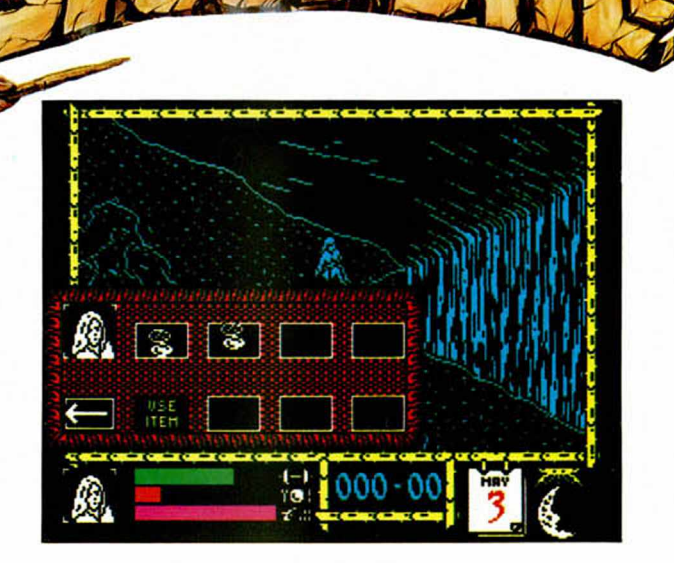

**UNA DE VARITAS MÁGICAS** 

INUEVO!

Merlin estaba experimentando un nuevo hechizo cuando, de repente, aparecieron cuatro viejas amigas y no precisamente a tomar el té. Eran las brujas del Este, Oeste, Norte y Sur que venían con la sana intención de robar al mago su famosa varita.

#### MICKEY MOUSE Arcade Gremlin Graphics

Y lo consiguieron, tras lo cual, se la entregaron al Rey de los Ogros, que, tras descifrar las complejas claves del mágico instrumento. hechizó a los habitantes de Disneylandia sumiéndoles en un pesado sueño, con excepción de Mickey que se encontraba con Merlin intentando hallar una solución a tan horrible

acción. Tras realizar el hechizo, el rey ogro rompió la varita en cuatro pedazos que regalo a cada una de las brujas que ahora habían tomado como hogar las cuatro torres más altas de Disneylandia.

Sólo Mickey podría recuperar los pedazos y devolvérselos a Merlin para que los uniera y deshiciera el hechizo del rey ogro. Pero no iba a ser fácil.

Esta es la misión de nuestro ratonil protagonista. Para realizarla con éxito, deberá recorrer las cuatro torres y cerrar cada una de las puertas que en ellas<br>hay. Detrás de ellas se es-

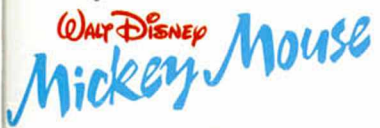

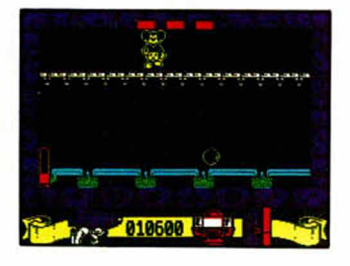

conde un sub-juego que Mickey debe finalizar con éxito. Estos son:

— El laberinto, compuesto por 16 pantallas, donde nuestro ratón favorito debe encontrar unas tablasa, un martillo y unos clavos y, por supuesto, la salida.

— La máquina de burbujas. Mickey debe evitar que la cinta transportadora sobre la que se encuentra sea destruida, al mismo tiempo que esquiva a los «cariñosos» fantasmas.

— La sala de las tuberías. En ella hay que colocar los cinco tapones correctamente para destruir el campo de fuerza que protege al fabricador de monstruos de la esquina superior derecha.

- Los grifos. Mickey deberá cerrar todos los grifos en el orden indicado, es decir, comenzando por aquel que gire.

Para enfrentarse a todo el ejército de ogros, fantasmas y demás bichejos que frecuentan las torres, Mickey dispone de un mazo de caucho y una pistola de agua encantada con su depósito correspondiente, siendo esta de carácter, limitado, por lo que habrá que recuperarla frecuentehay. Detrás de ellas se es- mente. Además, podrá re- **DUMP: 40.000** coger otra serie de ayudas y llaves en el transcurso del juego cuando «aplaste» o «moje» a alguno de sus enemigos.

> «Mickey Mouse» es un original arcade, cuyo éxito nunca podrá basarse únicamente en haber utilizado a un personaje famoso como protagonista, ya que el juego posee otras cualidades propias con un gran número de gráficos de calidad, un movimiento correcto y

#### **CARGADOR**

**En primer lugar deberéis teclear el listado Basic y salvarlo en cinta. Tras esto, y utilizando el Cargador U niversal de Código M áquina, teclear el otro listado realizando el Dump en la dirección indicada y con el número de bytes**

**correspondientes. Después lo salvaréis en cinta y lo colocaréis delante de la versión original del program a.**

POKE 31456,n n=nivel de agua.<br>POKE 40873.0 vidas infinitas. POKE 40873,0<br>POKE 36520,0

vidas infinitas en sub-juegos.

#### LISTADO 1

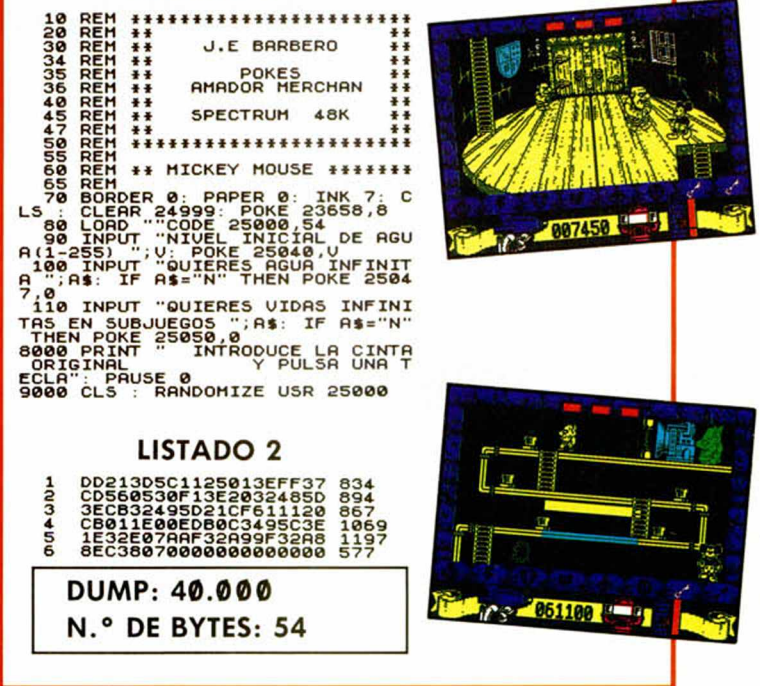

grandes dosis de entretenimiento. Quizás se pueda echar en falta algo de colorido tanto en los escenarios como en los gráficos ya que resultan algo monótonos, pero esto tampoco constituye un defecto de categoría.

Armaros de paciencia y a la caza de la varita.

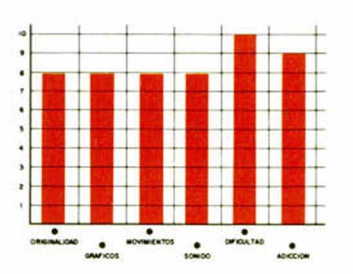

MICROHOBBY 41

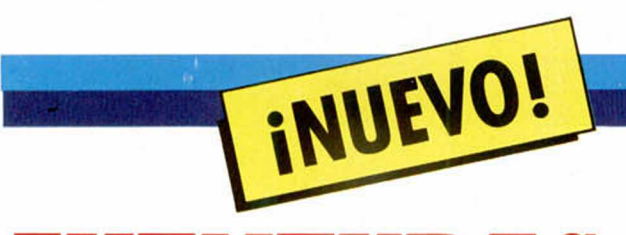

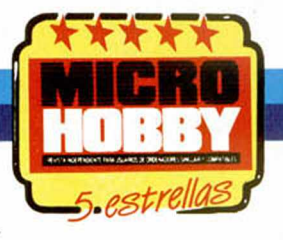

## **AVENTURAS SUBMARINAS**

Los profesores Urine y Deepman llevaban años investigando la posibilidad de crear un nuevo traje de buceo que permitiera alcanzar profundidades impensables hasta el momento. La investigación había concluido y la prueba de fuego del nuevo modelo de traje sería el Titanic.

### TITANIC Vídeo-aventura Topo

Estos dos científicos siempre habían estado muy interesados por los secretos que todavía pudiera guardar el Titanic, así como por investigar si la causa real de su hundimiento fue el choque con un iceberg.

El primer inconveniente al que deberá enfrentarse nuestro buzo, será el de encontrar el camino correcto hacia el Titanic desde las grutas submarinas donde comienza su aventura.

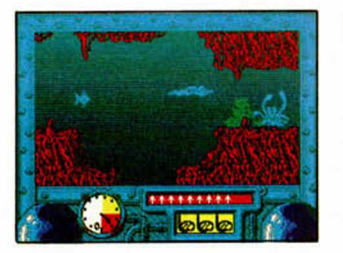

Y no va a ser fácil, porque aparte de que existen varias cuevas sin salida o con alguna que otra trampa. todas las criaturas vivas de las profundidades van a

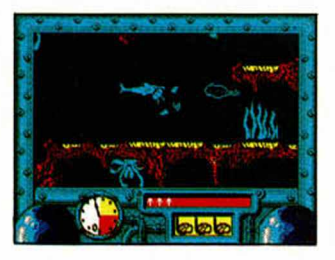

de buzo. Entre ellas las más peligrosas son las mantas y los tiburones, que eliminarán a nuestro personaje con solo tocarlo. Todas las demás, anémonas, algas, etc, sólo le restarán algo de su limitada reserva de oxígeno.

querer tomar un aperitivo

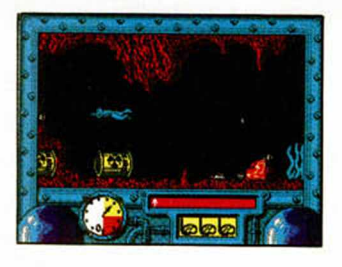

Por suerte, nuestro buzo dispone de un arpón de mortíferas cualidades que puede dar buena cuenta de cualquier enemigo móvil; pero claro, los arpones también son limitados, aunque, al igual que el oxígeno, pueden ser recogidos a lo largo del camino.

Cuando superéis esta primera parte, se os dará la clave para acceder a la segunda en la que os encontraréis dentro del Titanic. Aquí vuestra misión será la de encontrar la caja fuerte y volarla para contemplar

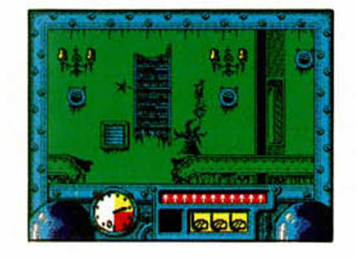

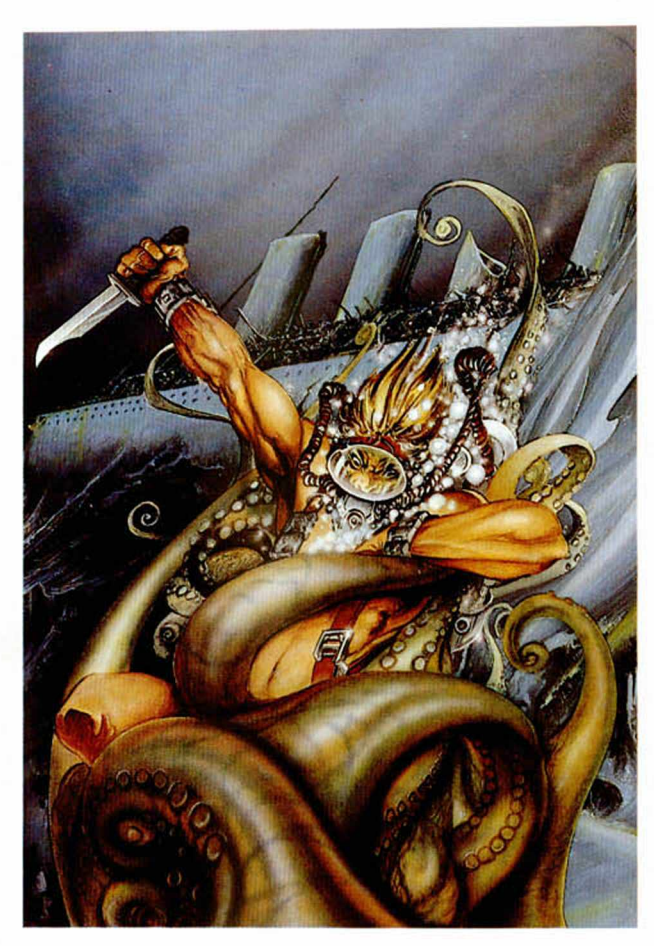

su interior.

Para ello, necesitaréis recoger la dinamita que se haya despedigada por el buque y una palanca que os ayudará con las puertas encasquilladas. Por supuesto los enemigos, al igual que en la primera parte, intentarán que el secreto del Titanic siga oculto.

Estas son las misiones de esta compleja video-aventura de Topo. La calidad gráfica alcanzada es notoria y el movimiento aunque os pueda parecer un poco difícil de controlar al principio, es bastante real y cómodo.

Además, el argumento es muy entretenido y su dificultad terrible ya que al menor descuido tu nivel de oxígeno se habrá evaporado.

Tened cuidado no vaya a ser que el secreto del Titanic os quite la respiración.

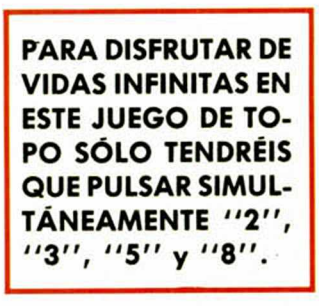

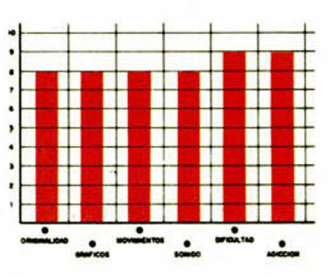

GRAND SLAM ENTERTAINMENTS LIMITED PRESENTS

CLASSIC

THE CARTOON ANIMATION GAME

## **UN METEORITO DESCONTROLA**

**INUEVO!** 

El profesor Eyestrain predijo, hace ya algunos años, el inminente choque de un meteorito de descomunal tamaño contra nuestro planeta. Nadie le hizo caso en aquel momento, pero ahora las cosas han cambiado al descubrir los científicos que aquella predicción se ha convertido en realidad.

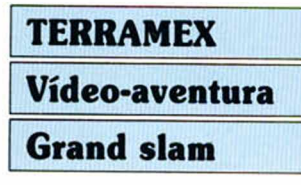

Tras conocerse la noticia, los científicos se reunieron para buscar una solución que evitara la catástrofe. No se llegó a ella y la úni-

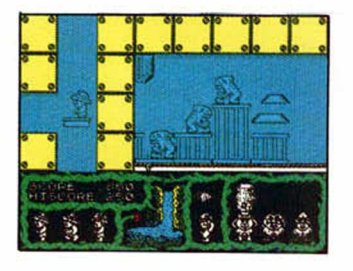

ca posibilidad que tenía ciertos visos de éxito era la de buscar al profesor Eyestrain, en paradero desconocido desde el día de la predicción, para que él pudiera evitar el choque con el asteroide.

Por esta razón, se formó un grupo internacional de exploradores-científicos que buscara al profesor y le ayudara a evitar el desastre. Dicho grupo estaba formado por Herr Krushe, físico alemán que alcanzó la fama por la descomposición molecular de la sopa de cebolla; Wu Pong, cirujano japonés experto en transplantes de cerebro, sobre todo de hormiga a elefante; Fortisque-Smith, explorador británico al que se atribuye el descubrimiento del trigésimo quinto escalón de la escalera secreta de la Torre de Londres; Henri Beaucoup, militar francés que obtuvo grandes victorias en la Guerra de las Pulgas; y, por último, Big John Caine, norteamericano que afirma ser descendiente directo de Buffalo Bill.

La expedición no parecía ser la más adecuada, pero,

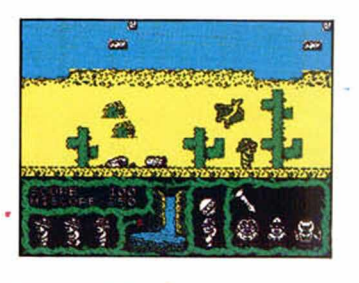

#### **CARGADOR**

En primer lugar deberéis teclear el listado Basic y salvarlo en cinta. Tras esto, y utilizando el Cargador Universal de Código Máquina, teclear el otro listado realizando el Dump en la dirección ind icad a y con el núm ero de b ytes correspondientes. Después lo salvaréis en cinta y lo colocaréis delante de la versión original del programa.

POKE 36844,n n = número de vidas

#### **LISTADO 1**

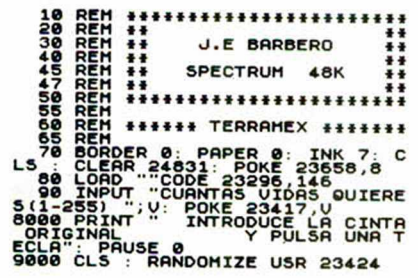

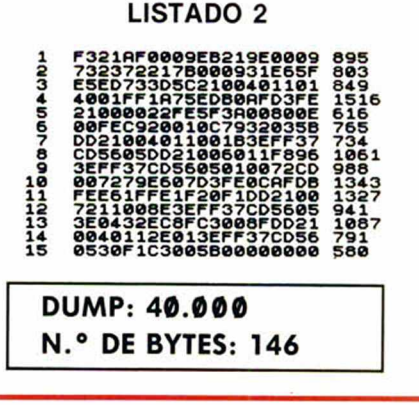

para buscar a un científico ioco, quizás lo más práctico fuera reunir a un equipo de dementes e inútiles que, a lo mejor, tendrían la suerte necesaria y le encontrarían.

**SPECTRUM 48K** 

Por supuesto, la búsqueda no va a ser sencilla, ya que el profesor se ha refugiado en un paraje donde los obstáculos, tanto naturales como artificiales, son numerosos y mortales.

Pero vayamos al grano, Al comenzar la aventura podréis elegir a cualquiera de los cinco personajes ya que sólo uno deberá encontrar al profesor. Es indiferente cual elijais, ya que lo único que cambiará será el objeto necesario para conseguir la fórmula, que es vital para finalizar el jue**rrn**

«Terramex» es un gran programa a todos los niveles. Gráficamente la simpatía de sus personajes es realmente divertida al igual que el movimiento. Su dificultad es elevada y posee toda la adicción de un arcade mezclada con la estrategia de una vídeo-aventura.

En resumen, un producto de gran categoría.

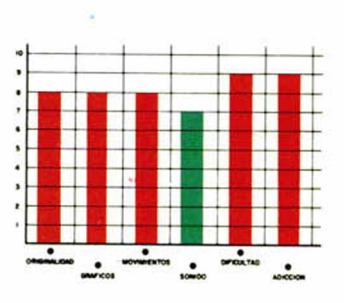

**MICROHOBBY 43** 

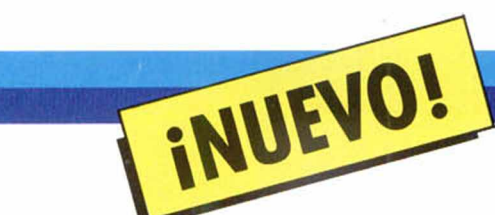

## **¿QUÉ FUE DE LA IMAGINACIÓN ?**

#### XARAX Arcade Firebird

Nos encontramos ante la trigesimonovena versión del «arcade mata naves de scroll vertical, tira bombas, esquiva lasers y dispara sin preguntar», de sobra conocido por todos los amantes de los videojuegos.

Por tanto, estamos seguros de que nos comprenderéis si pasamos de contaros batallitas argumentiles y vamos directamente al grano: «Xarax» no aporta absolutamente ninguna característica innovadora al tipo de

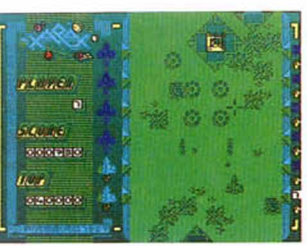

juego al que pertenece y, además, es bastante lento.

Con esto no queremos decir que sea un programa malo, sino que seguramente tendréis ya en vuestra programoteca más de siete títulos similares a este, por lo que os avisamos que no os va a sugerir nada nuevo. Sin embargo, si por casualidad cuando veais las pantallas que os presentamos junto a este comentario no encontrais nada familiar, este «Xarax» puede ser una oportunidad tan válida como cualquier otra para adentraros en esta categoría de los arcades que ha popularizado títulos tan excelentes como «Terra Kresta» o «Slap Fight».

Y lo peor de todo es que

este programa es de Firebird, de quienes, sinceramente, no esperábamos un programa tan falto de imaginación.

299

SPECTRUM

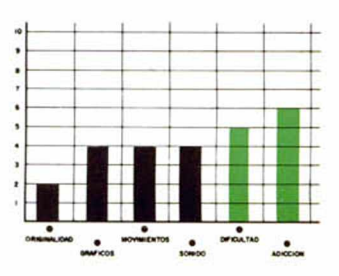

## **¡BUGGY, BUGGY, YEAH.**

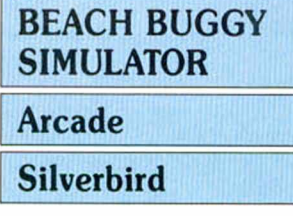

Sinceramente no sabemos que es lo que tiene exactamente este juego para resultar tan divertido, pero la verdad es que lo es, y mucho. Desde luego no se

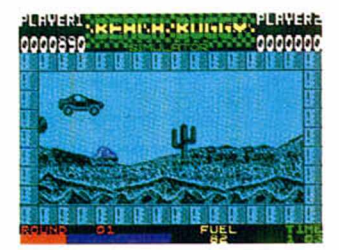

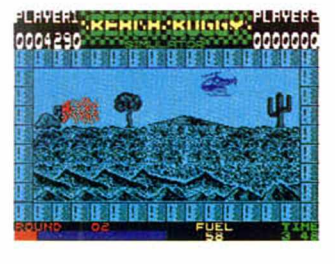

trata de un programa espectacular, ni posee unos gráficos especialmente bonitos, ni siquiera se puede decir que sea original, pero no cabe duda de que desde que empiezas a jugar te quedas bastante «enganchado» con él.

El argumento consiste en que, a los mandos de un buggy, nos embarcamos en una frenética carrera todo terreno a lo largo de diferentes escenarios playeros, los cuales, como bien podréis deducir, están plagados de obstáculos con lo que se intenta que consigamos llegar al final del recorrido y que nos divirtamos, objetivos ambos que se consiguen plenamente.

En definitiva, este «Beach Buggy Simulator» es un juego muy adictivo (por cierto muy parecido a la primera fase de «Army Moves»), en el que destaca principalmente lo vertiginoso de su scroll y, por tanto, la gran rapidez de su desarrollo.

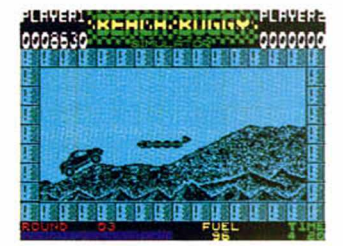

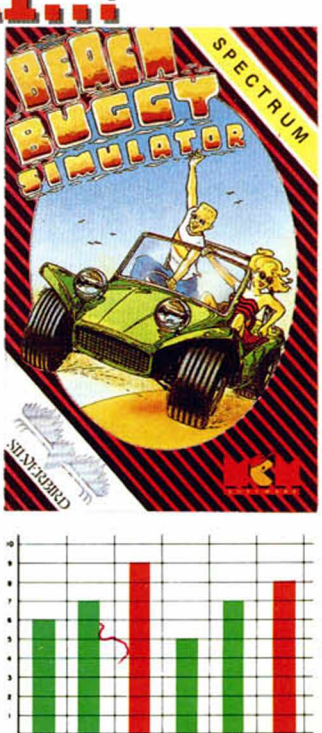

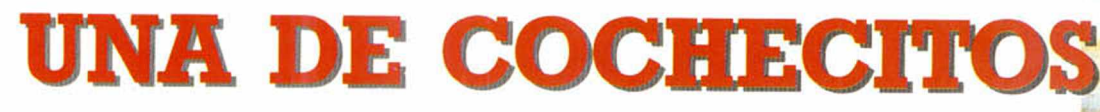

INUEVO!

#### 3D STOCK CAR

#### Arcade

#### Firebird

Este «3D Stock Car» sería un programa perfecto para suscitar una polémica entre los aficionados a los videojuegos. Y es que se trata de un claro ejemplo de juego malo pero divertido.

Nos explicamos: «3D Stock Car» posee unos gráficos más que simples, un movimiento bastante lento y una apariencia genereal que podríamos clasificar de prehistórica. Sin embargo, te pones a jugar y, oye. hasta resulta entretenido y todo.

Y por eso decíamos lo de la polémica. ¿Qué es mejor, un juego brillantemente

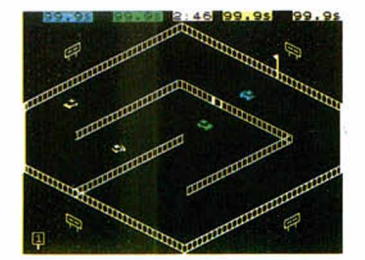

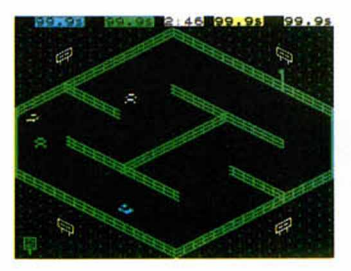

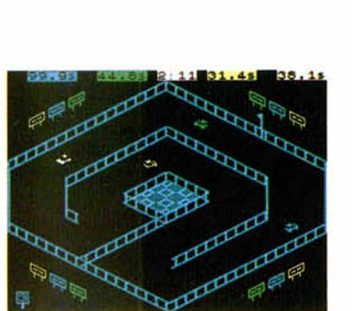

realizado pero soso, o uno feo pero divertido? La respuesta está en el viento y en el gusto de cada cual.

Por eso nos vamos a limitar a decir que «3D Stock Car» consiste en pilotar un cochecillo a lo largo de 24 circuitos diferentes en el menor tiempo posible y que pueden participarjugar hasta cuatro corredores simultáneamente. Como véis, su desarrollo es poco complicado, como poco complicado es manejar a nuestro vehículo, ya que tan solo deberemos preocuparnos de girar a izquierda, derecha, acelerar y frenar.

Resumiendo: un programa muy precario en su realización, pero que tiene su toque de gracia.

**SPECTRUM** 

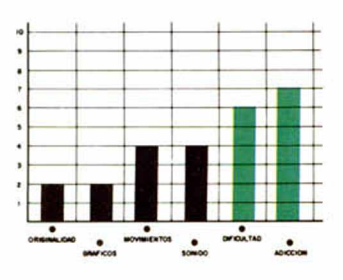

## **CALIENTA PERO NO OU**

#### WHITE HEAT Arcade Code Masters

Code Masters nos invita a rememorar el pasado con este su «White Heat», un programa en la línea de las primeras máquinas de videojuegos que se caracterizaban porque una nave, situada en la parte inferior de la pantalla, era atacada

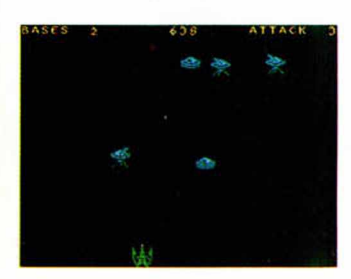

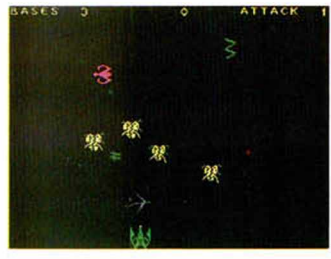

por cientos de bichos enemigos que se descolgaban del espacio.

Suponemos que sabéis perfectamente a que nos estamos refiriendo, por lo que no nos vamos a extender en mayores explicaciones arguméntales, sino que simplemente diremos que se trata de un programa fácil de jugar, en el que no se necesita de ningún tipo de manual de instrucciones ya que la misión esta bastante clara: sobrevivir a los ataques enemigos y hacer el

mayor número posible de puntos.

Un programa correctamente realizado, sin virguerías, al que quizás se le eche en falta algo más de velocidad, especialmente en lo que se refiere al disparo, pero que permite pasar buenos ratos joystick en ristre.

Recomendado a los amantes del revival.

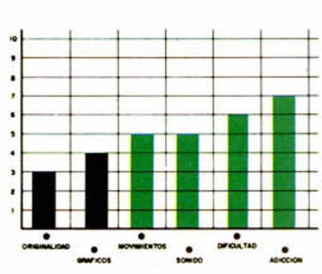

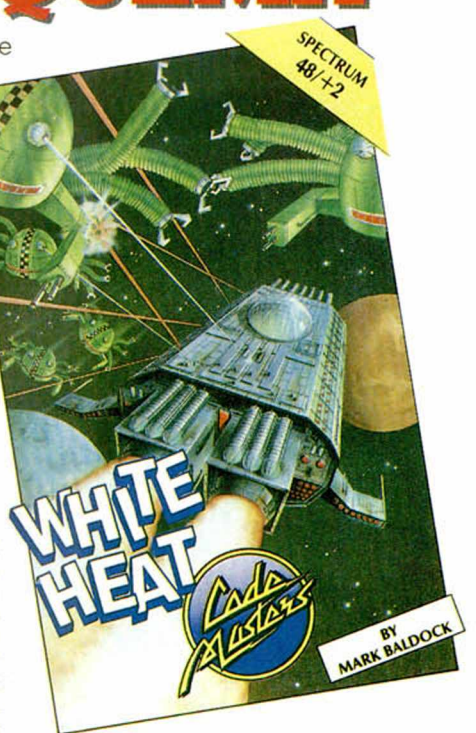

# **Pixel a pixel**

Sólo hubo tres ganadores, pero nos enviásteis una auténtica avalancha de pantallas. Por ello, este rincón está reservado para mostraros los trabajos que quedaron clasificados entre los cien primeros puestos.

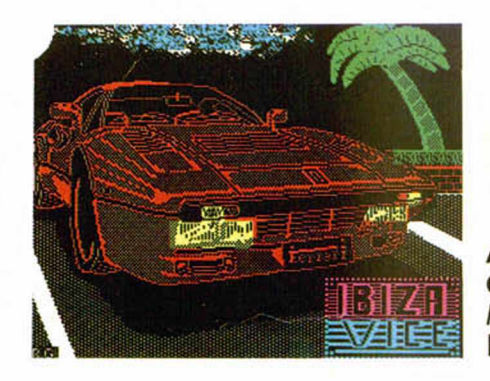

Ángel Romero García. Madrid. Puntos: 43

Juan M. Medina Sánchez. Cádiz. Puntos: 43

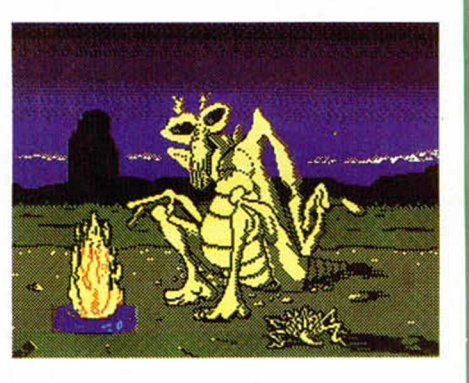

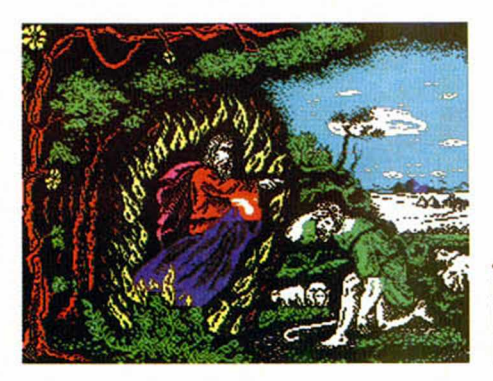

José Luis Lacalle. La Rioja. Puntos: 42

Enrique Vega Valiente. Cádiz. Puntos: 42

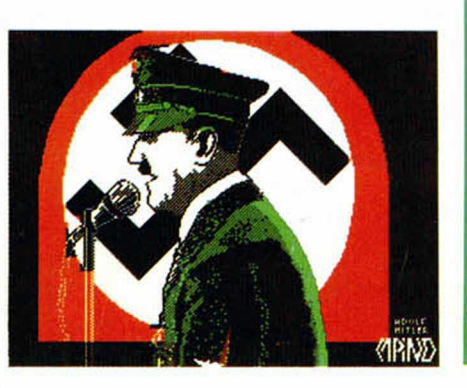

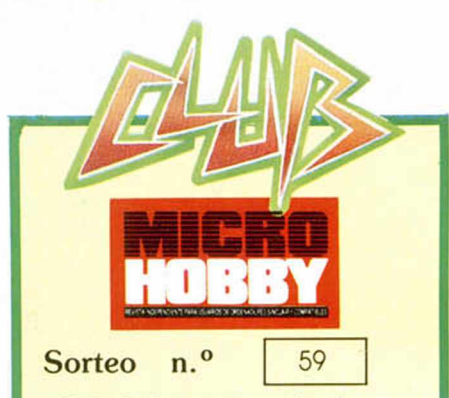

**>**

Todos los lectores tienen derecho a participar en nuestro Club. Para ello sólo tienen que hacernos llegar alguna colaboración para las secciones de Trucos, Tokes & Pokes, Programas MICRO-HOBBY, etc..., y que ésta, por su originalidad, calidad u otro tipo de consideraciones, resulte publicada.

• Si tu colaboración ha sido ya publicada en MICROHOBBY, tendrás en tu poder una o varias tarjetas del Club con su numeración correspondiente.

Lee atentamente las siguientes instrucciones (extracto de las bases aparecidas en el número 116) y comprueba si alguna de tus tarjetas ha resultado premiada.

• Coloca en los cinco recuadros blancos superiores el número correspondiente al primer premio de la Lotería Nacional celebrado el día:

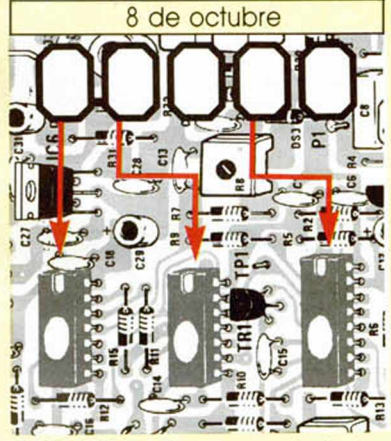

• Traslada los números siguiendo el orden indicado por las flechas a los espacios inferiores

• Si la combinación resultante coincide con las tres últimas cifras de tu tarjeta... ¡enhorabuena!. has resultado premiado con un LOTE DE PROGRAMAS valorado en 5.000 pesetas.

El premio deberá ser reclamado por el agraciado mediante llamada telefónica antes de la siguiente fecha:

12 de octubre

En caso de que el premio no sea reclamado antes del día indicado, el poseedor de la tarjeta perderá todo derecho sobre él, aunque esto no impide que pueda resultar nuevamente premiado con el mismo número en semanas posteriores. Los premios no adjudicados se acumularán para la siguiente semana, constituyendo un «bote».

El lote de programas será seleccionado por el propio afortunado de entre los que estén disponibles en el mercado en las fechas en que se produzca el premio.

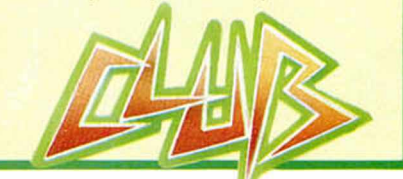

<sup>o</sup> MUY BAJO NIVEL (III) O *\* w*

#### JUAN C. JARAMAGO Y CARLOS ENRIQUE ALCÁNTARA

#### **Siguiendo con los anteriores capítulos especiales, hoy verem os los com andos del controlador (por** fin algo interesante...).

El  $\mu$ PD765A es capaz de procesar 15 comandos. La ejecución de cada uno consta de tres fases:

A. La fase «Comando» (C) en la que el controlador recibe toda la información necesaria para ejecutar un comando.

B. La fase de «Ejecución» (E). C. La fase de los «Resultados» (R), en la que puede disponerse de la información de los registros.

Todos los comandos que vienen a continuación (8 de los 15) necesitan los mismos parámetros de entrada (excepto el primer parámetro, que es el código de comando):

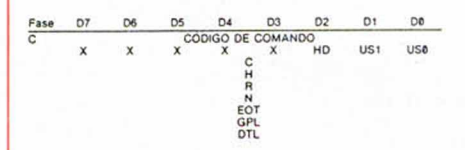

NOTA: «X» significa «NO IMPORTA SU ESTADO».

y resultan accesibles los mismos parám etros a la salida:

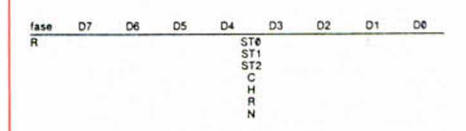

1.º LEER DATOS (READ DATA).

Este comando lee, a partir del sector R y la pista C hasta el sector EOT, el número de bytes que indique DTL. Se considera que el com ando ha finalizado cuando el último byte de datos es transferido al sistema. Si  $N = 0$  entonces DTL pasa a definir la longitud de datos que será tratada como un solo sector. Si el controlador lee una marca de datos borrados y el bit SK esta a:

 $\theta$  CM en el ST2 = 1, se lee el sector y

después se termina el comando. 1 el controlador lee el siguiente sector al que tiene la marca.

Durante las transferencias entre procesador/controlador de discos, el procesador deberá atender al controlador cada 27  $\mu$ segundos si está en modo FM y 13  $\mu$ seg. si está en modo MFM. En caso contrario, el bit OR (Overrun) del ST1 se pondrá a 1 y se terminará la ejecución del comando.

Bits D7 06 D5 D4 D3 D2 D1 D MT MF SK 0 0 1 1

2.º ESCRIBIR DATOS (WRITE DATA). Este es el comando

complementario del anterior, por lo que todo lo dicho anteriormente sirve también para éste.

Bits 07 06 05 04 03 02 01 0**0**<br>**MT MF C C C** 1 0 1

3.º LEER DATOS BORRADOS (READ DELETED DATA).

Este comando es similar al com ando «Leer Datos», salvo porque si el controlador se encuentra con una marcade datos borrados al principio del campo de datos y el bit SK:

- = 0 el controlador lee el contenido del sector, pone a 1 el bit CM del ST2 y termina la ejecución del comando.
- = 1 el controlador lee el contenido del siguiente sector al que contiene la marca de datos borrados.

Bits D7 D6 D5 D4 D3 D2 D1 D<br>MT MF SK 0 1 1 0

4.º ESCRIBIR DATOS BORRADOS (WRITE DELETED DATA).

Este comando es idéntico al comando «Escribir Datos», excepto porque coloca una marca de datos borrados en vez de la marca normal de datos, al principio del campo de datos.

8its D7 D6 D5 D4 D3 D2 D1 D<br>MT MF e e 1 e e

5.º LEER UNA PISTA (READ A TRACK). Este comando es similar al com ando «Leer Datos» (ya lo sé; me repito mucho), pero en éste, el controlador lee el contenido de TODOS los sectores como si se tratase de un único bloque, empezando inmediatamente después de encontrarse con el agujero de índice (ese agujerito que hay en todos los discos). El com ando finaliza cuando el número de sectores leídos es igual a EOT.

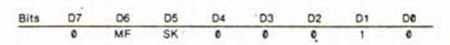

6.º COMPARACIÓN POR IGUAL (SCAN EQUAL).

Éste y los dos siguientes com andos, nos van a permitir com parar datos alm acenados en disco con los alm acenados en el sistema principal. El objetivo de estos tres comandos es encontrar un sector que cumpla la condición impuesta  $(< =, = 0 > =).$ Podemos usar el valor 255 como máscara, ya que siempre cumplirá cualquiera de las condiciones. Es importante saber que para estas comparaciones se usará la aritm ética de com plem ento a 1, es decir, el 0 es el número más pequeño y el 255 es el mayor. Se comparan todos los sectores, a partir del sector indicado por C (pista) y R (sector) hasta que la condición es cumplida o se llega al último sector de la pista, en pasos  $de R = R + STP.$ 

Si la condición: se cumple

SH en el  $ST2 = 1$  y se termina

no se cum ple

SN en el  $ST2 = 1$  y se termina

Consulta la tabla de estados de SH y SN en la tabla del ST2 del capítulo anterior.

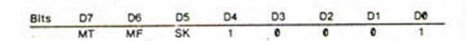

7.º COMPARACIÓN POR MENOR O IGUAL (SCAN LOW OR EQUAL).

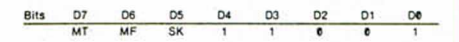

8.º COMPARACIÓN POR MAYOR O IGUAL (SCAN HIGH OR EQUAL).

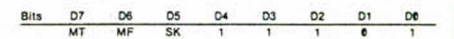

De los dos siguientes comandos

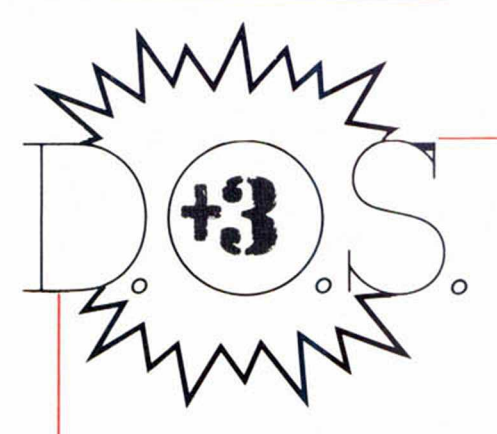

resultan accesibles los mismos parám etros de salida que los 8 anteriores; sin embargo, necesitan de distintos parámetros a su entrada.

#### 9.º LEER CAMPO IDENTIFICADOR (READ ID).

(Dos parámetros de entrada). Este comando nos proporcionará el contenido del cam po de identificación del sector que se encuentre bajo la posición actual del cabezal de la unidad de discos.

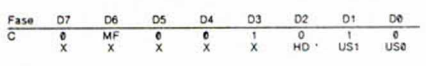

10.º FORMATEAR UNA PISTA (FORMAT A TRACK).

(Seis parámetros de entrada). Este comando nos va a permitir form atear toda una pista del disco. Justo después de que el controlador detecte el agujero de índice, em pezará la escritura de los «huecos», marcas, ID y campos de datos en cada uno de los sectores de la pista. El procesador, durante toda la fase de ejecución, se encargará de pasarle al controlador los valores C, H, R y N (por ese orden) para cada sector. El campo de datos se llenará con el dato contenido en D. Se generarán 4 interrupciones por cada sector que sea formateado. El contador R se incrementará en 1 cada vez.

A continuación va una tabla con los valores de N, SC y GPL más adecuados.

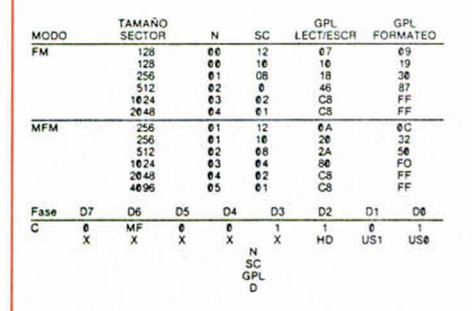

Y los restantes comandos «van por libre»:

11.º PISTA O (RECALIBRATE). (Dos parámetros de entrada, ninguno de salida).

Este com ando sirve para situar el cabezal sobre la pista 0 del disco. Pone a 0 el contenido de PCN y espera la aparición de una señal Track 0 (Pista 0) activa. Cuando es activa, el bit SE del ST0 es puesto a 1 y el comando es terminado. Si esta señal no pasa a ser activa después de transcurridos 77 pulsos de avance de pista, los siguientes bits del ST0 son reasignados: el bit SE, el EC y el bit 6 es puesto a 1, mientras el 7 queda a 0 y, además, se da por finalizada la ejecución del comando.

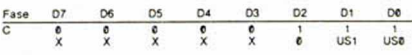

12.º ESTADO DE LAS INTERRUPCIONES (SENSE

INTERRUPTS STATUS).

(Un parámetro de entrada y dos de salida).

Siempre que sucede una de las siguientes cosas se genera una interrupción:

— Al entrar en la fase de resultados de los comandos Leer/Escribir Datos, Leer/Escribir Datos Borrados, Leer Pista, Leer Identificador, Formateo de Pista y Comparación.

— El cam bio de estado de la señal Ready.

 $-$  Al finalizar los comandos Posicionamiento... y Pista 0.

Durante la fase de ejecución en modo no-DMA (bit 5 del Reg. de Estado Principal  $=1$ ).

Las interrupciones causadas por los puntos 2 y 3 anteriores sólo pueden ser identificadas con la ayuda de los bits 5 a 7 del ST0 después del comando SENSE INTERRUPTS STATUS, que además elim inará la señal de interrupción (ver el Reg. de Estado 0 en el capítulo anterior).

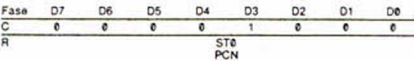

#### 13.º TEMPORIZACIONES (SPECIFY).

(Dos bytes con cuatro parámetros de entrada y ninguno de salida).

Coloca los valores iniciales de cada uno de los tres temporizadores internos del controlador: HUT, que define el tiempo desde el final de la fase de ejecución de un comando de lectura/escritura hasta la descarga del cabezal; SR, que es el intervalo entre dos pulsos de avance de pista y HLT, que define el tiempo que ha de transcurrir entre la señal de carga del cabezal y el com ienzo de una operación de lectura/escritura.

Fa se 07 06 05 04 03 02 01 0<br>C 0- 0 0 0 0 0 1<br>SRT MUT HLT NO

14.º ESTADO DEL DRIVE (SENSE DRIVE STATUS).

(Dos parám etros de entrada y uno de salida).

Nos dará el estado de las unidades lectoras de discos.

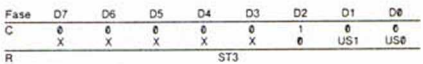

#### 15.º POSICIONAMIENTO DEL CABEZAL (SEEK).

(Tres parámetros de entrada y ninguno de salida).

Este com ando se encarga de situar el cabezal sobre la pista indicada por NCN. Es de destacar que una vez haya empezado la ejecución del com ando, se le puede volver a llamar inmediatamente (aunque no haya acabado todavía con la anterior llamada) para situar los cabezales de las otras tres unidades.

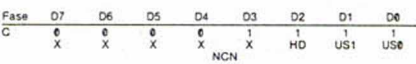

Y, por supuesto, no podía faltar el «Comando No Válido« (cualquiera distinto de los anteriores), que pone los bits  $6$  a  $0$  y  $7$  a 1 del ST $0$ . Adem ás, pondrá los bits DIO ROM del Reg. de Estado Principal a 1 indicando al procesador que el controlador se encuentra en fase de resultados y que el ST0 debe ser leído. Cuando lo haga encontrará el valor 80 h, que le indicará Comando No Válido.

Después de cada interrupción por comando de Comparación o Pista 0 deberéis enviar un comando Estado de las Interrupciones, ya que si no, el controlador considerará el siguiente Comando como No Válido.

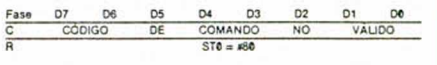

# JUEGA (ON EL

 $\overline{11}$ 

ATARI 520 STFM, el pequeño gigante de la gama ST. Un ordenador poro vivir lo acción a 16 bits, tú que estás listo pora ir más allá de lo común.

El 520 STFM es el ordenador de 16 bits más asequible del mercodo y el único que incorpora un modulado de televisión, con lo que puedes disfrutar inmediatamente de su potencia y colorido. Y, si lo que deseas es la máxima calidad, puedes conectarle un monitor ATARI (opcional) o color o monocromo.

Las más prestigiosas cosas de software conocen y aprecian lo potencia y posibilidades del ATARI 520 ST™,de ahí que sea el ordenador de 16 bits para el que más juegos se comercializan. Pero hay muchas más cosas que puedes hacer con él. Por eso, y para que te vayas haciendo una idea,hemos incluido un procesador de textos y un programa para generar gráficos en color en codo paquete. Sin lugar a dudas el ATARI 520 STFM es un ordenodor que seguirás utilizando cuando te canses de jugar. No te prives, te lo mereces.

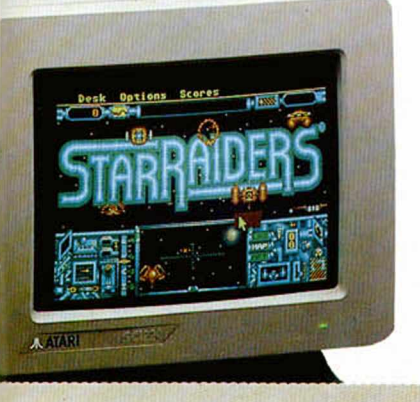

ATARI 520 ST<sup>FM</sup> AMIGA 500 AMSTRAD PC 1640\* Precio con monitor o color excluyendo IVA 135.500 - píos. 160072 - ptos 246 288 - ptos Microprocesador 68.000. 68.000 68.000 8.086 Velocidod del reloj 8 MHz 8 MHz 8 MHz RAM 512 Kb 512 Kb 640 Kb Sistema operativo residente Si Si Si No Salido exclusivo poro disco duro Si No No Modos monocromo y color Si Si No Si  $Resolución máxima en pantolla$  640 x 400 640 x 512 640 x 350 Puerto MIDI incorporado . Si . No No No

中学班区

**PERSONAL PRO** 

**CON** 

HORA<br>DISQUETERA

**DOBLE** 

\* Configuración con monitor EGA y una unidad de disco.

**ATARI-SI**

**AATAR!**

*•Hidades*

ORDENADORES ATARI, S. A. Apartado 195 · Alcobendas, 28100 Madrid · Telf. (91) 653 50 11 Tamarit, 115, 08015 Barcelona • Telf. (93) 425 20 07 - José Maria Mortes Lerma, 29 - Bajo • 46014 Valencia • Telf. (96) 357 92 69 Juan Sebastián El Cano, 17 • 29018 Málaga • Telf. (952) 29 90 48

**í**

**El mundo de la aventura**

#### Andrés R. SAMUDIO

Abordamos hoy la formación de tu historia, desde la chispa misma que produjo la idea inicial, pasando por los diversos guiones que la alimentan, hasta llegar a tener un alegre fuego danzando alrededor de un emocionante tema central.

Escribir una buena historia para una aventura ha sido comparado muchas veces con escribir una buena novela y es verdad; se necesita tener aptitudes de narrador.

Pero no hay que olvidar un factor muy peculiar que sólo se da en las aventuras; la constante interacción con el jugador.

Esta especie de juego de ping-pong plantea problemas particulares que no tienen los escritores convencionales y que deben tener siempre presentes al planear tu juego.

Se ha dado el caso de escritores muy buenos quienes, cuando se le ha pedido un guión para una aventura, han tenido que dejar el trabajo a medias porque no soportan la sensación de perdida de control sobre su propio argumento. Ellos piensan que si el jugador puede ir alterándolo o modificándolo todo mientras juega, sería mejor que se lo escribiera el mismo.

Pero entonces no habría aventura ni sentido alguno en jugar a resolver unos problemas planteados por uno mismo.

Ha de haber entonces, personas que sean capaces de crear una buena historia, de soportar el compartirla con otros y de anticiparse con agudeza a las ocurrencias de ese otro desconocido que, sin saberlo, estará, (totalmente desfasado temporalmente con respecto a nosotros), ejercitando una rapidísima esgrima de ideas con el creador.

## **EL ARTE DE ESCRIBIR UNA AVENTURA (II)**

Y ese pretendemos que seas tú. Así pues, aunque esta serie no pueda convertirte en un genio de la literatura, si que te proporcionará todas las técnicas necesarias para acoger una idea, convertirla en una buena historia y luego hacer de esa historia un buen juego de aventuras.

#### LA CHISPA INICIAL

Es ya un tópico la sensación inicial de pánico que siente todo escritor cuando se enfrenta a una página en blanco que a él le parece enorme.

O lo que hoy día viene a ser lo mismo, cuando te quedas mirando fijamente la vacía pantalla de tu procesador de textos y piensas que tienes que producir unas 30 K. de código.

Y es que sólo hecho de pensar que hay que crear una serie de ideas atractivas y luego entrelazarlas de una manera suave, que las haga fácilmente legibles, sin saber si vendrá o no la inspiración, nos puede producir taquicardia.

Pero de repente surge el inicio de todo este proceso crea-

dor en forma de una chispita de inspiración girando en torno a una interesan-

te idea central.

En este primer momento es muy fácil que se consuma sola, por falta de combustible intelectual, o porque no le dediquemos la debida atención. Son esos miles de buenos guiones que todos hemos tenido, pero que nunca nos hemos puesto si quiera a pensar en producir.

Por suerte, en los juegos de aventuras el autor puede escoger literalmente cualquier tipo de guión: es decir, hay todavía muchas chispas sueltas, pues es un género en sus comienzos. Pero también necesitará una buena dosis de inspiración para alimentarla.

Y como el tema de la inspiración es tan profundo y se han escrito tantos doctos libros sobre él, nosotros en esta serie tomaremos el enfoque de proveer múltiples ideas que, todas juntas, formen una base de trabajo para el futuro creador de aventuras.

Luego analizaremos el proceso de como se desarrolla un guión o subguiones a partir de una simple idea.

Es decir, te enseñaremos a alimentar esa chispita inicial con ideas.

#### IDEAS AL FUEGO

La gran mayoría de las consultas sobre aventuras que recibimos se pueden reducir a una sola:

¿Como se inicia entonces todo el montaje?.

Veamos el procedimiento e intentemos deducir algunas simples reglas.

Es al inicio donde más frecuentemente se quedan varados los futuros escritores, es la parte más difícil, porque girando en torno a esa idea central hay varios parámetros muy sutiles y fáciles de perder que hay que definir bien.

Debemos empezar con algo tan simple como donde va a ocurrir (lo que sea que vaya a ocurrir), o sea, darle una localización en el espacio.

Todavía no estamos hablando de lo que va a ocurrir, sino de si va a estar situado en el espacio profundo, o en el salvaje oeste, o en las tradicionales cavernas subterráneas.

Después es necesario situarlo en el tiempo, es decir, dotarlo de una cronologia aproximada. ¿Un lejano pasado?. ¿Actual?. ¿Un lejano futuro?.

Posteriormente debemos definir la meta o idea principal y su final ideal. Toda historia debe tener su idea principal y ahora es el momento'de fijarla.

Actualmente predominan dos grandes grupos, el tradicional recolectar algo y el más nuevo prueba de valor, donde se debe llevar a cabo alguna investigación o prueba.

En estas fases la elección es tan am plia como la vida misma y cada uno tiene sus preferencias (igual que el público, no lo olvides nunca).

Sin pretender en absoluto ser exhaustivos, podemos dividir los guiones más atractivos para aventuras en:

1. — Histórico-sociales:

Basados en el propio devenir de la humanidad. Ofrecen un interesantísimo campo. Tienen el inconveniente de que hay que atenerse con más rigor a unas formas.

Hay períodos muy interesantes en:

— La Prehistoria (formación del hombre, etc).

— Epocas de grandes hazañas en Egipto, Grecia y Roma.

— Enorme potencial (bastante de moda actualmente) en la Edad Media (cruzadas, etc.)

— Grandes temas sin aprovechar, sobre todo para escritores españoles, en el Descubrimiento y Conquista del Nuevo Mundo.

Miles de guiones y novelas en la Edad Moderna, tanto en Europa, como en los demás continentes.

— La época reciente de las grandes exploraciones y expediciones científicas.

— Y en la edad actual, todo tipo de intrigas de espías, mafia y logros científicos.

2. - Mitológicos:

Es curioso como los anglosajones, con una muy pobre mitología, la han explotado hasta el máximo: cuando nosotros, mediterráneos, y por lo tanto herederos *i* de la riquísima mitología griega y romana, y con una tremenda mitología propia, apenas la hemos tenido en cuenta.

Dejemos en paz ya a los pobres Trolls y dediquémonos a hacer alguna buena aventura sobre los Dioses del Olimpo, o de algunos de los otros personajillos secundarios, que suelen ser una fuente riquísima de inspiración.

3. - Ciencia-ficción:

Tomada en su sentido más amplio ofrece una variadísima colección de temas e ideas:

— Civilizaciones extraterrestres y sus relaciones con humanos.

— Androides y todo tipo de robots y cibernética en general.

— El tema de la Atlántida y otras civilizaciones perdidas.

— Los problemas de colonización de otros mundos.

Ordenadores y superordenadores del futuro.

- Fin del mundo y otras grandes catástrofes.

— Percepción Extrasensorial y otros fenómenos mentales enormemente aumentados.

— Evoluciones paralelas o diferentes. — Todo tipo de viajes fantásticos, en

el macrocosmos y el microcosmos. — Historias de civilizaciones en futuros ya muy lejanos y agonizantes del Uni-

verso por falta de energía. — Historias corrientes de platillos vo-

lantes y encuentros.

— Cuarta dimensión y similares.

— Imperios galácticos en donde se pueden extrapolar todo tipo de historias. — Historias Post-holocausto y sus

problemas.

— Vida enormemente alargada e incluso problemas de la inmortalidad.

— Inteligencias tremendamente poderosas.

Todo tipo de razas y culturas extrañas. Gigantes. Microscópicas.

— Invasión de nuestro planeta o invasión por los humanos de otros planetas.

— Invisibilidad.

— Transmisión de materia.

— Razas mutantes o mutaciones por radiaciones.

- Problemas de supervivencia en mundos superpoblados y con escasez de recursos.

Mundos paralelos, entendiéndose por ellos mundos similares que presentan otras alternativas históricas.

— Toda clase de ficciones políticas futuras.

Paradojas temporales.

— Viaje en el tiempo.

— Vida en otras condiciones. En forma de energía. Bajo el mar, etc.

4. - Fantasía pura:

Tienen un gran predicamento. Hay que tener mucha imaginación o estar muy bien documentado. Se cae en el peligro

de siempre intentar hacer una copia más o menos burda de la realidad.

Tiene la gran ventaja de que da un amplio marco, vale casi todo lo que te inventes con tal que sea interesante y no te pases.

Algunos grupos son:

Magia y hechicería. Con toda su carga de mitos y ritos acompañantes. Reencarnaciones.

— Luchas titánicas de dioses y demonios.

— Todo lo que se ha dado en llamar la ciencia-ficción gótica, con su carga de Superhéroes Todopoderosos y Malos Malísimos.

— También se puede incluir aquí todo tipo de historias protagonizadas por animales reales o irreales.

5 .— Real como la vida misma:

Consiste en coger cualquier suceso aparentemente normal y exponerlo de tal forma que se haga interesante. Aquí ya no hay normas, con solo leer los periódicos basta.

Por supuesto que hay muchos mas temas, y que varios de ellos se entrelazan, pero lo que queremos hacerte ver es que hay ideas sueltas por todas partes.

Claro, hay que saber usarlas. Pero en ello estamos.

#### DE LA IDEA AL GUIÓN

De la importancia del guión y su posterior desarrollo en una buena y atractiva historia dependerá, en gran parte, el éxito de tu aventura.

Hay quienes tienen una habilidad especial para aerear un guión original, son creadores de historias natos. Esos afortunados necesitan solo una pequeña orientación sobre los tipos de historias a contar.

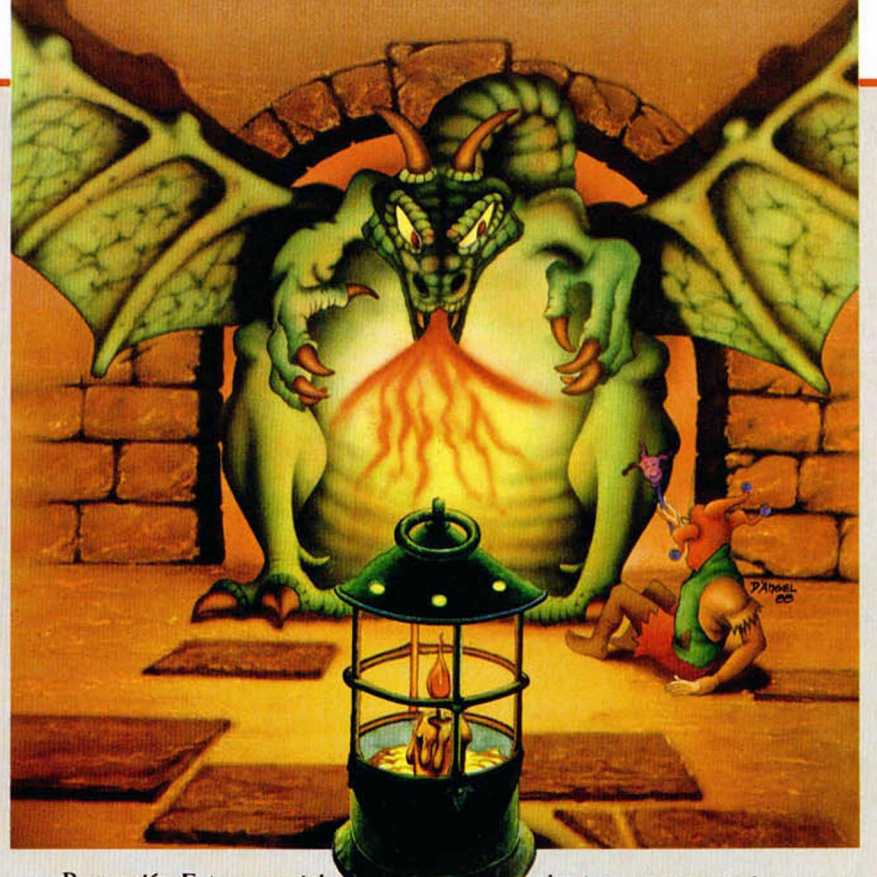

#### El mundo de la aventura

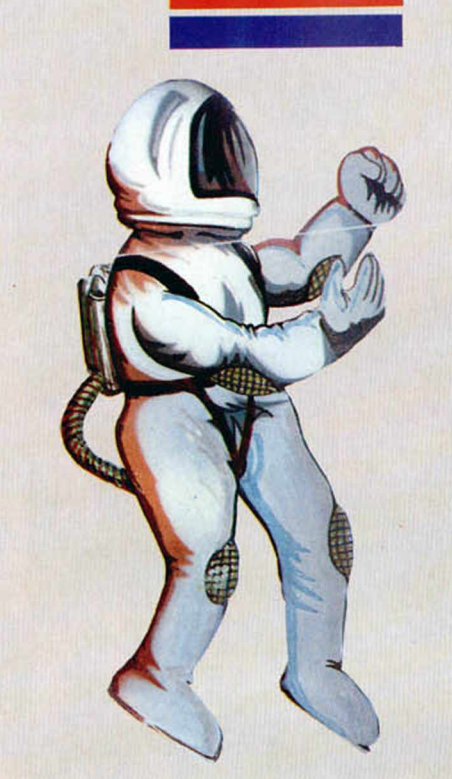

Otros, sin embargo, careciendo de esa habilidad especial, tienen otra que les permite coger una idea ya utilizada y darle un nuevo giro que reaviva su interés y la hace apetecible; son narradores natos.

A éstos sólo hay que guiarles para escoger, entre las miles de historias de la vieja humanidad, aquello que más les atraiga y que presente potenciales de interés. Ya la adaptarán ellos.

También está quien, siendo habilísimo en el manejo de un Parser u otra utilidad, o muy buen programador, carece de esa facilidad para crear o adaptar una historia para que tenga impacto y que merezca su esfuerzo en crear una aventura.

Para estos últimos mi consejo es que recurran a un amigo o incluso — ¿porqué no? — a un escritor pagado, para que les desarrolle un argumento, basándose en el cual, ellos pueden usar sus dotes para darle vida en el ordenador.

Por eso, detrás de toda buena aventura, o hay un genio que lo domina todo (y lo pasa íaxai y ocupadísimo), o hay un buen equipo de guionista, dibujante, programador, etc.

Este es nuestro caso, y el que creemos que puede llevar una mayor perfección a nuestro trabajo, por medio de la máxima utilización de los recursos especiales de cada miembro del equipo.

La historia de la literatura está llena de ambos tipos de ejemplos, con predominio del individual: pero la historia de las aventuras por ordenador, por sus especiales características, estará en el futuro llena de ejemplos del trabajo colectivo.

#### UN FUERTE TEMA

Pero sea cual sea la forma de trabajo escogido, el guión que desarrolla la idea central debe ser sólido y llevar un fuerte mensaje, algo que agarre al jugador tan firmemente que le haga creer de verdad en todo lo que pasa.

Es lo que se denomina el TEMA.

El tema debe ser fácil de entender y estar cargado de una fuerte atracción emocional.

Temas hay muchos y el mismo puede ser tratado en varias historias diferentes. Por ejemplo el tema «conflicto con los dioses» puede estar presente en una historia sobre la Grecia Heróica de Homero o en una historia actual de tipo religioso.

Y es que el tema no tiene nada que ver con «detalles» como personajes, escenario, etc, sino que es simplemente la razón por la cual se cuenta la historia. Es lo que la hace interesante para los otros.

La siguiente es una lista de temas que creo cubren casi todas las historias que has oído, trata de ver en cual de los apartados encaja tu cuento favorito. Súplica a todo-

poderosos.

- Rescate y Libertad. Crimen y Vengan-
- za.
- Venganzas entre familiares.
- Persecuciones.
- Desastres.
- Caer en garras de la crueldad o del infortunio.
- Revoluciones y revueltas.
- Empresas arriesgadas o casi imposibles.
- Rapto, robo o secuestro.
- Resolver un enigma.
- Obtener algo.
- Hostilidad y odio.
- Rivalidad entre iguales o familiares.
- Adulterio.
- Asesinato.
- Locura.
- Imprudencia fatal. — Crímenes involunta-
- rios. Injusticias.
- Sacrificio por un ideal.
- Abandono de todo.
- Pasión incontroloda.
- Necesidad de sacri-

ficar a la persona por nosotros amada. Rivalidades entre desiguales.

- Celos.
- Crimen pasional.
- Caída en desgracia.
- Amor obstaculizado.
- Ambición.
- Conflicto con los dioses.
- Remordimientos.
- Recuperación de alguien perdido.
- Pérdida de persona querida.

Muchas veces estos temas se encuentran combinados en una historia más larga, o uno detrás de otro o habilmente entrelazados.

De todos modos, si haces un estudio de la dramática y, al parecer, ridicula lista anterior, distinguirás en ella el motivo de muchas novelas, películas e incluso aventuras recientes.

Entonces resulta que nos encontramos con que ya tenemos una idea y un guión con su fuerte tema central. Continuaremos con el desarrollo de la historia y un análisis de los útiles literarios que son necesarios para darle «eso» tan importante que es el ESTILO.

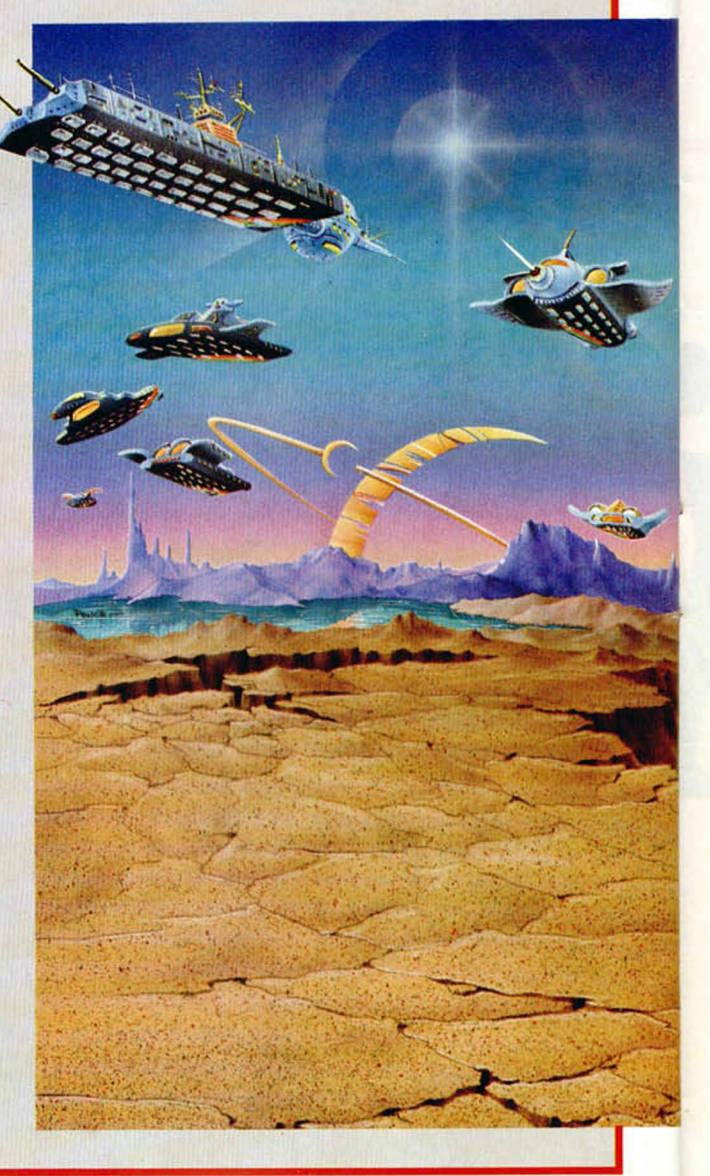

#### CINTA-MICRODRIYE

Tengo un Inves Plus: al introducir el programa «Creador» del Microhobby especial número 7. en la linea 990 encuentro un comando «LOAD» seguido de un asterisco. Me gustaría que me explicasen el significado de esto pues el ordenador no lo acepta.

Feo. Javier GORDO-Madrid

## ■ *La instrucción a la que te refie-*<br>*res es:*

res es:<br>
S90 LOAD \*«M»:1:ASCODE 4E4<br>
Esta instrucción realiza la carga<br>
de los bytes cuyo nombre es el con-<br>
tenido en la variable AS, pero, y aquí<br>
está la clave. la realiza desde el mi-<br>
crodrive no desde cinta. Por tu p

#### ESCUELAS DE JUEGOS

Me atraen muchísimo los ordenadores y me encantaría estudiar informática, o mejor programación, pero ¿Hay centros especializados en la enseñanza de la programación de juegos recreativos?.

F.J.DICCIARDIELLO-Cantabria

■ Últimamente en todo el territorio<br>español han proliferado las acade-<br>mias de informática, las hay de to-<br>dos tipos y de toda clase de ofertas.<br>Sin embargo no tenemos noticia de<br>que ninguna imparta conocimientos<br>de juego

#### SIMPLE Y DOBLE DENSIDAD

1. ¿Dónde puedo conseguir comprar un libro para principiantes en C/M?.

2. ¿Qué es trabajar en simple o doble densidad en una unidad de discos?.

3. En el cargador del juego «Platoon» aparecido en el número 166, al copiar el código máquina con el cargador universal, las últimas lineas no son aceptadas, ¿por qué?.

José J.BOBEDA-Pontevedra

1. En el mercado existen muchos libros para aprender código máquina, unos son méposes que dividinanos uno que está recomenda-<br>do para, desde un nivel bajo, llegar a dominar el código mépose que está recomenda-<br>do para, des

#### DISCOS PLUS 3

La unidad de discos de mi Spectrum + 3, no puede cargar ni grabar desde hace algunos días. Sin problema aparente y en condiciones normales de trabajo, al efectuar un CAT tardó 35", tras los cuales aparece el mensaje «UNIDAD A: PISTA 000 SECTOR 000, SIN DATOS». Esto ocurre con todos los comandos, también da error «UNIDAD A: PISTA 000 SECTOR 000 FALTA MARCA DE DIRECCIONES». Los cuatro discos que tengo estaban juntos en el

momento del suceso a 20 cm de un despertador (desconozco si tiene imán). Estaban formateados con la rutina Proformat del n.° 168: aun asi volví a formatearlos obteniéndo el mensaje «OK 0,1», pero al cargar o grabar obtengo el mensaje «soporte no adecuado». ¿Dónde reside el problema?. ¿Cómo lo puedo solucionar?. ¿He perdido la información de los discos?.

GONSULFORIO

#### Alfredo LÓPEZ-Lugo

■ Vamos a analizar el problema por<br>pasos y veremos las causas y las<br>soluciones. Lo primero que vemos<br>es que el problema se produce al<br>coger los discos que estaban cerca<br>del despertador; efectivamente si el<br>despertador emi

#### LENGUAJES DE ORDENADOR

¿Se puede programar en assembler o éste sólo sirve para explicar un programa en código máquina? ¿Cual es el lenguaje de ordenador más utilizados en estos momentos?.

Me acabo de comprar una impresora SEIKOSHA GP-50-S. ¿Podrían darme información sobre ella?.

José J. CASTRO-Pontevedra

■ El lenguaje assembler es una re-<br>presentación simbólica del código<br>máquina, cada instrucción de códi-<br>go máquina está representada por<br>una palabra en assembler (nemo-<br>técnico); así cada microprocesador<br>posee un código d

#### DESENSAMBLE DE LA ROM

Tengo un AMSTRAD CPC 464 con monitor en color y quisiera que las cintas de video grabadas con la cámara tuviesen un toque personal poniéndo títulos y a poder ser mezclarlos con la imágen. ¿Cómo podría realizarlo?.

Santiago SALGADO-Zamora

■ *Desgraciadamente el tema de mezclar video es un tema complejo de difícil realización, lo que si se puede hacer es colocar los títulos*

al principio de la grabación o inter-<br>calarlos, igual que los ponían en las<br>viejas películas de cine mudo, para<br>ello no hay más que conectar el or-<br>denador al vídeo bien por la entra-<br>da de antena o bien por la entra-<br>da d

#### IMPRESORA PC

Tengo un Spectrum 48k y acabo de comprarme un PC Bondwell con impresora EPSON LX-800. Tengo mucho interés en utilizar dicha impresora en el Spectrum, pero no sé como. La impresora tiene una salida en paralelo para interface Centronics. ¿Puede acoplarse esta impresora al Spectrum?. En caso de ser posible que necesito para ello y donde puedo adquirirlo.

Ramón REDON-Barcelona

Para conectar la impresora nece-<br>sitas un interface Centronics para<br>Spectrum. En el mercado han proli-<br>ferado los interfaces de este tipo y<br>existen multitud de ellos que pue-<br>des adquirir en alguna tienda de in-<br>fórmatica.

*damos que te construyas el que se editó en la revista en el número 141.*

**BONSULFORIO** 

#### STACK

Desarrollando un cargador de código máquina de un programa comercial de cinta pude observar que cargaban el SP con 00 e inmediatamente hacían un PUSH de dos registros. ¿Dónde los almacenan?. ¿Cómo puede ser esto?.

Estoy adquiriendo esta revista desde el n.° 168 y en ellos se nombra mucho «El Cargador Universal». Quisiera saber en que número se publicó. Asi mismo una pequeña relación de los números en los que se publicaron utilidades para el +3 con el título dado a éstos.

También quisiera saber en que consiste el interface Kempston y si es posible su conexión al +3. Miguel Angel BONCIA-Málaga

■ *Como sabes, el registro del Z-80 «SP» indica la dirección de inicio del stack, zona de memoria en la cual*

se guardan los valores de los regis-<br>tros mediante las instrucciones<br>«PUSH» y los retornos de las subru-<br>tinas. La clave está en que cuando<br>realizamos una de las operaciones<br>antes descritas la zona cede hacia<br>abajo, no hac

HL tiene 1020 h y el par SP contie-<br>ne 0000 h, al ejecutar PUSH HL, SP<br>pasa a tener FFFFEh, la dirección<br>FFFFh tiene 10 h y la dirección<br>FFFEh tiene 20 h.<br>El cargador universal es un pro-<br>grama pensado y realizado para fa-

En el n.º 150 se publicó un informe con todo el software aparecido<br>para el PLUS +3. Cuando se produ-<br>ce una aparición de algún programa<br>los lectores son informados.<br>El interface que llamas Kempston<br>es un interface de joyst

#### ERROR EN DATAS

Después de copiar el programa de «ASTRONOMIA» del n.° 163 de Microhobby, cuando cargo el listado 1 de basic todo va bien, pero al cargar el listado 2 de código máquina, a continuación del listado 1, se interrumpe la carga y sale en pantalla la siguiente información: «B ENTERO EXCEDE MARGEN. 11:4». He mirado en el manual del ordenador y no entiendo lo que pone. Les ruego me expliquen el motivo; tengan en cuenta que soy novato y no entiendo algunas palabras técnicas que ustedes usan.

J. M. SOLOGUREN-Barcelona

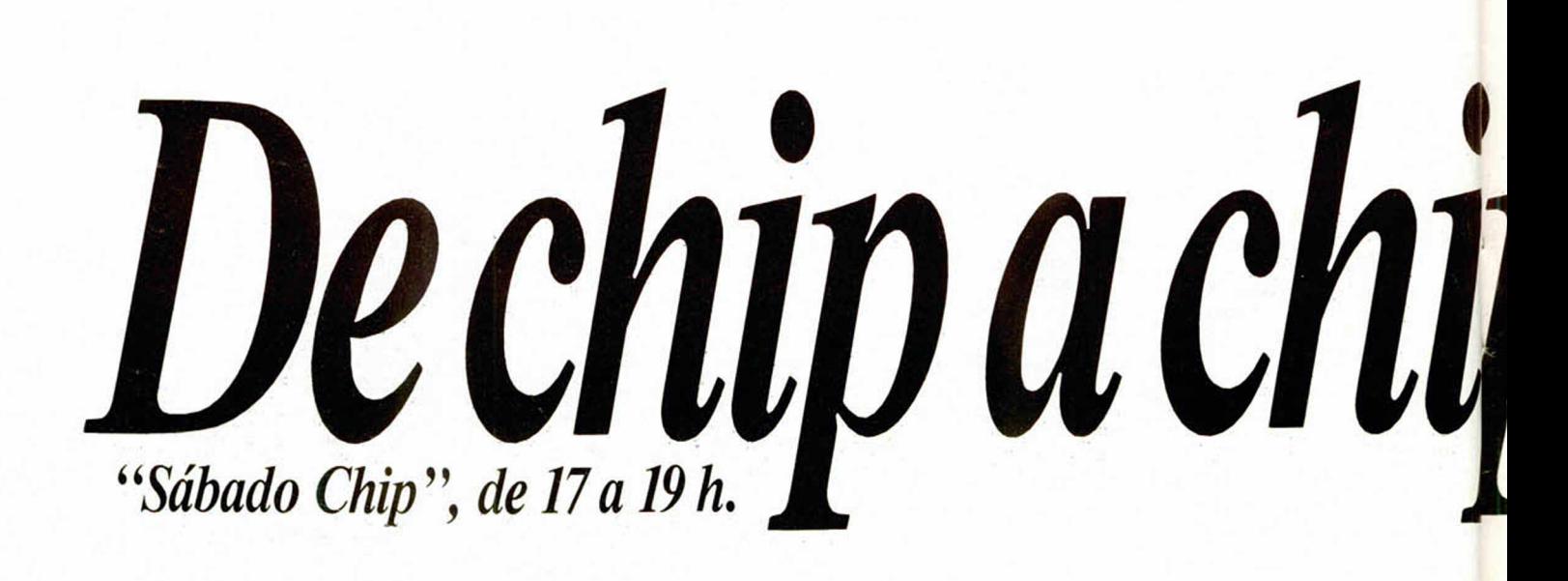

Efectivamente el manual del<br>Spectrum no es todo lo bueno que<br>debería ser, pero no se preocupe<br>que además de decirle el motivo le<br>vamos a explicar como se llega a<br>descubrir. En primer lugar y des-<br>pués de echar la culpa a l

camos donde se dan valores a Z, lo<br>encontramos al principio de la línea<br>y vemos que es poco probable que<br>nos hayamos contundido aquí, de<br>todas formas miramos que está<br>bien. Hacemos lo mismo con la va-<br>riable DATO y lo enco

*tica habitual que muchas veces lleva más tiempo que hacer el programa.*

#### MODEM

Me gustaría saber si hay algún MODEM para Spectrum en el mercado español. Si es asi por favor díganme donde podría conseguirlo y a que precio me subiría.

También me gustaría saber como puedo hacer para que mi Spectrum simule la voz humana.

¿Cómo puedo desproteger un programa en C/M?. ¿Todos los pokes que publicáis en vuestra revista funcionan?.

#### Fernando MERAYO-León

■ No tenemos noticia de que<br>exista un modem construído especialmente para Spectrum, de todas<br>formas casi todos los modems se<br>fabrican con salida serie para que<br>se puedan acoplar a todos los orde-<br>nadores dotados de dicha

pocos ordenadores no disponen de<br>un módulo de habla, el Spectrum no<br>iba a a ser menos y dispone de un<br>interface con el cual se le dota de<br>la función del habla. Desgraciada-<br>mente este interface como es cos-<br>tumbre se fabri

Todos los sábados, de 5 a 7 de la tarde, en "Sábado Chip". Dirigido por Antonio Rúa. Presentado por José Luis Arriaza, hecho una computadora. Dedicado en cuerpo y alma al ordenador, y a la informática. Haciendo radio chip... estilo Cope.

 $\mathbf{v}$  where  $\mathbf{v}$ 

*v i*

\*• ttt.y *f* H i l i l

A » *) ^* «■i i *Y*<sup>i</sup>

♦ \* m, *\* 'i* m. \* \* *4* J W. ■ RADIO POPULAR

• • § *de chip a chip*

A ♦ \* / '

**1.** i *r*

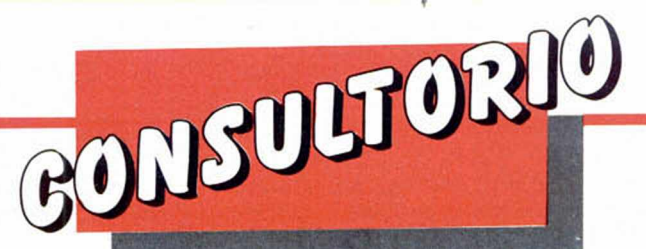

*Cuando en la revista recibimos*<br> *un «POKE»* éste es inmediatamen-<br> *te introducido y, tras un período de*<br> *prueba en el cual comprobamos*<br> *que todo funciona correctamente,* te introducido y, tras un período de<br>prueba en el cual comprobamos<br>que todo funciona correctamente,<br>se procede a su publicación. Recor-<br>dad que sólo aseguramos su fun-<br>cionamiento en programas origina-<br>les y no en copias p

#### SONIDO POR TELEVISIÓN

I<br>I<br>I I a<br>I a Tengo entendido que en el Specmontaje. De ser así. ¿Me podrían in-<br>dicar cómo?. dicar como $\alpha$ .

Juan Manuel GARCIA-Madrid

montaje. De ser asie. De ser asie. De ser asie.  $\alpha$ **dica** race algu partamento de Hardware se planteó<br>la posibilidad de realizar un montaria provincia de resultar propone. En un principio el montaje se puede llevar<br>a cabo con relativamente pocos<br>componentes; el problema es que<br>para evitar las interferencias que el<br>sonido produce en la televisión hay<br>que com guir si conectamos al ordenador el<br>emisor de vídeo publicado en la re-<br>vista; gracias a él el sonido puede<br>ser incorporado a la imagen.<br>**FALLO EN**<br>**TECLADO** 

Tengo un Spectrum 48K y las teclas O,L, Simbol Shift, B,M y N no<br>funcionan. ¿A qué se debe este fa-Ilo?. ¿Lo puedo reparar yo mismo?.

¿Podrían decirme los circuitos que le faltan al PLUS 2A?. Miguel ROSELLÓ-P. de Mallorca

<sub>r</sub><br>Podrían decirme los circuitos circuitos circuitos de circuitos de circuitos de circuitos de circuitos de circu  $\blacksquare$  El teclado que monta  $\ell$ trum 48K deja mucho que desear y<br>se estropea con bastante frecuencia. El teclado se compone de una<br>membrana en la que se sitúan los<br>contactos que presionan las teclas<br>de goma, siendo esta membrana la<br>que se estropea. La sustitución no<br>representa gran dificultad para una<br>persona un poco ller de reparaciones. Lo primero que<br>tenemos que hacer es adquirir una<br>membrana. La puedes encontrar en<br>56 MICROHOBBY la publicidad de la revista. Una vez<br>con la membrana en la mano quita-<br>mos los tornillos que sujetan el te-<br>clado, lo levantamos con cuidado y<br>vemos dos cintas de papel que se<br>conectan al ordenador por sendos<br>conectores; r

#### BRAZO MECANICO

Poseo un +2A y quisiera construir un brazo mecánico accionado por motores. ¿Cómo tendría que conectarlo y que programa habría que utilizar para ponerlo en marcha?.

¿Podría cambiar las conexiones de un joystick «QUICK SHOT II» para utilizarlo en mi +2A?.

¿Por qué algunos juegos no funcionan en mi ordenador y si funcionan en un 48K?.

¿Para qué sirve la sección «El Viejo Archivero»

José Miguel MULLOR—Alicante

La fabricación y conexión de un<br>brazo mecánico a un ordenador es<br>un tema complejo o relativamente<br>sencillo dependiendo de la comple-<br>jidad de brazo mecánico. Primero<br>tenemos que saber para que vamos<br>a utilizar el brazo; só

cuencia, ponga en marcha los mo-<br>tores. Para realizar el interface se<br>requieren bastantes conocimientos<br>de electrónica digital así como del<br>ordenador. El programa para contro-<br>larlo leería los sensores uno a uno<br>y dependie

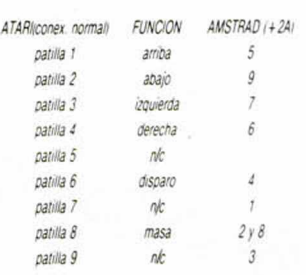

Hay ciertos juegos diseñados para el Spectrum que no funcionan en el  $+2A$ ; esto ocurre principalmente por causa de la paginación de la memoria, por la utilización de algunos puertos, algunos cambios en la ROM, diferente

*de como terminar una determinada aventura o la resolución de algún problema de estos fascinantes y ol vidados juegos.*

#### ENSAMBLADORES CRUZADOS

Tengo un PC 1640 y he estado leyendo entrevistas a programadores y en ellas dicen que programan en PCs el código fuente y luego lo traspasan al Spectrum asi que mi pregunta es: ¿Qué tipo de ensamblador e interface necesitaría para poder programar el código fuente en un PC y luego transformar el código objeto en el Spectrum?. Serviría el Gens del Spectrum o habría que realizar alguna modificación.

Adolfo Luis FERNANDEZ Madríd

Cuando se realizan programas<br>
comerciales a gran nivel el escribir<br>
el código fuente en el Spectrum es<br>
una tarea tediosa principalmente<br>
por la poca capacidad de menoria,<br>
lo que causa que no se pueda tener<br>
todo el códig

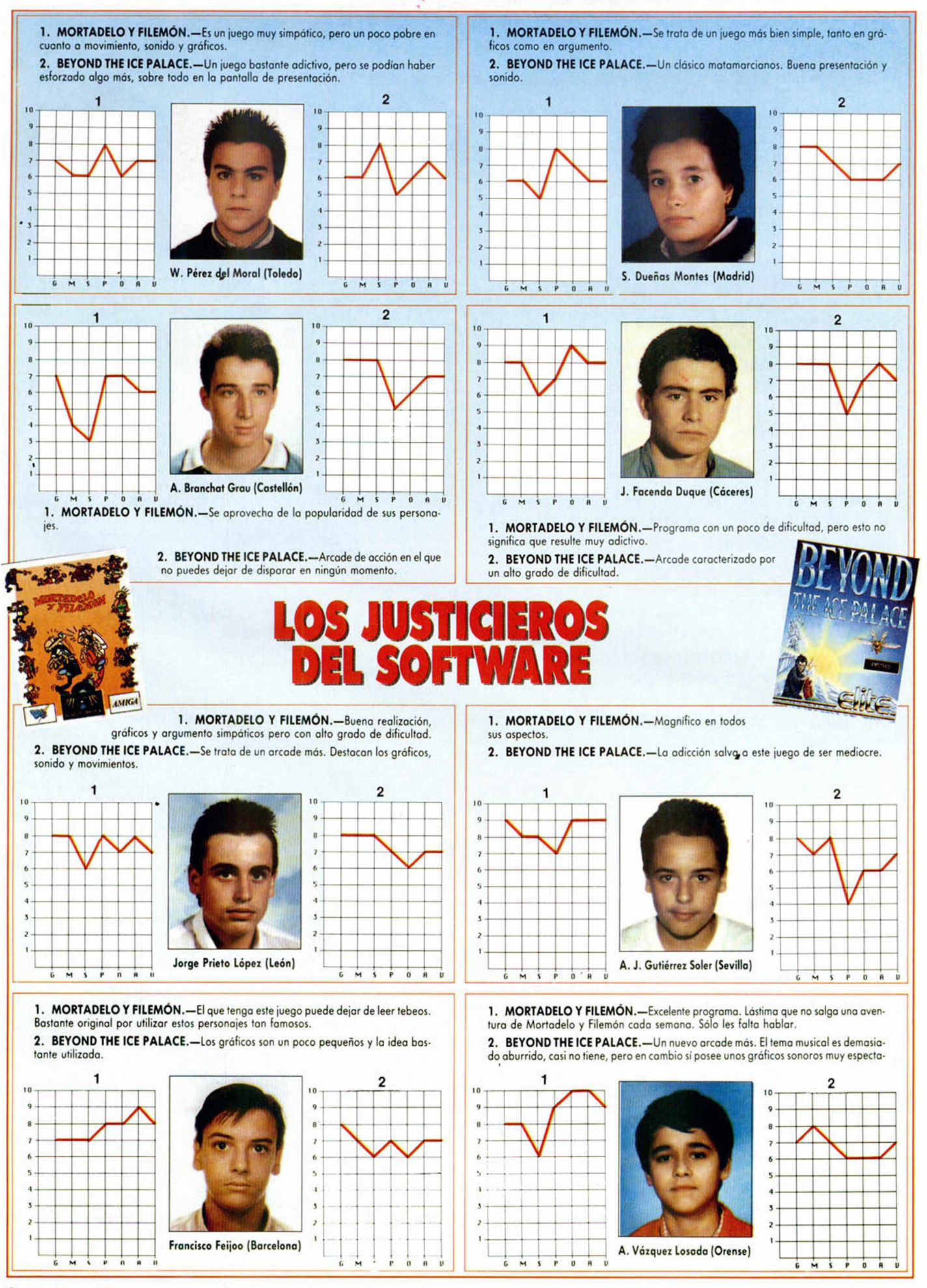

**G :** Gráficos. **M :** Movimiento. **S:** Sonido. **P :** Pantalla de presentación. **O :** Originalidad. **A :** Argumento. **V :** Valoración global.**MICROHOBBY 57** 

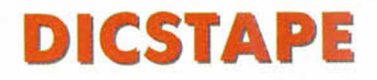

P. J. Rodríguez Larrañaga

FUS3**<sup>1</sup>**

**Aunque, por suerte, el precio de los discos de tres pulgadas ha des**cendido notablemente, **el desem bolso que re p re se n ta es aún casi prohibitivo para los es**casos ahorros de mu**chos de vo so tro s. A nte la im p o s ib ilid a d d e m an ten er en disco to**dos vuestros juegos y programas hemos crea**do este e ficaz cop iad or** con el que la transfe**ren cia de fich ero s de** disco a cinta se convierte en una forma rápi**d a , cóm oda y económ i**ca de mantener vues**tra p ro g ram o teca a c tu a liz a d a .**

No cabe duda de que el cassette está viviendo sus últimos años de existencia en el mundo de la microinformática. El abaratam iento de los lectores de disco flexible e incluso de los discos duros y la investigación en nuevos medios de almacenamiento de memoria de masa hace impensable que el cassette se mantenga como ahora como medio prioritario de difusión de programas comerciales. Todos los ordenadores de 16 bits que, dueños del mercado del software de gestión, luchan por hacerse con el lucrativo mundo de los videojuegos, llevan incorporadas unidades de disco de 3'5 o 5'25 pulgadas y ni siquiera admiten la conexión a un cassette exterior. Los exasperantes tiempos de carga y los errores de transferencia están próximos a su fin, pero de momento habrá que poner los pies en la tierra y reconocer que los discos son aún prohibitivos para muchas economías.

Hoy por hoy, sin embargo, resulta económicamente imposible mantener una colección considerable de programas en disco, pues un disco de tres pulgadas admite como mucho cuatro o cinco programas por cara, con lo que la solución más lógica en tener todos los programas en cinta y pasar a disco aquellos que nos interesen. El programa que os presentamos permite pasar ficheros de disco a cinta para así disponer de copias de seguridad baratas de nuestros programas. Un futuro copiador de cinta a disco os ayudará a realizar el proceso inverso con tanta comodidad como el programa que ahora nos ocupa.

#### Funcionamiento de la rutina

Nuestro copiador de disco a cinta ha de ser tecleado introduciendo en primer lugar el pequeño cargador basic grabándolo en un disco con el co mando SAVE «DICSTAPE. BAS» LINE 10. A continuación utilizaremos el cargador universal de código máquina para teclear el segundo listado y, tras hacer un dump en la dirección 40.000, salvarlo indicando como comienzo 40.000, como nombre DICSTAPE. BIN y 1919 como número de bytes. El programa se carga y ejecuta en el tercio inferior de la pantalla para permitir que el máximo de memoria quede libre para almacenar los ficheros que deban ser transferidos.

Al ejecutarse el programa presenta la posibilidad de escoger entre proceso manual o automático. La diferencia fundamental se aprecia cuando transferim os dos o m ás programas, pues en proceso manual nos aparecerán diversos mensajes para poner en marcha y detener el cassette entre un fichero y otro, mientras que en modo automático la grabación se realizará de modo contínuo, con breves pausas entre un fichero y otro en función del tamaño de los ficheros. La segunda opción es la más cómoda pues permite seleccionar un buen número de ficheros, poner el cassette en marcha para grabar y dejar que el ordenador haga el trabajo sucio sin tener que estar presentes en el proceso.

Una vez contestada la pregunta inicial se nos presenta el catálogo del disco, el cual deberá evidentemente haber sido introducido previamente para evitar el consabido mensaje de error. La forma de manejar el catálogo es similar a otros programas de esta serie: con los cursores se mueve la barra en video inverso a través de las dos páginas del catálogo, con la barra espaciadora se selecciona o deselecciona un fichero y con INTRO confirmamos que hemos completado nuestra elección. Si hemos escogido grabación autom ática este es el momento de pulsar Play y Rec en el cassette,

*pues el programa co-*<br>*menzará a grabar sin avi*sarnos. Si el catálogo está vacío se presenta el co rrespondiente mensaje y se vuelve al menú inicial. *'*

El proceso que os explicamos a continuación se repite uno por uno para todos los ficheros seleccionados y en el mismo orden que se hizo la selección, el cual no ha de ser necesariamente alfabético. El ordenador lee el registro de cabecera del fichero e imprime la consabida información sobre el mismo: basic, matriz núm erica, matriz alfanum érica o bytes, indicando para los primeros longitud, espacio ocupado por las variables y linea de autoejecución., para las matrices nombre de la matriz y longitud y para los bloques de bytes longitud de los mismos y dirección en la que fueron salvados. La información referente a la longitud del fichero no se toma de la cabecera para basic sino de los bytes 11-12 del registro de cabecera para evitar posibles datos falseados. Los ficheros creados por el GENP son convertidos en bloques de bytes aunque sus bytes de cabecera estén a cero y los ficheros sin cabecera creados por una base de datos o nuestro programa de ficheros aleatorios reciben un tratamiento especial: el programa les asigna un byte de identificación igual a 4, en pantalla se informa de que se trata de un fichero Ascii y su longitud es calculada por exceso mediante registros de 128 bytes. Estos ficheros, una vez en cinta, no pueden ser cargados desde basic pero el futuro programa de transferencia de cinta a disco interpretará ese byte a cuatro para convertirlos de nuevo en ficheros de disco sin cabecera.

El ordenador lee el fichero a partir de la dirección 24.000 y comprueba

que quepa en la memoria, pues el límite de capacidad es de 41536 bytes. A continuación, y si se ha escogido el modo manual, se pide al usuario que ponga en marcha el cassette y pulse una tecla. Acto seguido comienza la grabación, se pide la parada del cassette en caso de operación manual y se repite el proceso con el resto de los ficheros seleccionados.

Term inada la grabación el programa nos pregunta si deseamos verificar la grabación realizada. En caso negativo volvemos directamente al menú pero en caso contrario el ordenador repite el proceso leyendo uno a uno los ficheros seleccionados en el orden especificado pero esta vez comparándolos con las grabaciones realizadas. Cualquier error de verificación supondrá la aparición del mensaje respectivo y el intento de verificar el siguiente programa seleccionado.

El problema más grande que nos surgió a la hora de hacer este programa fue el referente a los nom bres de los ficheros. Los ficheros en cinta admiten un máximo de diez caracteres en mayúsculas y minúsculas incluyendo espacios y signos de puntuación. Los ficheros en disco solo admiten mayúsculas sin espacios hasta ocho caracteres, pero pueden poseer una extensión de tres caracteres separados del nombre por un punto. La cuestión radica, que, en el peor de los casos, los ocho caracteres del nombre más el punto y los tres de la extensión hacen un total de doce, por lo que no caben en un fichero de cinta. La solución adoptada en la siguiente:

Se mira si el fichero de disco tiene extensión, es decir, si los tres caracteres de la extensión no son espacios. En caso contrario se suprime el punto y se olvida el problema, pues como máximo tendremos que manejar ocho caracteres.

Si existe la extensión se comprueba la longitud del nombre. Si tiene seis caracteres o menos se añade el punto y la extensión y el programa se transfiere con el nombre com pleto.

— Si el nombre tiene siete u ocho caracteres el nombre del fichero es demasiado largo y se opta por eliminar totalmente el punto y la extensión.

Evidentemente este programa solo copia ficheros concretos y no discos enteros, tarea que más adelante encargarem os a un programa encargado de volcar completamente un disco hacia cinta o viceversa, y los graba en el formato y velocidad normales del Spectrum de modo que resulten totalmente ejecutables desde cinta. Debido a las diferencias a la hora de tratar los nombres de fichero os aconsejo que,

cuando deseéis pasar un juego comercial de disco a cinta, paséis manualmente el cargador basic eliminando los nombres de las sentencias LOAD y colocando la sentencia POKE 23739, 111 después de la carga de la pantalla y POKE 23729, 244 antes del USR para evitar que el rótulo «Bytes» machaque la pantalla de presentación. La pantalla y el programa principal pueden ser grabados directamente con Disctape. El siguiente ejemplo os ayudará a comprender este proceso.

Cargador original en disco:

10 PAPER 0: INK 0: BORDER 0: CLEAR 24999: LOAD "PANTALLA.BIN" SCREENS: LOAD "MAIN.BIN" CODE: RANDOMIZE USR 25000

Cargador pasado a cinta: 10 PAPER 0: INK 0: BORDER 0: CLEAR 24999: LOAD "SCREENS: POKE 23739, 111: LOAD" "CODE: POKE 23739, 444: RANDOMIZE USR 25000.

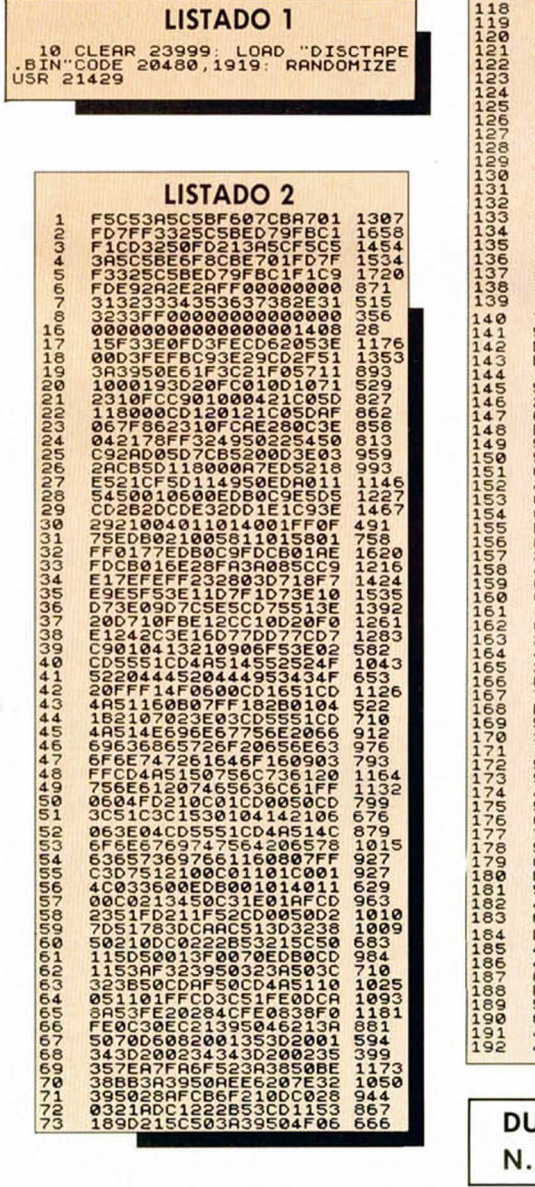

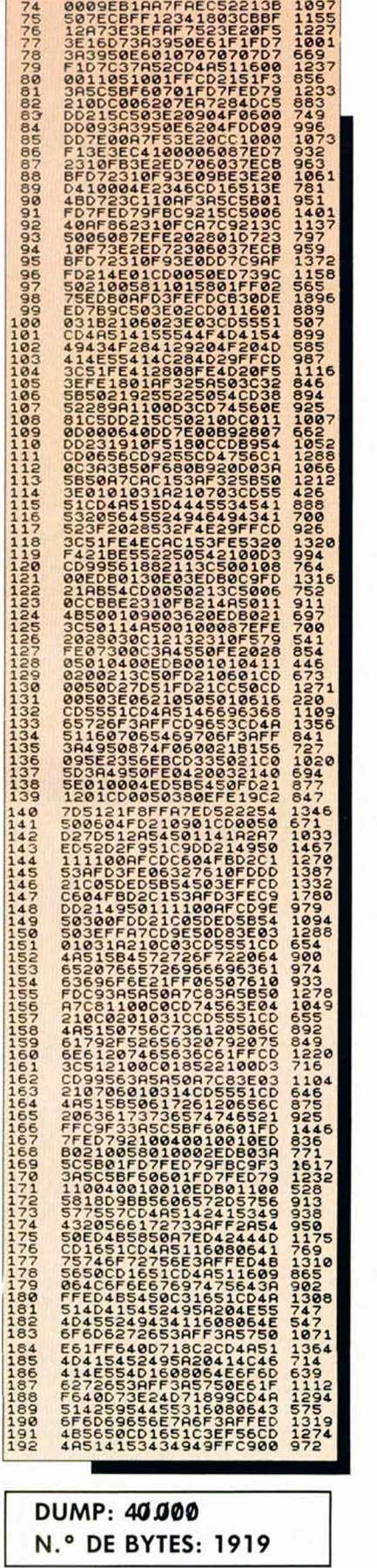

MICROHOBBY 59

#### 60 MICROHOBBY

**Hillings** 

**Thum-**

**Illum** 

**Hillings** 

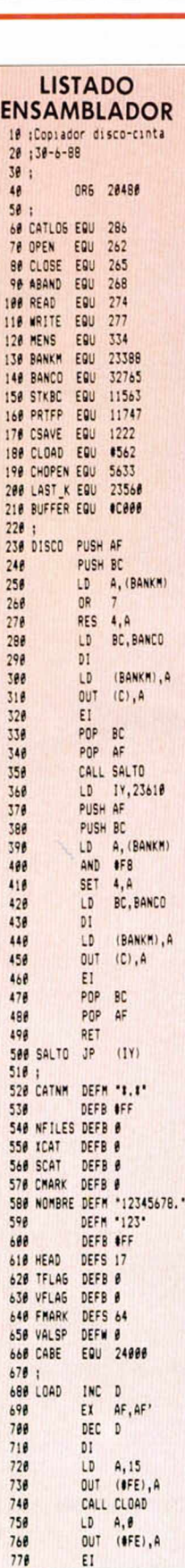

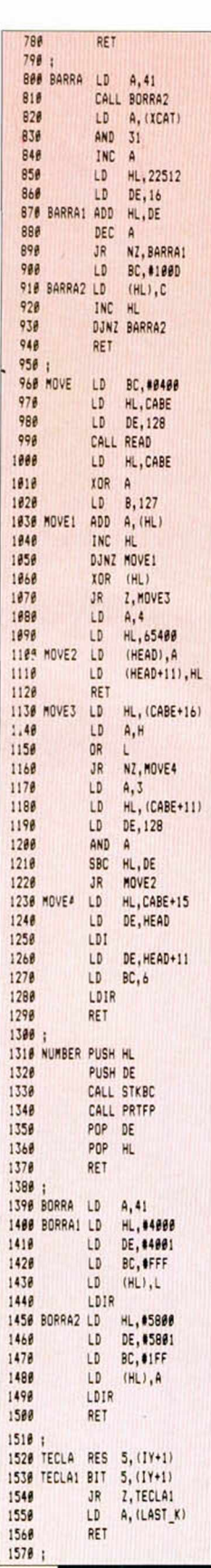

 $\mathcal{L}$ 

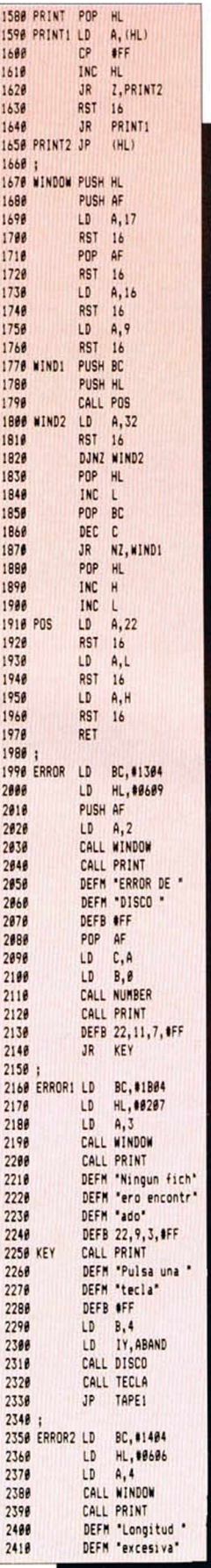

Hilling

**MORDS** 

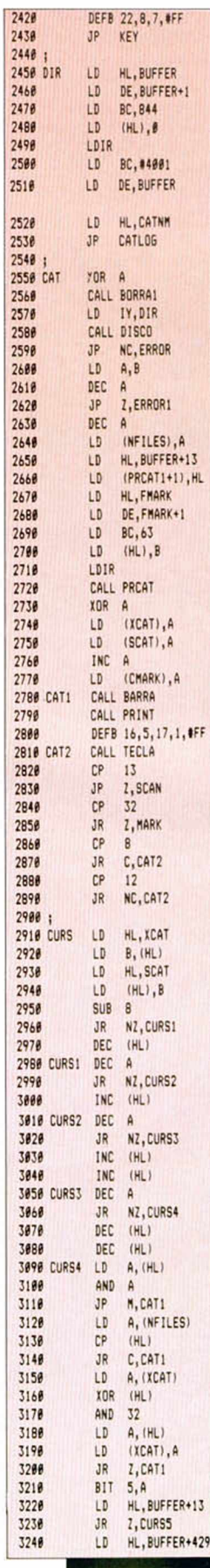

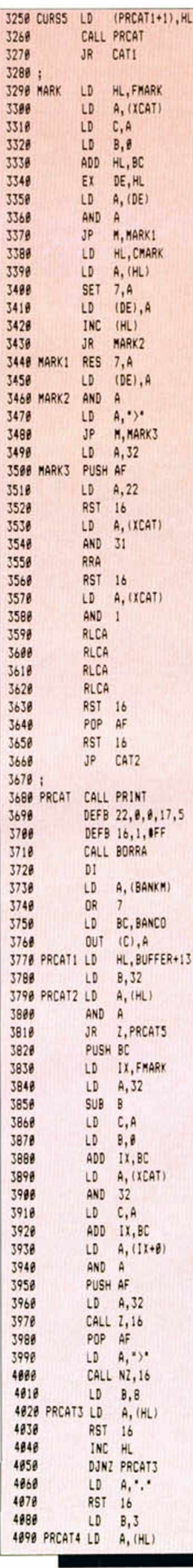

MICROHOBBY 61

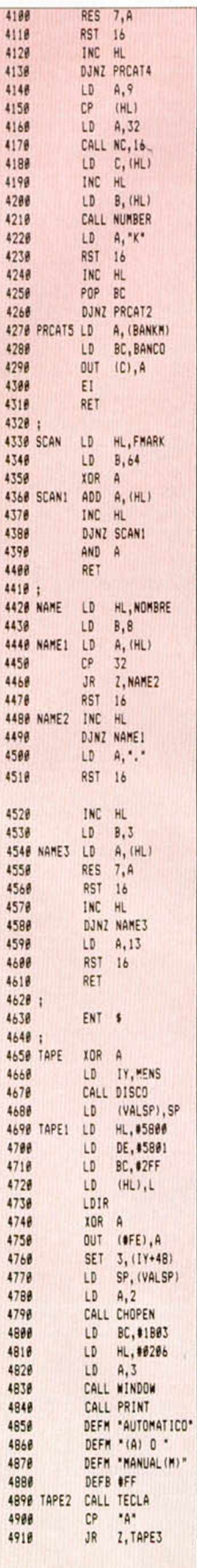

-0'

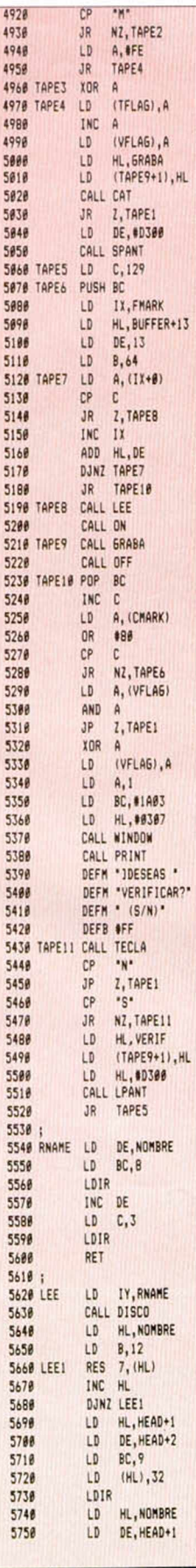

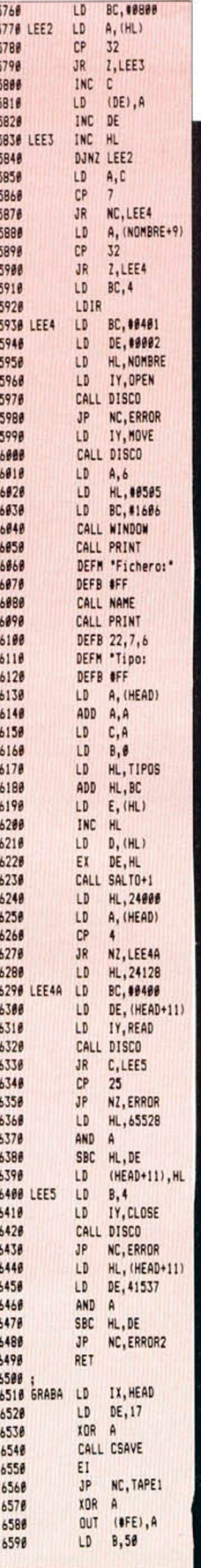

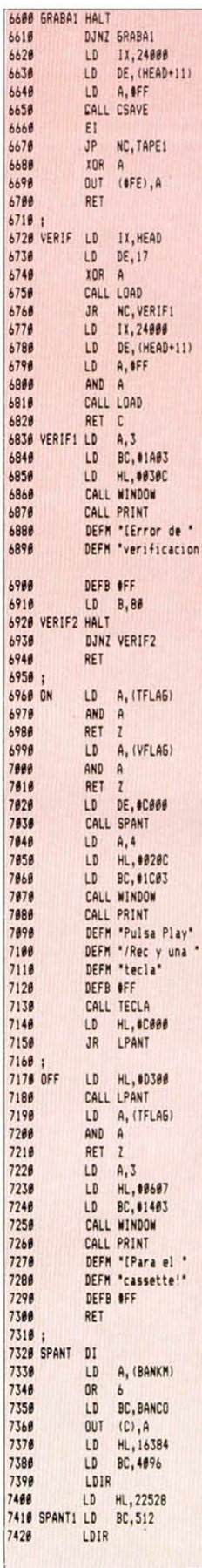

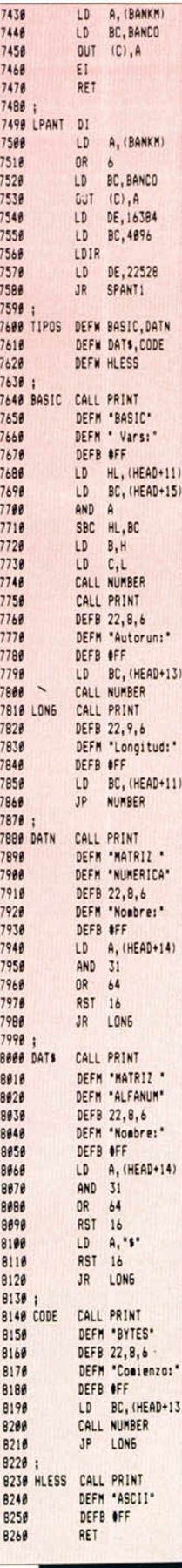

• VENDO con instrucciones. las mejores utilidades para Spectrum: Art Studio, Forth, Gens, Gac, Hisoft C, Paw, y muchas más. Escribe a Ignacio López de Torre. Rio Ebro, 27. 09200 Miranda de Ebro (Burgos).

• VENDO Spectrum +2, con instrucciones, fuente de alimentación. 30 programas, joystick Quick Shot V. interface para cualquier joystick, impresora, fuente de la impresora. con 60 dias de uso, por sólo 60.000 ptas. David Montemayor Sánchez. Ciudad Real, 40, 3.° D. 28980 Parla (Madrid). Tel.: 699 16 69.

• **DESEO** contactar con usuarios del Spectrum 48/128 K. Raúl Ureña Sánchez. Regocijos. 54. 04003 Almería. Tel.: 23 07 31.

• BUSCO direcciones en donde poder adquirir utilidades de Plus III en formato de disco. Agradecería me las facilitara algún lector. Gorka Polite. Trav. Rio Urrobi, 3.2.° D. 31005 Pamplona (Navarra). Tel.: (984) 24 76 33.

• AGRADECERIA que alguien me indicara cómo conseguir el juego Match Point, o por lo menos intercambiarlo o comprarlo. Gracias José Luis Palma Ruiz. Alcalde Crespi, 8, 5.º-2.ª. 08207 Sabadell (Barcelona). Tel.: 717 47 82.

• VENDO cuatro cintas de Spectrum (1.400). dos de video Spectrum (28,4) y otras dos de Software Spectrum n.º 6 y Enter Spectrum n.° 6. regalo la n.° 3 de MICROHOBBY cassette por 100 ptas. más. Interesados llamar al tel.: (974) 2264 17. Preguntar por David (sobre las 14 h.)

• VENDO tres juegos originales (2.625), por el precio de 2.400 ptas. Los juegos son: Freddy Hardest. Space Harrier y Star Wars. Regalo el TRAXX por 200 ptas más. Interesados llamar al tel.: (974) 22 64 17 de Huesca, sobre las 14 horas. y preguntar por David.

• ESTOY INTERESADO en contactar con usuarios del Spectrum, intercambio de instrucciones, información..., incluso para formar un club. Escribir a la siguiente dirección: Paco Becerril Conde. Conde de las Infantas, 19. 5.°. 18002 Granada. o llamar al tel.: (958) 27 48 33.

• **APUNTATE** a Coliseum, sólo para usuarios de Spectrum. Intercambiamos instrucciones, pokes, trucos, programas, juegos, etc. No se necesita experiencia. Si estás interesado envía una carta a Jorge

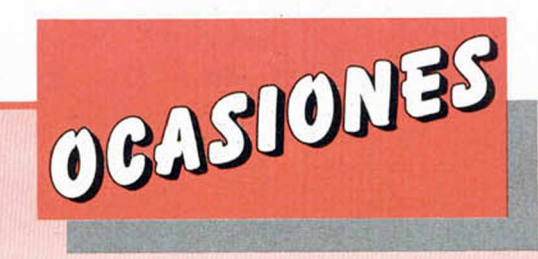

Grivé Turigas. Joan Prim, 204. 2.°, 2.<sup>a</sup>. 08400 Granollers (Barcelona).

• SI DESEAS contactar con usuarios del Spectrum escríbenos e intercambiaremos de todo. Somos serios, no te dejes engañar, responderemos puntualmente. First soft 88. La Rosa, 42,2.° C. Avda. Buenos Aires, 52, 1.°. 15701 Santiago de Compostela (La Coruña). 32004 Orense.

**• DESEO** contactar con usuarios del Spectrum 48 K y 128 K. para intercambios. Quisiera conseguir las instrucciones en castellano de Art Studio y del Leonardo, asi como el Tasword para el 128 K y otras utilidades (diseñadores, parsec, etc...). Óscar Conde Rodríguez. La Rosa, 42.2.° C. Avda. de Buenos Aires. 52. 1. °. 15701 Santiago de Compostela (La Coruña). 32004 Orense.

• **COMPRO** a buen precio el programa PAW, lo compro junto con instrucciones, a ser posible en castellano, aunque sean caseras. Enviad vuestras ofertas a José Manuel Garcia Lagos. Gran Capitán, 6, 2. °. 28320 Pinto (Madrid). Tel.: (91) 691 1981.

• VENDO Spectrum 64 K con teclado profesional Saga 1 Emperador. En perfecto estado, por 16.000 ptas. Incluido libro de instrucciones, cuatro revistas y dos juegos originales. Joan Picas Casanovas. Ctra. de Vic, 23.08240 Manresa (Barcelona). Tel.: 872 51 12.

• VENDO los programas The Writer 48 K (cassette y microdrive), y Tasword Three 48 K (microdrive), originales. Instrucciones en inglés, precio 2.500 ptas cada uno. Los dos por 4.500 ptas. Luis Vicente Diez Domingo. Avda. Giorgeta. 24. Esc. 2. 1-4.°. 46007 Valencia. Tel.: (96) 341 8893.

#### • ESTOY INTERESADO

en conseguir los programas File Disk y Word Disc dfe la desaparecida Silog para el Opus Discovery. Los puedo comprar o cambiar por otros programas de utilidades. Luis Vicente Diez Domingo. Avda. Giorgeta, 24, Esc. 1,4.° 46007 Valencia. Tel.: (96) 341 88 93.

• **DESEARIA** intercambiar pokes, trucos, mapas, etc... para el Spectrum Plus, sin interés económico, asi como vender varios números de revistas de ordenador. Los interesados para cualquier caso podéis escribir a Carlos Garcia. Del Sol, 36. 4.° izqda. 39003 Santander. Tel.: (942) 21 24 63.

• VENDO ordenador MSX Sony HB IO. lenguaje Logo, seis cartuchos de juego de los más interesantes, 20 cintas de juego como la de Aliens, libros de informática, y de regalo dos mandos de juego. Precio a convenir. Llamar a (948) 24 22 87. Óscar Berasategui Soto. Aoiz, 20.5.° izqda. 31003 Pamplona.

• SI TIENES un QL y crees que está todo perdido ponte en contacto conmigo y te llevarás una grata sorpresa. Posibilidad de crear un club a nivel nacional. Te espero. Juan Carlos Romero Osuna. Apdo. 76. 14940 Cabra (Córdoba).

• DESEO saber cómo y dónde se ponen los pokes. Javier Navarro Pascual. Pau Picasso, 20, 4.º, 2.ª. Badalona (Barcelona).

• VENDO los siguientes programas originales: Phantomas 2, Camelot Warriors, dos programas de Hypers-Sports, Yie Ar Kung Fu. por 600 ptas. c/u. También cambiaría Gryzor por Kung Fu Master. Enrique Alcacer Tamarit. Avda. de Valencia. 42,5.46530 Pugol (Valencia). Tel.: (96)142 16 30.

• VENDO Spectrum 48 K, interface Kempston, joystick Zero-Zero, manuales, transformador y cables por 18.000 ptas. Regalo más de 200 programas (Arkanoid, Cobra, Indiana Jones, etc.). Tadeo Meliá Valero. Maestro Bretón, 1, 6.º, 17.ª. 12005 Castellón.

• COMPRO el programa Defender of the Crow, precio a convenir. También desearía formar un

club de Spectrum 16 K. Interesados llamar a José Enrique Climet Sanchis. Marqués del Campo. 13. CAtadaN (Valencia). Tel.: 25501 00.

#### • ESTOY INTERESADO

en cambiar o vender Spectrum Plus más unidad de disco Opus Discovery (incluyendo diskettes), por un Amstrad con unidad de disco y monitor fósforo verde. Sólo para Barcelona. Llamar de 8 a 10 de la noche a Jaime Martínez González. Aribau. 64, 2.º, 2.ª. 08011 Barcelona. Tel.: (93) 323 22 02.

• COMPRO, cambio, vendo, juegos de ordenador Spectrum. También cambio juegos por revistas de MICROHOBBY. Interesados llamar al tel.: (941) 22 39 63, o escribir a la siguiente dirección: Javier Castaño Marquinez. Vélez de Guevara. 25. 4.° C. 26005 Logroño.

• VENDO Spectrum + 2, 128 K. con manual. Está en perfecto estado. un año de uso. además, regalo los juegos Survivor. Game Over. Dustin. Drangon's Lair I y II parte. Fist II, The Goonies y Express Raider. Todo por 35.000 ptas. Alberto Paris Boix. Pedro III, 37. 08915 Badalona (Barcelona). Tel.: 395 05 91.

• SE HA FORMADO un club para usuarios de ZX Spectrum. Intercambiamos trucos, programas, etc... Todo sobre el Spectrum (todos excepto el de 16 K) y sus programas. Interesados llamar o escribir a: Jordi Barrachina Coll. Córcega. 659. ate. 1.°. 08026 Barcelona. Tel.: (93) 256 57 18.

**• DESEARIA** adquirir el GAC con sus respectivas instrucciones. Quien pueda proporcionármelo que escriba a: Israel del Arco Benain. Sant Frederic, 8. pral. 1.ª. 08028 Barcelona. Tel.: (93) 422 43 71.

• ¡ATENCION!, todos aquellos que quieran pertenecer a Mr. Soft. S.A.. pueden escribir a: Raúl Drus Morlans. Corona de Aragón. 2. 2.° ¡z. 50009 Zaragoza. Tel.: 35 94 70.

#### **Para Spectrum y Spectrum** + **2:**

DISCIPLE + DISK DRIVE 360 Kb - 37.500 ptas. PLUS D + DISK DRIVE 360 Kb - 33.900 ptas.

**Programas Gestión para Spectrum +**  $2y + 3$ **:** 

PROCESADOR DE TEXTOS TASWORD - 3.558 ptas. HOJA DE CÁLCULO TASCALO - 4.420 ptas. UNIDADES EXTERNAS PARA SPECTRUM +3 ACCESORIOS Y PERIFÉRICOS DE SPECTRUM

*CONSÚLTANOS PRECIOS*

SUPEROFERTA EN COMPATIBLES IBM SERVIMOS A TODA ESPAÑA. LLÁMANOS

**TRACK.** Consejo de Ciento, 345. Tel.: (93) 216 00 13.

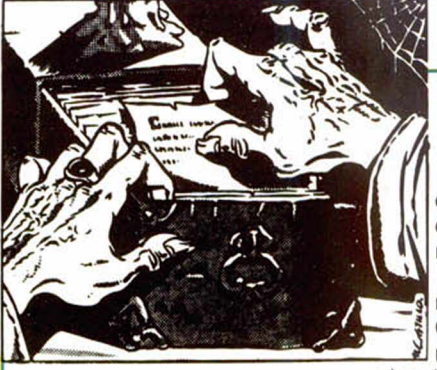

En el cap ítulo anterior, el archivero cesó su n arració n en un momento de lo más

interesante,

dé las pistas necesarias para llegar hasta el final

del juego.

rias palabras.

dejándonos sumidos en la ardua tarea de descifrar una difícil clave. Esperemos que hoy el viejo nos

SHERLOCK **(y V)**

La letra «h» es la más repetida, como en inglés la letra más frecuente es la «e». pues será ésa. Sobre todo por aparecer al final de va-

Luego, la palabra más frecuente es «ush», con «e» al final y de tres letras=«the».

## **El Điejo Archibero**

esperar la respuesta de H.N., ¡quien quiera que sea!

El m iércoles por la mañana llegará a Camden Street un

mensajero (sí amigos míos, hay que pasar toda la noche en vela), si miramos por la ventana a las 10.00, veremos una nota quemándose, hay que entrar, cogerla, volver a salir, ir al W y coger un taxi hasta Parliament Street.

Ahora tenemos tiempo para descifrarla. Presumim os que estará dirigida a Basil, o sea que DSWYP= BASIL; pero esto no cuadra con la quinta palabra PPYA, que entonces sería LLI y en inglés no existe este co m ienzo de palabra.

¡Pero el Genio de los Cárpatos ha tenido otra gran inspiración! ¿No estará escrita al revés?

Entonces comenzará con «I will», hablará de ventas (tercera palabra: buy), de planos (quinta palabra): «B asil, I will buy the plans at two thirty at the Old Mill Road near Leatherhead. H.W.» (¿A que a veces te alucino?)

Volando a Scotland Yard (debem os llevar el Folder y haber leído las tres notas, la torn, la ripped y la signed) a informar a Lestrade que *«Ba sil had Plans»,* cuando nos responda, añadir que *«Sales location is old mill road»,* para provocar su salida al Oeste.

Aquí tenem os otra vez el elemento RANDOM, a veces costará muchísimo convencer a Lestrade, a veces no se puede. Aconsejamos hacer un SAVE antes de entrar en Scotland Yard.

Es fundamental seguir a Lestrade hasta la Old Mill Road, pues sólo él sabe dónde está. Tener la precaución de subir antes al co che de la Policía en Leatherhead o nos quedaremos detrás.

Aunque el chófer va volao, parece que vamos a llegar tarde, ¡son más de las tres ya!

En efecto, llegamos a la cita a las 3.13 y sólo alcan zamos a ver a Basil que se las pira. Lestrade le dice al chófer que conduzca

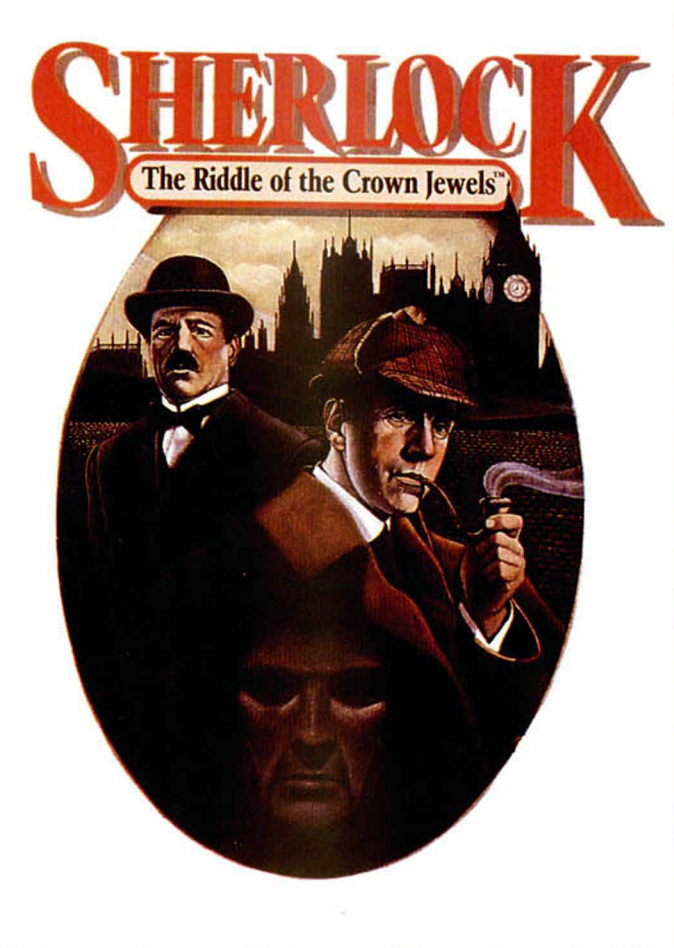

*furiosamente* por Main Street.

Llegam os a la estación a las 4.47 y el tren se va a las 4.55, al bajar del coche vemos a Basil y el Agente alemán se van hacia el Norte. Al perseguirlos... ¡suben en un tren que sale desde la plataforma dos!

¡Todo parece perdido! El próximo tren para Londres es a las 6.25 y ellos habrán llegado a King Cross a las 6.01.

Si los caballos de la policía fueran tan veloces como dicen...

¡Venga! Al Sur y a Main Street (asegurémonos que Watson y Lestrade nos si-<br>guen), «climb into police cab» y Say to Policeman «fu-<br>riously to king Cross Road».

A las 6.20 llegamos a King Cross Road. ¿Estarán Basil y el Agente alemán todavía en la Estación? Puede que se crean a salvo y no quieran llamar la atención con sus prisas.

¡Justo. Los vem os coger un taxi y alcanzamos a oír la dirección!

Van al Buckingham Palace Road, ¡problablemente se dirigen al continente!

do, no tiene sentido perseguirlos en otro taxi por todo Londres, sobre todo con este tráfico...

A menos que... ¡rápido, al Metro que hay debajo de esta estación, a la plataforma uno!

Llegam os justo a tiempo para coger el metro. Lestrade y Watson casi que se quedan. La próxima estación es Paddington, queda una más... A las 6.41 llegamos a la Estación Victoria.

Al bajar del Metro, vemos a Basil y el alemán. Sorprendidos *esperamos* y entonces Basil saca un revólver y nos apunta, pero el fiel Watson nos salva mientras Lestrade los captura.

Aunque os parezca mentira ¡HABÉIS RESUELTO EL CASO!

Pero por favor, escoged aventuras un poco menos complicadas para la próxima vez.

Y el viejecito, todo tembloroso y agotado, se traslada a su Castillo cabalgando los aires sobre su res plandeciente dragón.

Otra vez los hemos perdi-

La cuarta palabra de la nota es de dos letras y em pieza con «t», oséase que la «I» será la «o». ¿Que la primera palabra es de una sola letra? Pos será una «i» o una «a». La se gunda letra de la tercera palabra debe ser una «a», puesto que las demás vocales han sido ya usadas y la «u» es muy poco usada, luego esa palabra será «have»; la firma será «Basil», etc. Así, usando la magia y la deducción pronto llegaremos a tener toda la nota descifrada.

Dice ansina: «H.N. Tengo los planos, su precio es aceptable. Dígame dónde quiere que hagamos la venta. Tenga cuidado, la muerte de Mrs. Jones ha puesto a la policía alerta. Pero cuidado sobre todo con El Viejo Archivero, es muy agudo».

¡Elemental, queridos Watsones!

¡Vale!, ya tenemos al Basil implicado, ahora hay que Aula Specificant

El siguiente programa de Manuel Martín Fernández, de Sevilla, puede sumar, restar, multiplicar y dividir polinomios de cualquier grado. Para ello sólo es necesario que introduzcáis los valores de los diferentes coeficientes de cada uno de los términos, tras lo cual el programa efectuará los cálculos.

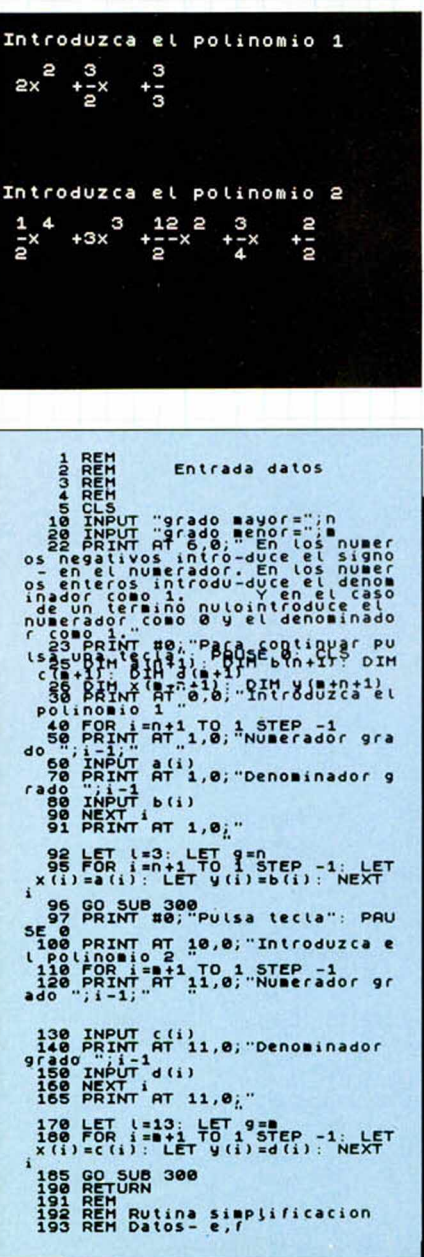

194 REM<br>200 LET x=e: LET y=f<br>200 LET x=e: LET y=f<br>210 IET f=aux<br>e=f: LET f=aux<br>220 LET co=INT (e/f): LET re=e-216 IF (17HEN LET 1911)<br>
216 IET (0-17HEN LET 100 -2<br>
229 LET (0-17HT (e/f): LET rese-<br>
229 LET (0-229 EEN LET e=f; LET f<br>
229 AC LET (0-229 EEN LET e=f; LET f<br>
229 AC LET 10-229 EEN LET e=f; LET f<br>
2398 ARENT Presentacion 488 LET K=1+4+max: IF K325 THEN<br>1488 LET 1+4: LET K=0<br>1888 RET P=1: 60 TO 315<br>1888 RET Suma<br>1888 RET Suma<br>1888 RET Suma<br>1848 COR 1=8+2 TO n+1<br>1858 POR 1=8+2 TO n+1<br>1858 POR 1=8+2 TO n+1<br>1858 POR 1=8+2 TO n+1 070 NEXT i<br>080 FOR i=1 TO #+1<br>090 LET r(i)=a(i)+d(i)+b(i)+c(i 100 LET s(i)=b(i)\*d(i)<br>105 IF r(i)=0 THEN GO TO 1130<br>110 LET e=ABS r(i): LET f=ABS s (1)<br>1120 GO SUB 200: LET r(i)=e+SGN<br>1130 NEXT s(i)=f+SGN s(i)<br>1130 NEXT s(i)=f+SGN s(i)<br>352 SCLS (DET HO;"PULSA tecla": PAU<br>1135 PRINT AT 0,0;"Polinomio sum a:<br>1137 LET L=3: LET 9=n<br>1140 FOR :=n+1 TO 1 STEP,-1: LET<br>x(i)=r(i): LET y(i)=s(i): NEXT 1145 GO SUB 300<br>2000 REMIRN<br>2000 REM<br>2000 REM<br>2010 REM<br>2010 GO SUB 5: DIM r(n+1): DIM s (n+1)<br>2050 FOR i=#+2 TO n+1<br>2050 LET r(i)=a(i): LET s(i)=b(i) .<br>2060 FOR 1=1 TO N+1<br>2060 EET f(1)=8(1)+d(1)-b(1)+c(1) 2100 LET S(i)=b(i)+d(i)<br>2105 IF r(i)=0 THEN GO TO 2130<br>2110 LET e=ABS r(i): LET r=ABS s 2119 LET SIGN 11: LET TENDS S<br>2120 CO SUB 2009: LET SIGN 5<br>2139 NEXT SIGN 5009: LET SIGN 512<br>2139 NEXT SIGN 700 CONSTRUCT PRU<br>2238 PRINT RT 0,0; "Polinomio res 2137 LET (=3: LET 9=0<br>2140 FOR :=0+1 TO 1 STEP -1: LET<br>X(i)=r(i): LET 9(i)=s(i): NEXT 

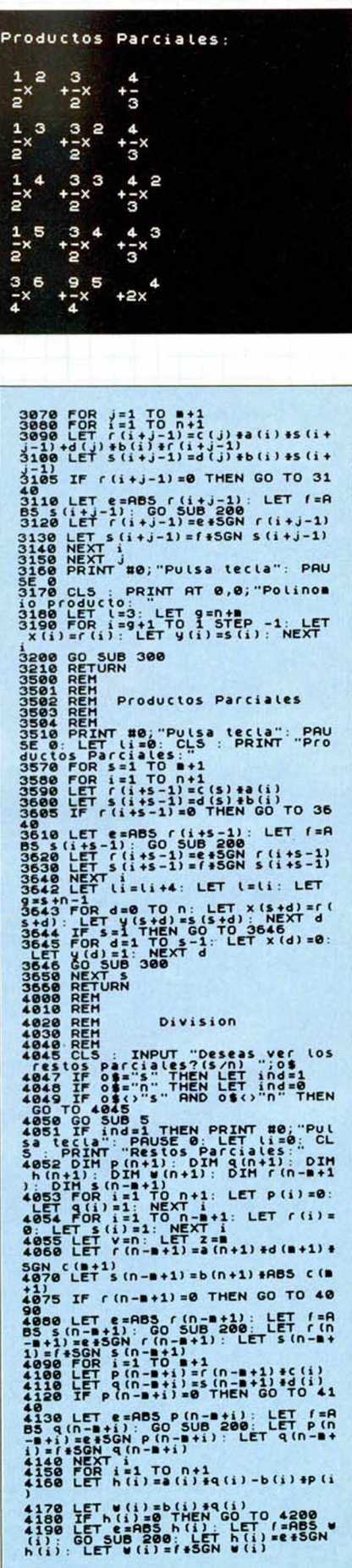

### 7. TI TENNININININININININININININININI

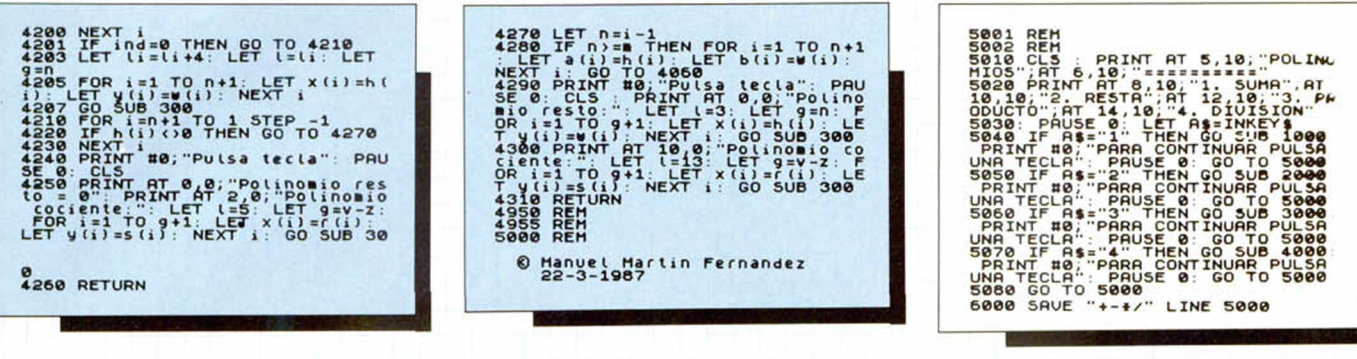

## **MOVIMIENTOS RECTILÍNEOS**

Octavio Montagud y Encarna Menguaz, de Valencia, nos han enviado este programa educativo que ellos mismos han calificado de «introducción a la ciencia», sobre todo a la física, más exactamente a los movimientos rectilíneos.

En el se diferencian los movimientos uniformes y uniformemente acelerados, realizando amplias explicaciones sobre ellos que incluyen ejemplos prácticos.

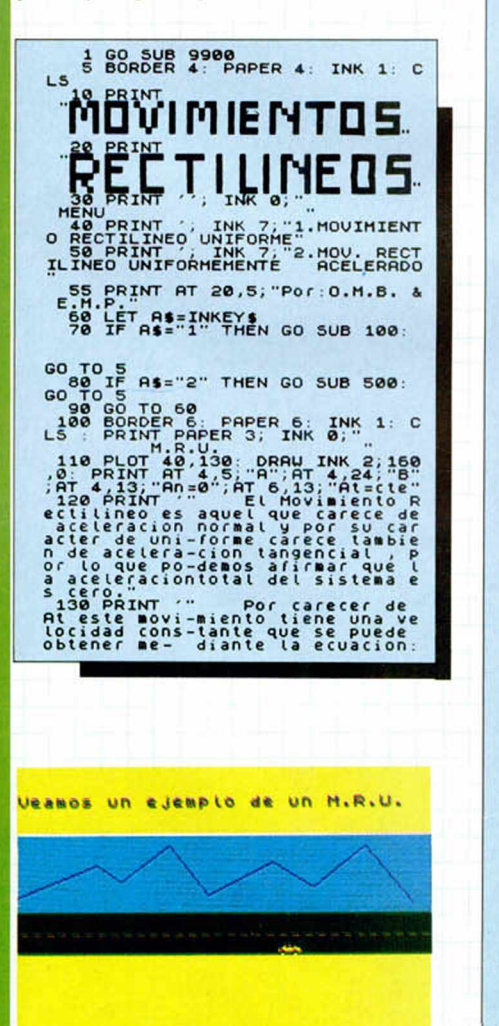

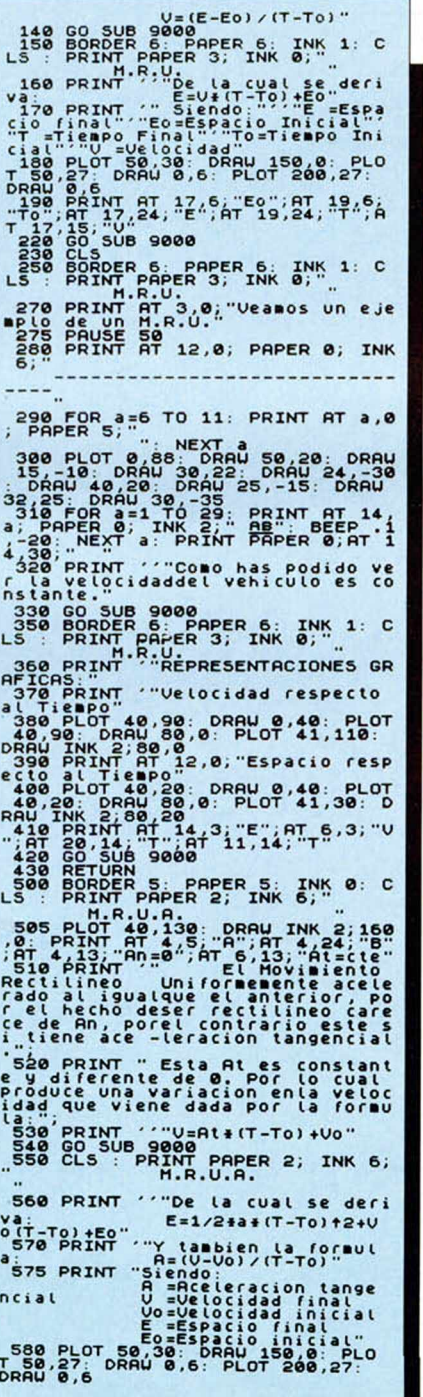

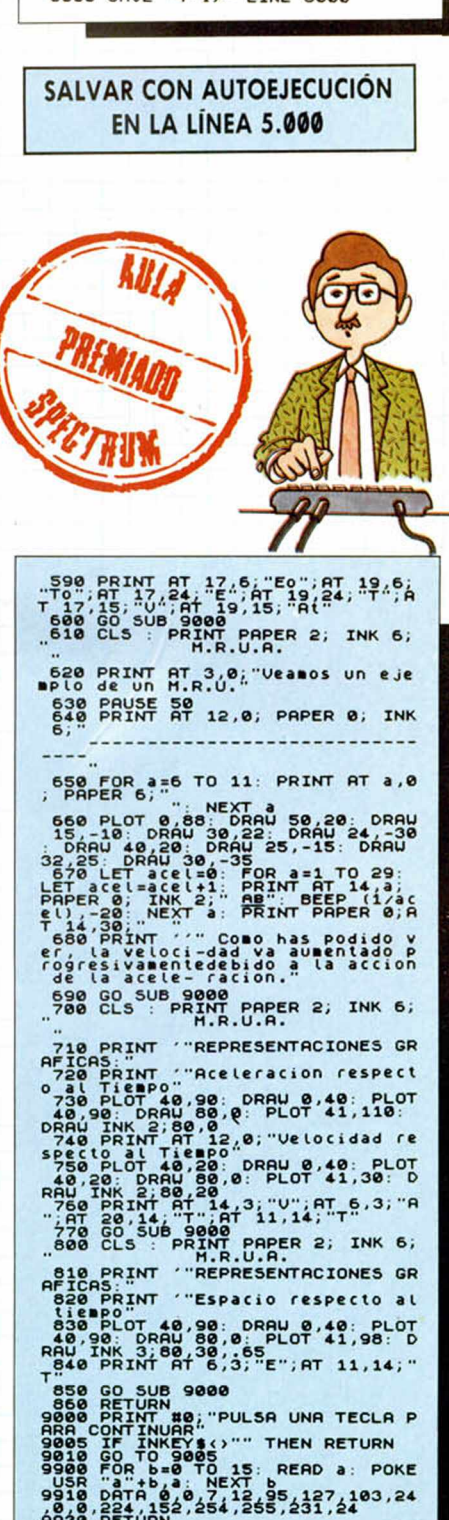

# Aula Spectrum QUÍMICA **INORGÁNICA**

José García Velázquez, de Madrid, nos ha enviado este programa para nombrar compuestos de química inorgánica como óxidos, anhídridos, hidruros (menos algunos no metálicos), hidróxidos, ácidos oxácidos, isopoliácidos y ácidos polhidratados.

Se puede utilizar el programa de dos formas: o bien si no se sabe lo que es un compuesto para averiquarlo, o bien para comprobar si se ha formulado bien un compuesto.

Para introducir una fórmula, como ya se especifica en el programa, cada símbolo de elemento ha de ocupar dos espacios, y si es de una sola letra también, dejando en este caso un espacio en blanco a continuación. Cada valencia ha de ocupar también un espacio, y en el caso de que esta sea 1, es decir, que el elemento no la lleva especificada, también se dejará un espacio en blanco.

Para los grupos hidroxi (OH) se han de escribir siempre juntos sus elementos y entre paréntesis, ya que estos grupos nunca cambian.

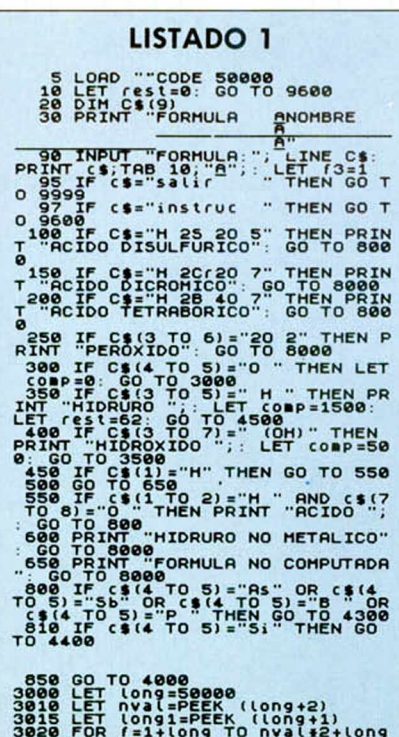

STEP 2<br>3030 IF CODE (\$(3)=PEEK (f+2) AN<br>D CODE (\$(6)=PEEK (f+3) THEN GO

```
33 NEXT<br>16 NEXT (png=Long+Long1: IF Lon<br>150479 THEN PRINT "OXIDO EQUIVO<br>150479 THEN PRINT "OXIDO EQUIVO<br>50 FOR a=2#nval+3+long TO long<br>00 FOR a=2#nval+3+long TO long
       +long<br>110 LET longele=PEEK a<br>120 IF CODE c$(1)=PEEK (a+1) AN<br>CODE c$(2)=PEEK (a+2) THEN GO<br>130 LET a=a+longele<br>140 NEXT a
   200<br>3154 IF Long=50378 THEN IF f=1 T<br>HEN PRINT "HIPO";: GO TO 3158<br>3155 IF Long=50378 THEN LET f=f-
   HEN<br>3155
  5<br>158 FOR 2=a+3 TO a+longele: PRI<br>NT CHR$ PEEK Z;: BEEP .05,20: NE
 NT Z<br>
XT Z<br>
395 THEN LET [=1+1<br>
395 THEN LET [=1+1<br>
370 B TO 8000<br>
3180 TF [=4 AND CHR$ PEEK (a+10)<br>
3180 TF [=4 AND CHR$ PEEK (a+10)<br>
9800 PEER (a+10)<br>
28000 PEER (a+10)<br>
28000 PEER (a+10)
 T8000<br>3190 PRINT "ICO"<br>3200 PRINT "ICO"<br>3200 IF (=1 THEN PRINT "HIRO";<br>3200 IF (=7 THEN PRINT "PER";<br>3210 FOR 2=3+3 TO Bitlongele; PRI<br>NT CHRS PEEK 2; BEEP .05,20; NE
33888 PF F=7 THEN PRINT "HERE"<br>32888 PF F=7 THEN PRINT "HERE",<br>32888 PF F=7 THEN PRINT "HERE",<br>3215 IF F=3 OR 16110 DREEP .85,28: NE<br>3215 IF F=3 OR 16110 DREEP .85,28: NE<br>32215 IF F=3 OR 16110 PRINT "10<br>33228 PRINT "ICO"<br>3
   4898 FOR TEXT (143) =32 THEN LET V<br>4048 IF PEEK (143) =32 THEN LET V<br>4058 LET Val =PEEK (143) =48<br>4868 LET Val =PEEK (142) =32 THEN LET V<br>4068 IF PEEK (142) =52 THEN LET Val<br>4068 IF PEEK (142) =52 THEN LET Val
 52<br>
1970 LET val=(val+1)/2: LET valH<br>
1975 LET val=40<br>
1975 LET val=40<br>
1975 LET val=40<br>
1980 IF valH=CODE c$(3) AND val=<br>
1980 LET (on =100 C$(3) AND val=<br>
1980 LET (on =100 4100<br>
1980 LET (on 50 4100<br>
1980 LET (on 50 410
     4070 LET val=(val+1)/2: LET valH
```
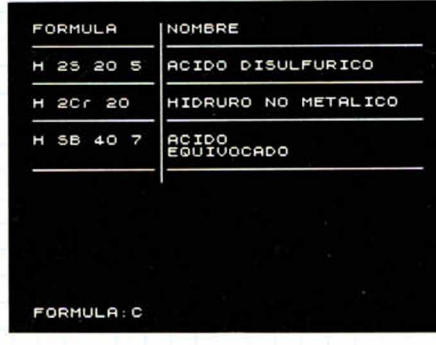

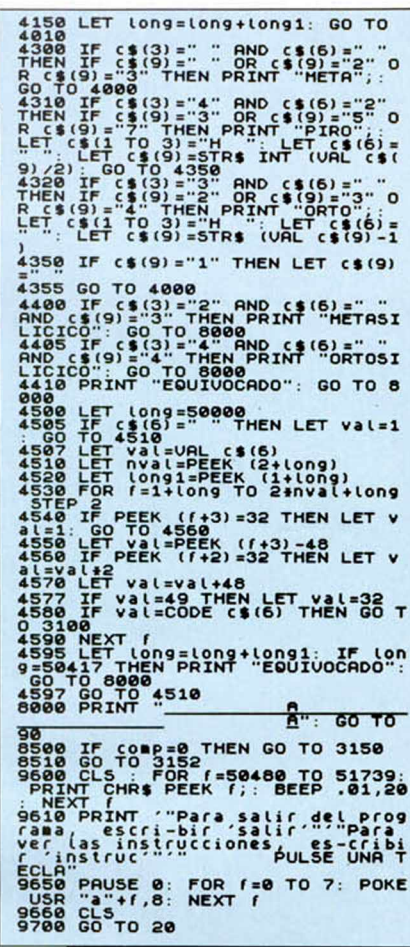

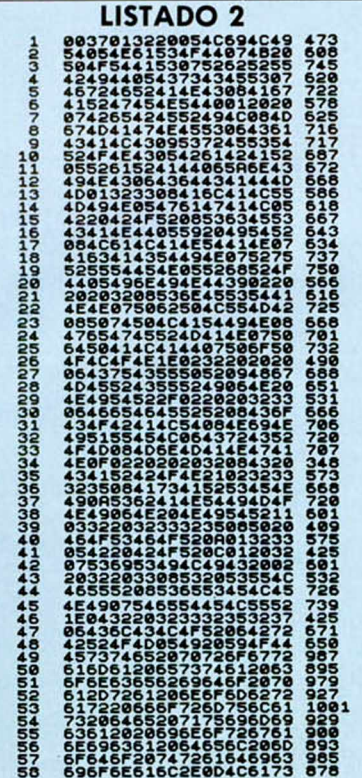

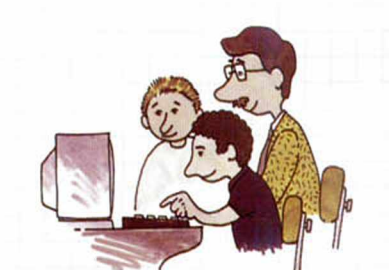

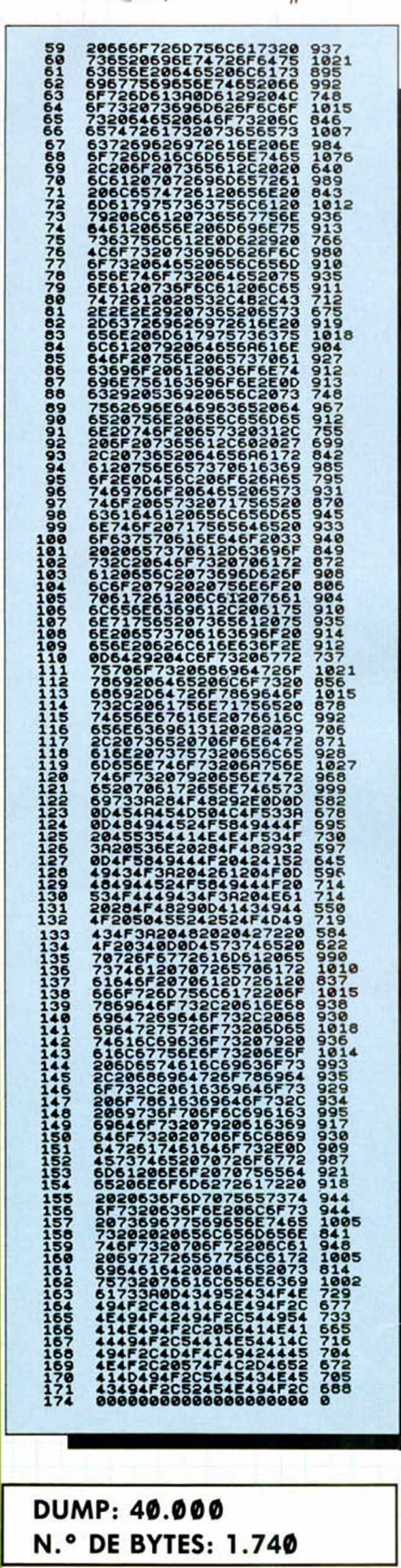

#### **REGLAS DE TRES**

arii kaardista ka ka markaan ka markaan ka markaan ka markaan ka markaan ka markaan ka markaan ka markaan ka m

Este programa resuelve reglas de tres simples o compuestas, directa o inversamente proporcionales, además de calcular tantos por ciento.

El responsable: Alberto Acera, de Madrid.

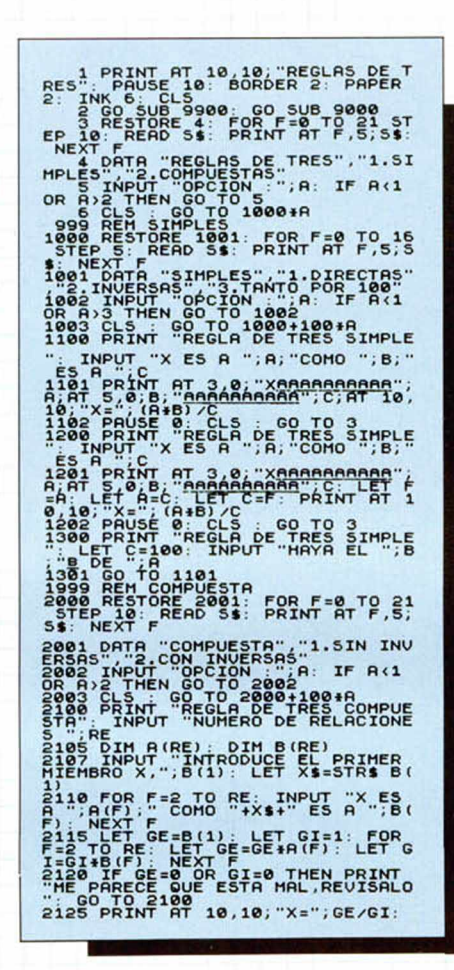

#### **PROGRESIONES**

Con éste programa de Carlos Alzueta, de Guipúzcoa, podréis hallar un número cualquiera dentro de una progresión

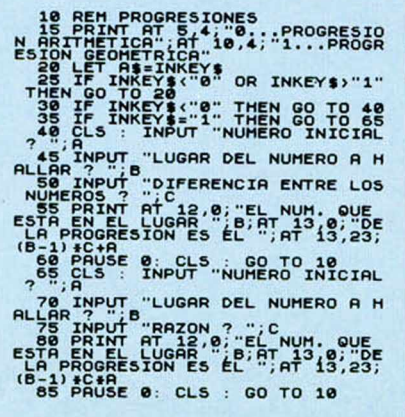

geométrica o aritmética, a partir del término inicial y la diferencia o razón entre los siquientes.

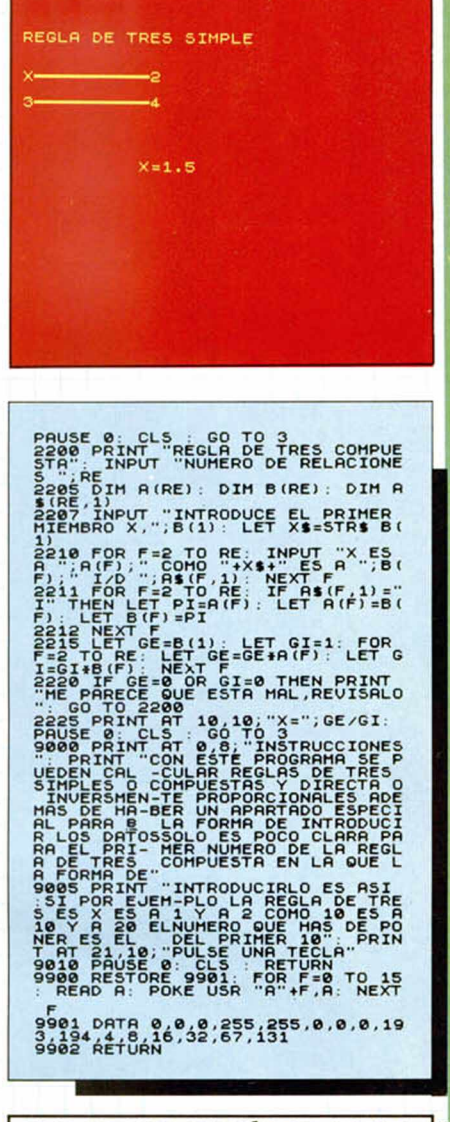

TODAS LAS MAYÚSCULAS SU-BRAYADAS DEBEN SER INTRO-DUCIDAS EN MODO GRÁFICO

#### KNIGHTMARE

*O M*

**o**

 $T$ 

SWAT, Sting & Steel, amigos y residentes en Barcelona, nos han enviado las respuestas a las preguntas que os hace el Amo de las Mazmorras en este juego de Activision

 $-$  THE TITANIC SAILED FROM SOUTAMPTON

STONEHENGE WAS BUILT BY THE DRUIDS

TREGUARD IS THE

DUNGEON MASTER NAME. - WINDSOR IS THE ROYAL

FAMILY SURNAME MARCONI INVENTED THE

TELEPHONE

BONITA IS WONDERBOYS GIRLFRIEND

THE ISLANDS OF LANGER HANDS MAY BE FOUND ON THE HUMAN PANCREAS

THE LADY OF THE LAKE HELD HIGH EXCALIBUR

THE RHYME RING RING A ROSES REFERS TO THE BLACK

DEATH

Éstas son las respuestas que

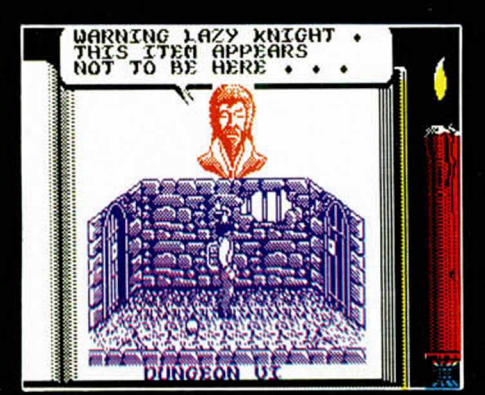

hemos considerados que no necesitan pregunta. Aquí siguen las demás.

WICH IS THE ODD ONE OUT?

 $-$  NOOPHYEXL

 $-$  WICH WORDS ENDS OF FIRST&BEGINS THE 2ND WORD?

- AT (THAT ATTACK).
- $-$  WHAT IS THE MISSING
- LETTER?
	- $-$  V

 $-$  WHO WROTE THE HITCHHICKERS GUIDE TO THE GALAXY?

 $-$  DOUGLAS ADAMS.

 $-$  WICH IS THE MOST

PRECIOUS OF THESE STONES?  $-$  DIAMOND.

- WHO SLEW GRENDEL?
- $-$  BEOWULF
- $-$  WHAT WAS THE GREEK
- NAME FOR HERCULES?
- **HERACLES** WICH DICKENS NOVEL FEATURES PIP?

 $-$  GREAT SPECTATIONS.

 $-$  WHO WAS REKNOWED AT THE BEATLE RECORD

PRODUCER?

GEORGE MARTIN

#### FRIGHTMARE

No es que lo vayáis a pasar «de miedo» con este programa de C ascade Games, pero si es posible que os divertáis un poco más con los siguientes pokes que nos ha enviado Fernando Cerrato, de Sevilla. POKE 44051,0 vidas infinitas POKE 43976.0

POKE 44013,0 inmunidad

#### DESOLATOR

Kairos puede empezar a pasarlo mal con este poke de Juan José \* García, de León. n = número de vidas

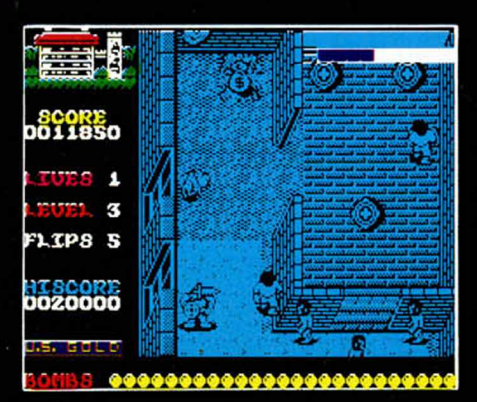

#### SABOTAJE

Amador Merchán, de Madrid, vuelve a la carga con un cargador para este arcade de Zeppelin Games.

Por si no tuviérais bastante con el, también os podemos proporcionar algunas de esas mágicas direcciones de memoria:<br>POKE 32818,n n = número de POKE 32818,n

POKE 32835.n

vidas<br>n=número de fase inicial (0-8)

POKE 32826,a:

POKE 32827,b puntos iniciales. Pero no creáis que la cosa acaba aquí, ya que también Fernando A. Cerrato y Rafael Ríos, ambos residentes en Sevilla, tienen algo que decir:<br>POKE 43396.0 vidas infinitas POKE 43396.0

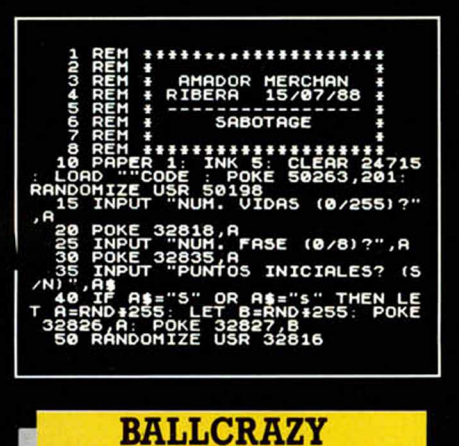

Mastertronic no suele realizar maravillas de la programación (aunque alguna vez lo ha conseguido), pero sí consigue dotar a la mayoría de sus juegos

de un altísimo grado adictivo. Para solucionarlo en este caso particular de pelotas, José Miguel Francés, de Málaga, nos envía los siguientes pokes:

POKE 28086,n n = número de vidas<br>inmunidad POKE 32995,0 inmunidad<br>POKE 28488,0 infinitas vidas POKE 28488,0

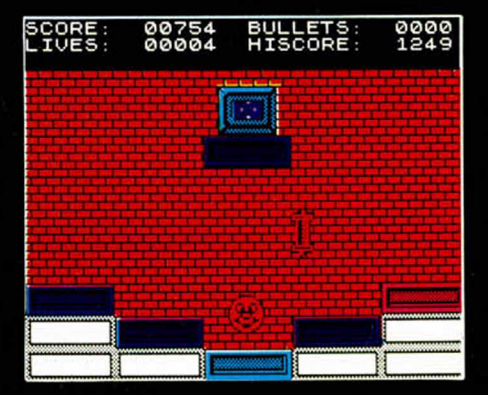

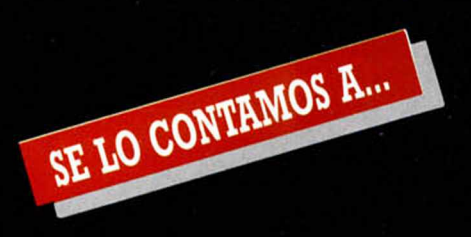

#### DANIEL INFANTE PÉREZ (ZARAGOZA)

¡Vamos allá! Spiky Harold: POKE 34813,0 vidas infinitas POKE 34808,24 inmunidad Megabucks: Truquillo: Para que no suene la alarma, simplemente coger el control remoto y activarlo. ¿Dónde se halla dicho control remoto?. En el primer hueco en el techo de la casa. POKE 37460,0 tiempo infinito POKE 32020,0 inf. créditos inf. créditos<br>telefónicos

POKE 38166,201<br>POKE 38153.0 energía infinita

#### JOSE A TELLO (CADIZ)

¡Dos más!: Short Circuit: (2.<sup>a</sup> parte) POKE<sup>.</sup><br>37901.201

sin enemigos<br>inmunidad a POKE 36485.201 baches<br>más enemigos POKE 37901.0 más enemigos Star Wars:

Tokes: Para poder pasar «el corredor de la muerte» en la modalidad de juego fácil, debem os subir o bajar hasta el tope, con lo que los proyectiles enemigos pasan bien por encima, bien por debajo de nosotros, sin dañarnos.

Por otra parte, cuando aparezca el mensaje «Exhaust port ahead», deberem os bajar al máximo, disparando sin cesar a un cuadrado en el suelo. De esta manera acabaremos con la «Estrella de la Muerte»

#### JUAN C. LAY DÍAZ (GRANADA)

¡Envido!. Goonies:<br>POKE 33247,n

POKE 33409.0 Bazooka Bill: POKE 41480,0

n = número de vidas<br>vidas infinitas POKE 41484,0 vidas infinitas

#### JOSÉ A. MILLÁN **VARGAS**  $(M\AA\text{LAGA})$

Pues «pa ti», pokes para el «Batty»

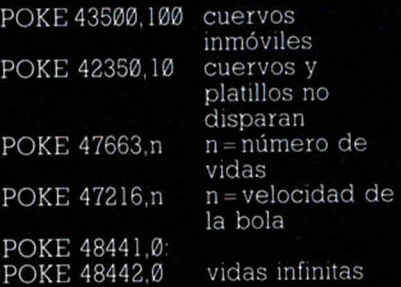

#### ANTONIO DEL AMA HERNÁNDEZ (MADRID)

¡Buenos días, tardes o noches!, según cuando estés leyendo la revista Y después del saludo, como es preceptivo, los pokes: Express Raider:

Toke: para comenzar de nuevo en la pantalla en la que te mataron por última vez al acabar una partida de este juego solo tienes que pulsar la tecla «Break» una vez aparezca el archiconocido y famoso mensaje de «Game Over». Street Hawk:

#### POKE 38899,0:

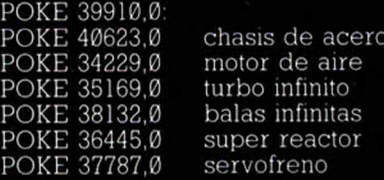

#### IVÁN CUERVO FERNÁNDEZ (AVILÉS)

¡Uno, dos y tres!, pokes para un, dos y tres juegos:

Thundercats:

POKE 29228,n n=número de vidas POKE 31403.0 POKE 31404,195 vidas infinitas POKE 31474,201 sin enemigos POKE 34023,201 inmunidad

excepto en lagunas

#### Game Over:

10 CLEAR 3e4 20 LOAD'" CODE 23296: POKE 23330.195: RANDOMIZE USR 23296 30 CLS POKE 23658.0: IF PEEK 31643= 1 THEN POKE 38631,201 POKE 31643,0: POKE 32382.0 POKE 33452,0: POKE 38695.0 GOTO 50 40 POKE 32420.0 POKE 32582,0: POKE 33481.0 POKE 39337.0 50 POKE 23330,49: POKE 23331,0 POKE 23332,0 60 RANDOMIZE USR 23330 Freddy Hardest POKE 64011.167 vidas inf. fase 1

POKE 53248.201 sin enem .fase 1 POKE 61607.167 vidas inf fase 2 POKE 61455.201 inmunidad fase 2

#### JORGE IBARRECHE (VIZCAYA)

¡Ordago!: Ghost'n Goblins:

POKE 35140.8 Coraza POKE 36057.0 POKE 36058.0 POKE 36059.0 POKE 36060,0 vidas infinitas Jail Break: POKE 53030,n n = número de

#### Saboteur II:

10 CLEAR 25100-1: PAPER 0 BORDER Ø: CLS: LOAD'''' SCREENS: POKE 23739,111 LOAD'"' CODE POKE 61340,201 POKE 37122,0: RANDOMIZE USR 25100.

• vidas

#### Renegade:

Airwolf I: POKE 23377.0 vida infinita

POKE 41048,195 vidas infinitas POKE 40345,201 tiempo infinito POKE 37372.0 fases más fáciles

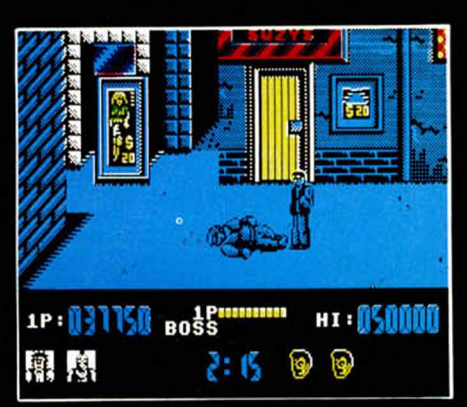

#### EM ILIO P. PAREJO N. (SEVILLA)

¡Veo!: Bomb Jack I: POKE 49984,0 vidas infinitas POKE 52327,201 sin enemigos POKE 52127,201 inmunidad Cauldron II: POKE 52974,0 vidas infinitas POKE 57578,0 energía infinita POKE 54752,252: POKE 56571.201: POKE 56572,175 inmunidad excepto al agua Hunchbak: POKE 26888,0 vidas infinitas Pentagram:<br>POKE 45480.n n = número de vidas **Green Beret:**<br>POKE 40919.n n = número de vidas POKE 46317,8 mayor número de disparos POKE 43412,37 sin minas POKE 47689,201 sin soldados **Sidewize:**<br>POKE 36538.n n = número de vidas

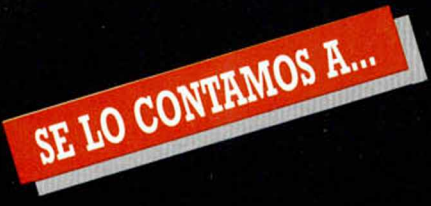

#### JUAN R. IZQUIERDO **NAVARRO** (BARCELONA)

¡Trío! Phantis:

POKE 54216,0 vidas inf. fase 1 POKE 57606,0 vidas inf. fase 2 Gauntlet II:

Toke: ¿Quieres que los muros se transformen en salidas hacia el próximo nivel?. Sólamente tienes que permanecer quieto durante unos cuatro minutos en un lugar cualquiera, lejos del alcance de los enemigos y sus tiros.

Transcurridos esos cuatro minutos, ya adivinas lo que pasa.

#### Platoon:

POKE 31268,1 POKE 33147,201 inmortalidad

POKE 29983,1: POKE 31725,1: POKE 30617.1:

POKE 33986,1 inmortalidad carga 2

carga 1

POKE 33063,1: POKE 33102,201 inmortalidad

carga 3

#### JOSÉ R. RESINA **MARTINEZ** (LÉRIDA)

¡Más cosas! Predator:

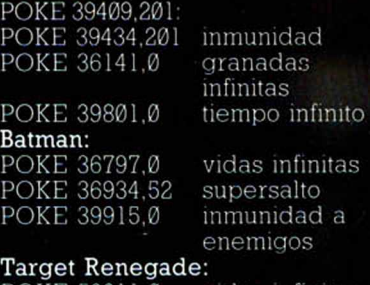

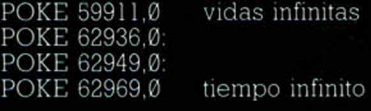

#### ALBERTO DÍEZ **BOLAÑOS** (VIZCAYA)

Pasaba por aquí y ... Desperado: 10 INPUT «fase inicial»,n: IF n < l or n>6 THEN GOTO 10 20 FOR f = 65400 TO 65412: READ A: POKE f,a: NEXT f 30 LOAD"

40 DATA 4,113,214,n ,124,214, N,30,199, n, 58,210,167 Zinaps: POKE 39739,201 inmunidad  $n = n$ úmero de vidas POKE 45314,201 vidas infinitas

#### JOSÉ A. URDIALES **ZABALA** (MADRID)

Pocas palabras bastan. Armadura Sagrada de Antiriad: POKE<br>23309,201 vida infinita<br>vidas infinitas POKE 54528.24

#### JORGE GONZÁLEZ Á LV A R E Z (ASTURIAS)

Un momento, ahora mismo vuelvo y te doy los pokes para: Firelcrd: POKE 39171,58 inmunidad a llamas POKE 38570.0: fuego constante<br>inf. E.C. POKE 39816.0 inf. E.C. POKE 38818,0 energía infinita Trantor: POKE 54236.0 lanzallamas

infinito<br>sin enemigos POKE 52514,0 sin enemigos POKE 56628,0 tiempo infinito

#### FÉLIX MANSO GARCÍA (MADRID)

¡Parejas! Cobra: POKE 37915,201 inmunidad POKE 36515,183 vidas infinitas POKE 41205,183 armas infinitas Great scape:

POKE 41182,0 moral infinita POKE 52395,201 inmunidad POKE 50209,201 sin enemigos POKE 45298,0: POKE 45619.0 atravesar

puertas

#### IVÁN DARÍO VEGA (MADRID)

vidas

¡Tres más!: Dragon's Lair: POKE 47372,n n = número de

Rastan: (48 K.) POKE 55629,0: POKE 55630,0: POKE 55631,0 vidas infinitas POKE 55255,0 energía infinita Rastan: (128 K.) POKE 55444,0: POKE 55445,0: POKE 55446,0 vidas infinitas POKE 55070,0 energía infinita Ikari Warriors: POKE 39611,24 inmunidad POKE 39919,34 balas infinitas POKE 40078,34 granadas

infinitas POKE  $41178$ , n = número de vidas (0-44)

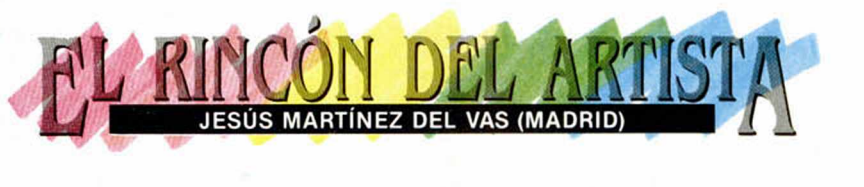

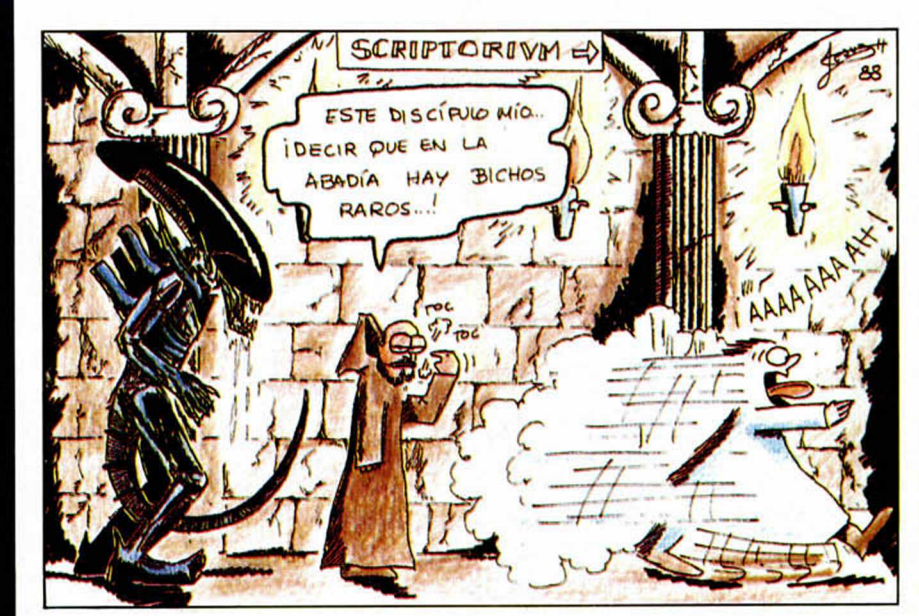

En efecto, si te suscribes ahora y por un año a MICRO HOBBY te ahorrarás casi 1.000 ptas., además de conseguir tres números más GRATIS, lo que hace un total de 28 números.

<sup>Y</sup>**ahórrate casi**

 $\theta$ 

EVISTA INDEPENDIENTE PARA USUARIOS DE

RES SINCLAIR Y COMPATIBLES

Además si te suscribes con tarjeta de crédito, recibirás un número más GRATIS.

Para beneficiarte de esta extraordinaria oferta, no tienes más que enviarnos el Cupón de Suscripción encartado en el interior de la revista, o si lo prefieres, puedes suscribirte por teléfono.

*M á s rá p id o* más cómodo

**y además**

suscribete

**números**

**3**

Si deseas suscribirte ya, hazlo por teléfono **(91) 734 65 00**

#### **CLUB DEL SUSCRIPTOR**

**CRATIS** 

Como ventaja adicional al suscribirte a MICRO HOBBY entrarás a formar parte del Club del Suscriptor, beneficiándote de un descuento del 15% en todos los artículos HOBBY PRESS.

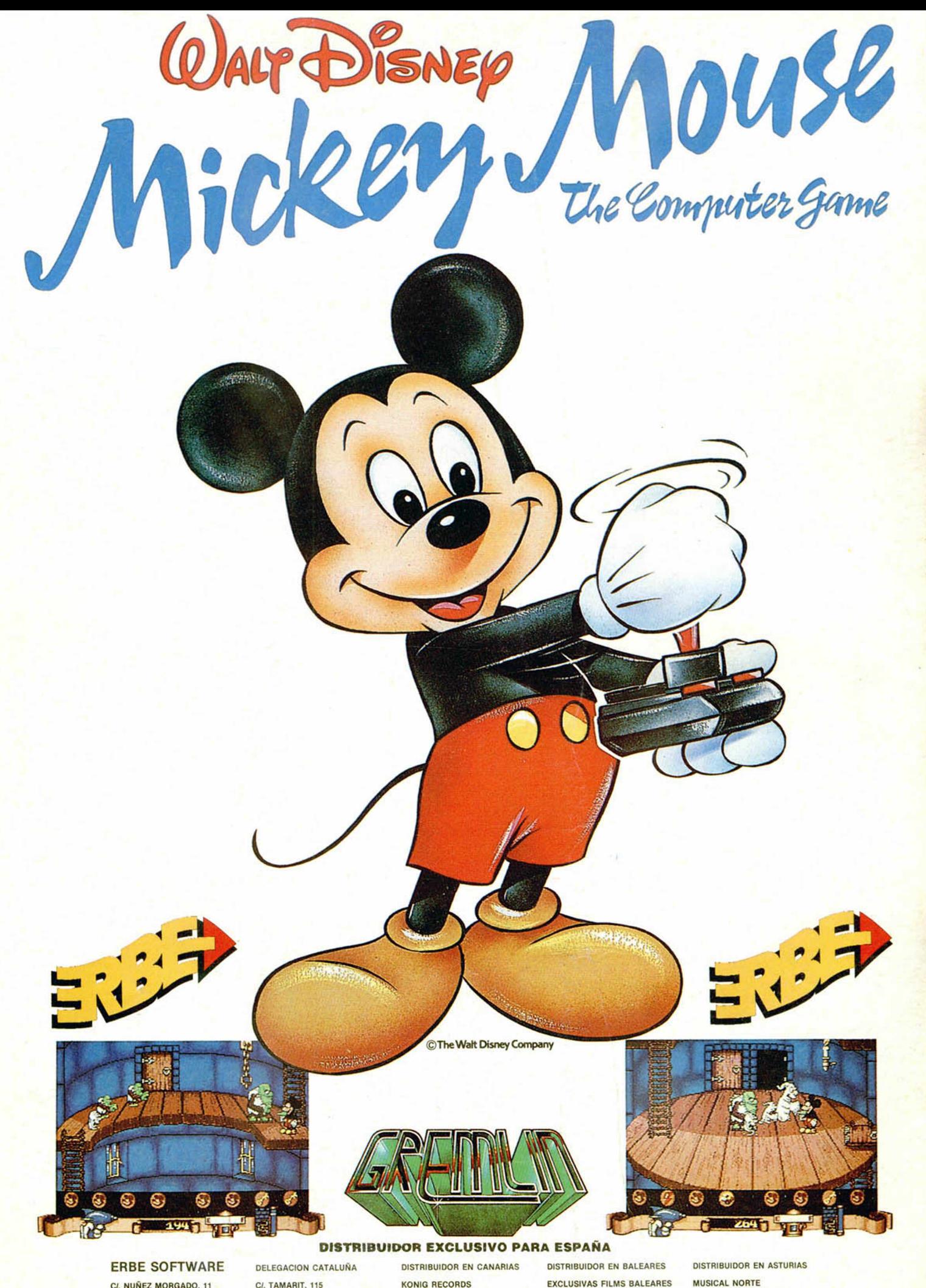

C*I.* NUÑEZ MORGADO. 11 28036 MADRID TELEF. (91) 314 18 04

08015 BARCELONA TELEF. (93) 425 20 06

KONIG RECORDS AVDA. MESA Y LOPEZ. 17. 1.° A 35007 LAS PALMAS TELEF. (928) 23 26 22

*CI.* LA RAMBLA. 3 07003 PALMA DE MALLORCA TELEF. (971) 71 69 00

*Cl.* SAAVEDRA. 22. BAJO 32208 GIJON TELEF. (985) 151313